# **PyTest Salt Factories**

*Release 1.0.1*

**VMware, Inc.**

**Mar 22, 2024**

# **CONTENTS**

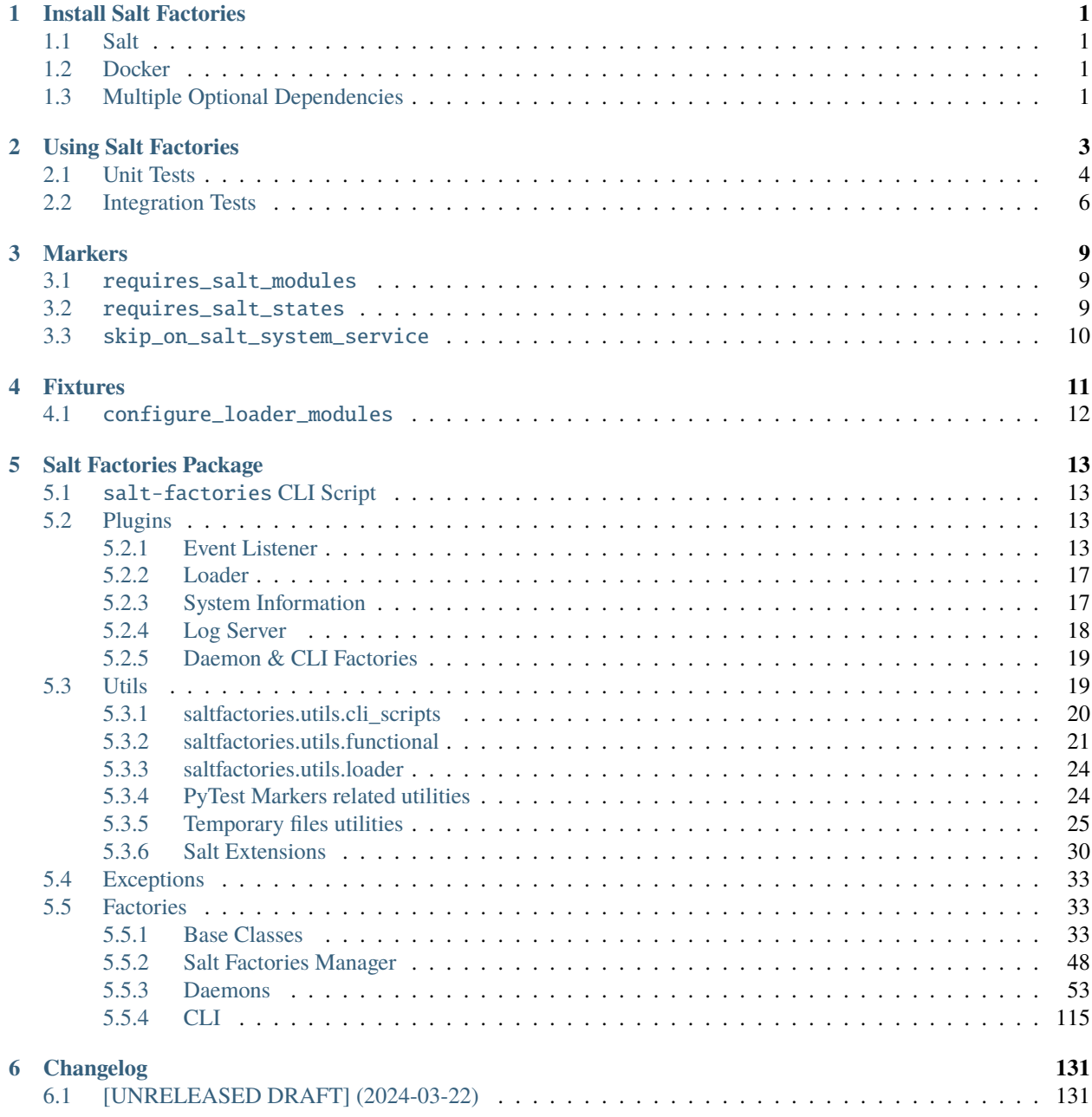

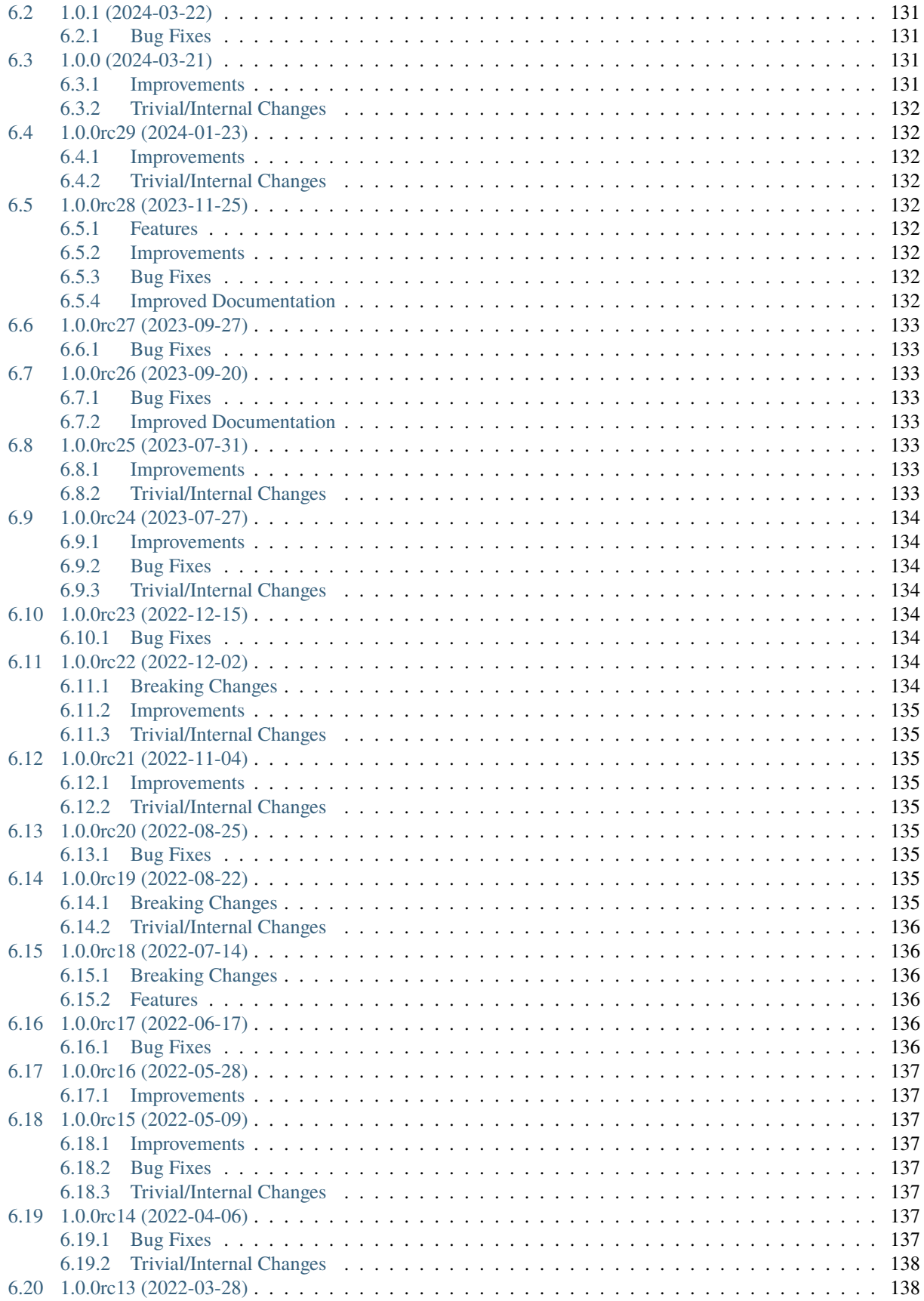

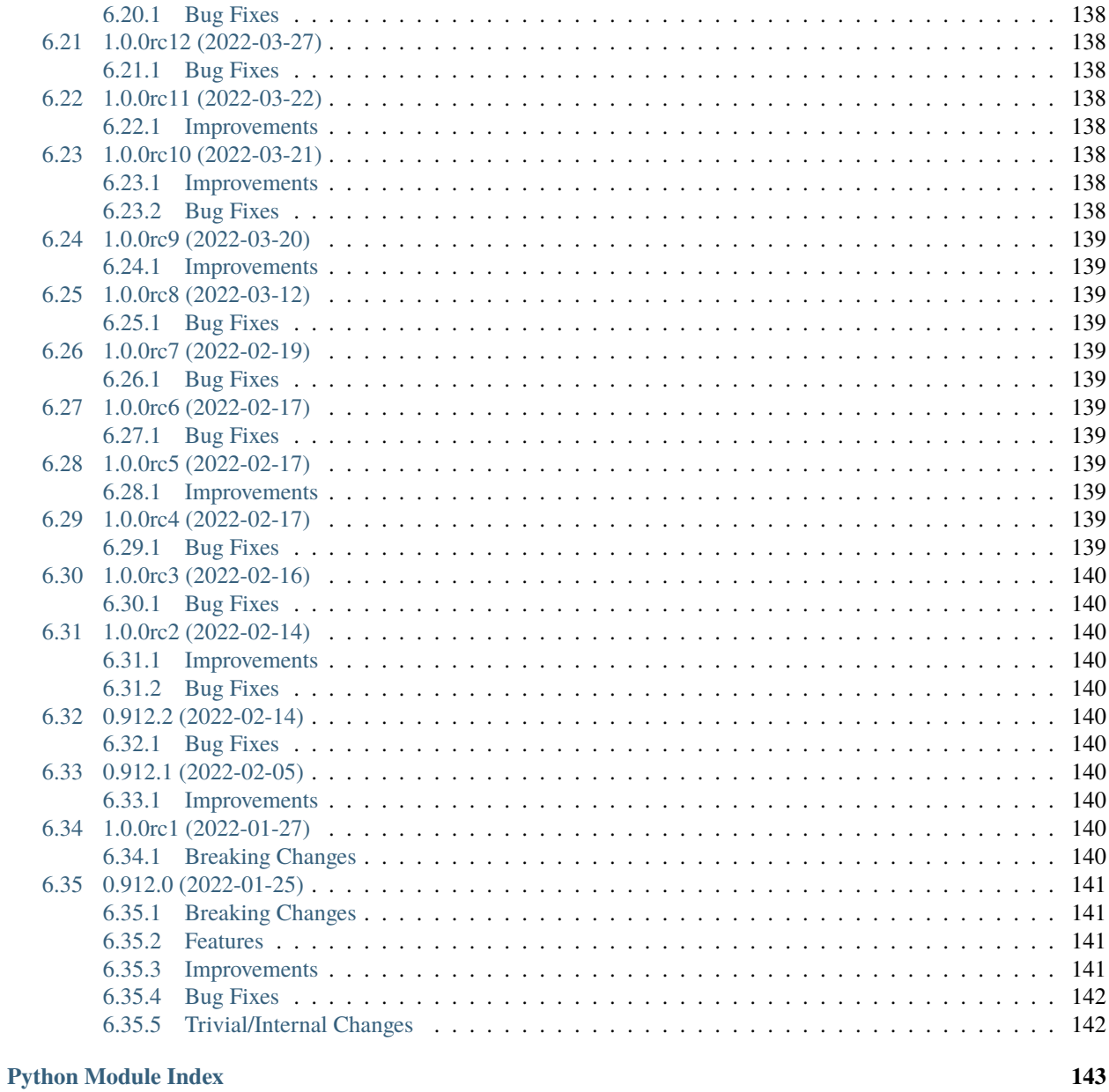

**Index** 

145

**CHAPTER**

**ONE**

# **INSTALL SALT FACTORIES**

<span id="page-6-0"></span>Installing Salt Factories is as simple as:

python -m pip install pytest-salt-factories

And, that's honestly it.

# <span id="page-6-1"></span>**1.1 Salt**

Salt factories does not define [Salt](https://saltproject.io) as a hard requirement because that would create a chicken and egg problem while testing Salt itself. This is not a problem while testing code outside of the [Salt repository.](https://github.com/saltstack/salt)

To install [Salt](https://saltproject.io) along with Salt Factories:

python -m pip install 'pytest-salt-factories[salt]'

# <span id="page-6-2"></span>**1.2 Docker**

Salt factories also supports container factories using docker containers. To have container support enabled, install Salt Factories along with docker:

python -m pip install 'pytest-salt-factories[docker]'

# <span id="page-6-3"></span>**1.3 Multiple Optional Dependencies**

Installing salt-factories with multiple optional dependencies is also simple.

python -m pip install 'pytest-salt-factories[salt,docker]'

### **CHAPTER**

**TWO**

# **USING SALT FACTORIES**

<span id="page-8-0"></span>Salt factories simplifies testing [Salt](https://saltproject.io) related code outside of Salt's source tree. A great example is a [salt-extension.](https://www.youtube.com/watch?v=hhomJkwxK3Q) Let's consider this echo-extension example.

The echo-extension provides an execution module:

Listing 1: examples/echo-extension/src/echoext/modules/echo\_mod.py

```
_</math>virtualname__ = "echo"def __virtual__():
    return __virtualname__
def text(string):
    "''"This function just returns any text that it's given.
   CLI Example:
    .. code-block:: bash
        salt '*' echo.text 'foo bar baz quo qux'
    "''"return __salt__["test.echo"](string)
def reverse(string):
    "''"This function just returns any text that it's given, reversed.
    CLI Example:
    .. code-block:: bash
        salt '*' echo.reverse 'foo bar baz quo qux'
    \ldotsreturn __salt__["test.echo"](string)[::-1]
```
And also a state module:

Listing 2: examples/echo-extension/src/echoext/states/echo\_mod.py

```
_def __virtual__():
   if "echo.text" not in __salt__:
       return False, "The 'echo' execution module is not available"
   return __virtualname__
def echoed(name):
   ret = \{ "name" : name, "changes" : \{\}, "result" : False, "comment" : ""\}value = __salt__['echo.text"](name)if value == name:
       ret['result"] = Trueret["comment"] = f"The 'echo.echoed' returned: '{value}'"
   return ret
def reversed(name):
    "''"This example function should be replaced
    "''"''"''"ret = {"name": name, "changes": {}, "result": False, "comment": ""}
   value = __salt__["echo.reverse"](name)
   if value == name[:-1]:
       ret['result"] = Trueret["comment"] = f"The 'echo.reversed' returned: '{value}'"
   return ret
```
One could start off with something simple like unit testing the extension's code.

# <span id="page-9-0"></span>**2.1 Unit Tests**

Listing 3: examples/echo-extension/tests/unit/modules/test\_echo.py

```
import pytest
import salt.modules.test as testmod
import echoext.modules.echo_mod as echo_module
@pytest.fixture
def configure_loader_modules():
   module_globals = {
        "__salt__": {"test.echo": testmod.echo},
   }
   return {
        echo_module: module_globals,
   }
```
(continues on next page)

(continued from previous page)

```
def test_text():
   echo_str = "Echoed!"
   assert echo_module.text(echo_str) == echo_str
def test_reverse():
   echo_str = "Echoed!"
   expected = echo\_str[::-1]assert echo_module.reverse(echo_str) == expected
```
Listing 4: examples/echo-extension/tests/unit/states/test\_echo.py

```
import pytest
import salt.modules.test as testmod
import echoext.modules.echo_mod as echo_module
import echoext.states.echo_mod as echo_state
@pytest.fixture
def configure_loader_modules():
   return {
        echo_module: {
            "__salt__": {
               "test.echo": testmod.echo,
            },
       },
        echo_state: {
            "_salt_": {
                "echo.text": echo_module.text,
                "echo.reverse": echo_module.reverse,
           },
       },
   }
def test_echoed():
   echo_str = "Echoed!"
   expected = {
        "name": echo_str,
        "changes": {},
        "result": True,
        "comment": f"The 'echo.echoed' returned: '{echo_str}'",
   }
   assert echo_state.echoed(echo_str) == expected
def test_reversed():
   echo_str = "Echoed!"
   expected\_str = echo\_str[::-1]
```
(continues on next page)

(continued from previous page)

```
expected = {
    "name": echo_str,
    "changes": {},
    "result": True,
    "comment": f"The 'echo.reversed' returned: '{expected_str}'",
}
assert echo_state.reversed(echo_str) == expected
```
The *magical* piece of code in the above example is the *[configure\\_loader\\_modules](#page-17-0)* fixture.

# <span id="page-11-0"></span>**2.2 Integration Tests**

Listing 5: examples/echo-extension/tests/conftest.py

```
import os
import pytest
from echoext import PACKAGE_ROOT
from saltfactories.utils import random_string
@pytest.fixture(scope="session")
def salt_factories_config():
    "''"''"''"Return a dictionary with the keyword arguments for FactoriesManager
    "''"''"''"coverage_rc_path = os.environ.get("COVERAGE_PROCESS_START")
    if coverage_rc_path:
        coverage_db_path = PACKAGE_ROOT / ".coverage"
    else:
        coverage_db_path = Nonereturn {
        "code_dir": str(PACKAGE_ROOT),
        "coverage_rc_path": coverage_rc_path,
        "coverage_db_path": coverage_db_path,
        "inject_sitecustomize": "COVERAGE_PROCESS_START" in os.environ,
        "start_timeout": 120 if os.environ.get("CI") else 60,
    }
@pytest.fixture(scope="package")
def master(salt_factories):
    return salt_factories.salt_master_daemon(random_string("master-"))
@pytest.fixture(scope="package")
def minion(master):
    return master.salt_minion_daemon(random_string("minion-"))
```

```
import pytest
@pytest.fixture(scope="package")
def master(master):
   with master.started():
       yield master
@pytest.fixture(scope="package")
def minion(minion):
   with minion.started():
       yield minion
@pytest.fixture
def salt_run_cli(master):
   return master.salt_run_cli()
@pytest.fixture
def salt_cli(master):
   return master.salt_cli()
@pytest.fixture
def salt_call_cli(minion):
   return minion.salt_call_cli()
```
Listing 6: examples/echo-extension/tests/integration/conftest.py

```
Listing 7: examples/echo-extension/tests/integration/modules/test_echo.py
```

```
import pytest
pytestmark = [
    pytest.mark.requires_salt_modules("echo.text"),
\mathbf{I}def test_text(salt_call_cli):
   echo_str = "Echoed!"
    ret = salt_call_cli.run("echo.text", echo_str)
    assert ret.returncode == 0assert ret.data
    assert ret.data == echo_str
def test_reverse(salt_call_cli):
    echo_str = "Echoed!"
    expected = echo\_str[::-1]ret = salt_call_cli.run("echo.reverse", echo_str)
```
(continues on next page)

(continued from previous page)

```
assert ret.returncode == 0assert ret.data
assert ret.data == expected
```
Listing 8: examples/echo-extension/tests/integration/states/test\_echo.py

```
import pytest
pytestmark = [
   pytest.mark.requires_salt_states("echo.text"),
\mathbf{I}def test_echoed(salt_call_cli):
   echo_str = "Echoed!"
   ret = salt_call_cli.run("state.single", "echo.echoed", echo_str)
   assert ret.returncode == 0assert ret.data
   assert ret.data == echo_str
def test_reversed(salt_call_cli):
   echo_str = "Echoed!"
   expected = echo\_str[::-1]ret = salt_call_cli.run("state.single", "echo.reversed", echo_str)
   assert ret.returncode == 0assert ret.data
   assert ret.data == expected
```
What happened above?

- 1. We started a salt master
- 2. We started a salt minion
- 3. The minion connects to the master
- 4. The master accepted the minion's key automatically
- 5. We pinged the minion

#### **A litle suggestion**

Not all tests should be integration tests, in fact, only a small set of the test suite should be an integration test.

### **CHAPTER**

### **THREE**

# **MARKERS**

<span id="page-14-0"></span>Salt factories ships with a few markers, skip markers. Additional markers used in Salt's test suite are provided by the [skip-markers](https://pypi.org/project/pytest-skip-markers) pytest plugin.

# <span id="page-14-1"></span>**3.1** requires\_salt\_modules

@pytest.mark.requires\_salt\_modules(*\*modules*)

### **Parameters**

**modules**  $(str)$  $(str)$  $(str)$  – Each argument passed to the marker should be a [salt execution module](https://docs.saltproject.io/en/latest/ref/modules/all/index.html#all-salt-modules) that will need to be loaded by salt, or the test will be skipped. Allowed values are the module name, for example cmd, or the module name with the function name, cmd.run.

```
@pytest.mark.requires_salt_modules("cmd", "archive.tar")
def test func():
    assert True
```
# <span id="page-14-2"></span>**3.2** requires\_salt\_states

@pytest.mark.requires\_salt\_states(*\*modules*)

#### **Parameters**

**modules**  $(str)$  $(str)$  $(str)$  – Each argument passed to the marker should be a [salt state module](https://docs.saltproject.io/en/latest/ref/states/all/index.html#all-salt-states) that will need to be loaded by salt, or the test will be skipped. Allowed values are the state module name, for example pkg, or the state module name with the function name, pkg. installed.

```
@pytest.mark.requires_salt_states("pkg", "archive.extracted")
def test_func():
    assert True
```
# <span id="page-15-0"></span>**3.3** skip\_on\_salt\_system\_service

@pytest.mark.skip\_on\_salt\_system\_service(*reason=None*)

### **Parameters**

reason ([str](https://docs.python.org/3/library/stdtypes.html#str)) – Custom skip reason. Defaults to "Test should not run against system install of Salt".

@pytest.mark.skip\_on\_salt\_system\_service def test\_func(): assert True

### **CHAPTER**

# **FOUR**

# **FIXTURES**

#### <span id="page-16-0"></span>saltfactories.plugins.event\_listener.event\_listener()

Event listener session scoped fixture.

All started daemons will forward their events into an instance of [EventListener](#page-20-0).

This fixture can be used to wait for events:

```
def test_send(event_listener, salt_master, salt_minion, salt_call_cli):
    event_tag = random_string("salt/test/event/")
   data = ["event.fire": "just test it!!!!!"}
    start_time = time.time()ret = salt_call_cli.run("event.send", event_tag, data=data)
    assert ret.returncode == 0assert ret.data
    assert ret.data is True
   event_pattern = (salt_master.id, event_tag)
   matched_events = event_listener.wait_for_events(
        [event_pattern], after_time=start_time, timeout=30
    )
    assert matched_events.found_all_events
    # At this stage, we got all the events we were waiting for
```
And assert against those events events:

```
def test_send(event_listener, salt_master, salt_minion, salt_call_cli):
    # ... check the example above for the initial code ...
    assert matched_events.found_all_events
    # At this stage, we got all the events we were waiting for
    for event in matched_events:
       assert event.data['id''] == salt\_minion.idassert event.data["cmd"] == "_minion_event"
        assert "event.fire" in event.data["data"]
```
# <span id="page-17-0"></span>**4.1** configure\_loader\_modules

#### **Note**

The configure\_loader\_modules fixture is meant to be used on unit-tests, the pytest-salt-factories plugin does not define it anywhere. Instead, the user must define it on the test module.

The fixture **must** return a dictionary, where the keys are the salt modules that need to be patched, and the values are dictionaries. These dictionaries should have the [salt dunders](https://docs.saltproject.io/en/latest/topics/development/modules/developing.html#dunder-dictionaries) as keys. These dunders are dictionaries that the salt loader injects at runtime, so, they are not available outside of Salt's runtime.

### **CHAPTER**

# **SALT FACTORIES PACKAGE**

# <span id="page-18-1"></span><span id="page-18-0"></span>**5.1** salt-factories **CLI Script**

The salt-factories CLI script is meant to be used to get an absolute path to the directory containing sitecustomize.py so that it can be injected into PYTHONPATH when running tests to track subprocesses code coverage.

Example:

export PYTHONPATH="\$(salt-factories --coverage); \$PYTHONPATH"

Please check the [coverage documentation](https://coverage.readthedocs.io/en/latest/subprocess.html#subprocess) on the additional requirements to track code coverage on subprocesses.

# <span id="page-18-2"></span>**5.2 Plugins**

### <span id="page-18-3"></span>**5.2.1 Event Listener**

Salt Factories Event Listener.

A salt events store for all daemons started by salt-factories

<span id="page-18-4"></span>class saltfactories.plugins.event\_listener.Event(*\**, *daemon\_id*, *tag*, *stamp*, *data*, *full\_data*, *expire\_seconds*)

Bases: [object](https://docs.python.org/3/library/functions.html#object)

Event wrapper class.

The Event class is a container for a salt event which will live on the [EventListener](#page-20-0) store.

**Parameters**

- daemon\_id  $(str)$  $(str)$  $(str)$  The daemon ID which received this event.
- tag  $(str)$  $(str)$  $(str)$  The event tag of the event.
- stamp ([datetime](https://docs.python.org/3/library/datetime.html#datetime.datetime)) When the event occurred
- data  $(dict)$  $(dict)$  $(dict)$  The event payload, filtered of all of Salt's private keys like  $_$ stamp which prevents proper assertions against it.
- full\_data ([dict](https://docs.python.org/3/library/stdtypes.html#dict)) The full event payload, as received by the daemon, including all of Salt's private keys.
- expire\_seconds  $(int, float)$  $(int, float)$  $(int, float)$  The time, in seconds, after which the event should be considered as expired and removed from the store.

#### property expired

Property to identify if the event has expired, at which time it should be removed from the store.

#### <span id="page-19-0"></span>class saltfactories.plugins.event\_listener.MatchedEvents(*\**, *matches*, *missed*)

Bases: [object](https://docs.python.org/3/library/functions.html#object)

MatchedEvents implementation.

The MatchedEvents class is a container which is returned by  $wait\_for\_events()$ .

#### **Parameters**

- matches  $(set) A set of Event instances that matched.$  $(set) A set of Event instances that matched.$  $(set) A set of Event instances that matched.$  $(set) A set of Event instances that matched.$  $(set) A set of Event instances that matched.$
- missed  $(set) A set of Event instances that remained unmatched.$  $(set) A set of Event instances that remained unmatched.$  $(set) A set of Event instances that remained unmatched.$  $(set) A set of Event instances that remained unmatched.$  $(set) A set of Event instances that remained unmatched.$

One can also easily iterate through all matched events of this class:

 $matched_events = MatchedEvents(..., ...)$ for event in matched\_events: print(event.tag)

#### property found\_all\_events

#### **Return bool**

True if all events were matched, or False otherwise.

class saltfactories.plugins.event\_listener.EventListenerServer(*\_event\_listener*, *\*args*, *\*\*kwargs*) Bases: Protocol

TCP Server to receive events forwarded.

#### connection\_made(*transport*)

Connection established.

### data\_received(*data*)

Received data.

#### connection\_lost(*exc*)

Called when the connection is lost or closed.

The argument is an exception object or None (the latter meaning a regular EOF is received or the connection was aborted or closed).

#### eof received()

Called when the other end calls write\_eof() or equivalent.

If this returns a false value (including None), the transport will close itself. If it returns a true value, closing the transport is up to the protocol.

#### pause\_writing()

Called when the transport's buffer goes over the high-water mark.

Pause and resume calls are paired – pause\_writing() is called once when the buffer goes strictly over the high-water mark (even if subsequent writes increases the buffer size even more), and eventually resume\_writing() is called once when the buffer size reaches the low-water mark.

Note that if the buffer size equals the high-water mark, pause\_writing() is not called  $-$  it must go strictly over. Conversely, resume\_writing() is called when the buffer size is equal or lower than the low-water mark. These end conditions are important to ensure that things go as expected when either mark is zero.

NOTE: This is the only Protocol callback that is not called through EventLoop.call  $soon() - if it were$ , it would have no effect when it's most needed (when the app keeps writing without yielding until pause\_writing() is called).

#### resume\_writing()

Called when the transport's buffer drains below the low-water mark.

See pause\_writing() for details.

<span id="page-20-0"></span>class saltfactories.plugins.event\_listener.EventListener(*\**, *timeout=120*)

Bases: [object](https://docs.python.org/3/library/functions.html#object)

EventListener implementation.

The EventListener is a service started by salt-factories which receives all the events of all the salt masters that it starts. The service runs throughout the whole pytest session.

#### **Parameters**

**timeout**  $(int)$  $(int)$  $(int)$  – How long, in seconds, should a forwarded event stay in the store, after which, it will be deleted.

#### start\_server()

Start the TCP server.

#### start()

Start the event listener.

#### stop()

Stop the event listener.

#### get\_events(*patterns*, *after\_time=None*)

Get events from the internal store.

#### **Parameters**

- pattern ([Sequence](https://docs.python.org/3/library/collections.abc.html#collections.abc.Sequence)) An iterable of tuples in the form of ("<daemon-id>", "<event-tag-pattern>"), ie, which daemon ID we're targeting and the event tag pattern which will be passed to [fnmatch\(\)](https://docs.python.org/3/library/fnmatch.html#fnmatch.fnmatch) to assert a match.
- **after\_time** ([datetime,](https://docs.python.org/3/library/datetime.html#datetime.datetime)  $float() After which time to start matching events.$  $float() After which time to start matching events.$

#### **Return set**

A set of matched events

#### <span id="page-20-1"></span>wait\_for\_events(*patterns*, *timeout=30*, *after\_time=None*)

Wait for a set of patterns to match or until timeout is reached.

#### **Parameters**

- pattern ([Sequence](https://docs.python.org/3/library/collections.abc.html#collections.abc.Sequence)) An iterable of tuples in the form of ("<daemon-id>", "<event-tag-pattern>"), ie, which daemon ID we're targeting and the event tag pattern which will be passed to [fnmatch\(\)](https://docs.python.org/3/library/fnmatch.html#fnmatch.fnmatch) to assert a match.
- timeout  $(int, float)$  $(int, float)$  $(int, float)$  $(int, float)$  $(int, float)$  The amount of time to wait for the events, in seconds.
- $after_time$  ([datetime,](https://docs.python.org/3/library/datetime.html#datetime.datetime) [float](https://docs.python.org/3/library/functions.html#float)) After which time to start matching events.

#### **Returns**

An instance of [MatchedEvents](#page-19-0).

#### **Rtype ~saltfactories.plugins.event\_listener.MatchedEvents**

register\_auth\_event\_handler(*master\_id*, *callback*)

Register a callback to run for every authentication event, to accept or reject the minion authenticating.

**Parameters**

• master\_id  $(str)$  $(str)$  $(str)$  – The master ID for which the callback should run

• callback ([Callable](https://docs.python.org/3/library/collections.abc.html#collections.abc.Callable)) – The function while should be called

```
unregister_auth_event_handler(master_id)
```
Un-register the authentication event callback, if any, for the provided master ID.

#### **Parameters**

**master\_id**  $(str)$  $(str)$  $(str)$  – The master ID for which the callback is registered

#### saltfactories.plugins.event\_listener.event\_listener()

Event listener session scoped fixture.

All started daemons will forward their events into an instance of [EventListener](#page-20-0).

This fixture can be used to wait for events:

```
def test_send(event_listener, salt_master, salt_minion, salt_call_cli):
   event_tag = random_string("salt/test/event/")
   data = {"event.fire" : "just test it!!!!"}start_time = time.time()
   ret = salt_call_cli.run("event.send", event_tag, data=data)
   assert ret.returncode == 0assert ret.data
   assert ret.data is True
   event_pattern = (salt_master.id, event_tag)
   matched_events = event_listener.wait_for_events[event_pattern], after_time=start_time, timeout=30
   )
   assert matched_events.found_all_events
    # At this stage, we got all the events we were waiting for
```
And assert against those events events:

```
def test_send(event_listener, salt_master, salt_minion, salt_call_cli):
   # ... check the example above for the initial code ...
   assert matched_events.found_all_events
    # At this stage, we got all the events we were waiting for
   for event in matched_events:
       assert event.data['id''] == salt\_minion.idassert event.data["cmd"] == "_minion_event"
        assert "event.fire" in event.data["data"]
```
### <span id="page-22-0"></span>**5.2.2 Loader**

Salt loader mock support for tests.

```
saltfactories.plugins.loader.pytest_collection_modifyitems(items)
```
Modify the collected items.

Iterate through the collected items, in particular their test modules, to see if there's a function named configure\_loader\_modules. If there is, assert that it's a fixture. If not, raise an error.

```
saltfactories.plugins.loader.setup_loader_mock(request)
```
Setup Salt's loader mocking/patching if the test module defines a configure\_loader\_modules fixture.

### <span id="page-22-1"></span>**5.2.3 System Information**

The system information plugin can be enabled by passing --sys-info to pytest.

When enabled it will include some output sections when starting pytest. Here's an example of the output(partial, for brevity):

```
>>>>>>>>>>>>>>>>>>>>>>>>>>> System Information >>>>>>>>>>>>>>>>>>>>>>>>>>>
      ------------------- Salt Versions Report ------------------------
  Salt Version:
            Salt: 3003
 Dependency Versions:
            cffi: Not Installed
        cherrypy: Not Installed
        dateutil: Not Installed
       docker-py: 5.0.0
           gitdb: Not Installed
       gitpython: Not Installed
          Jinja2: 3.0.1
         libgit2: Not Installed
        M2Crypto: Not Installed
            Mako: Not Installed
         msgpack: 1.0.2
   msgpack-pure: Not Installed
   mysql-python: Not Installed
       pycparser: Not Installed
       pycrypto: Not Installed
   pycryptodome: 3.10.1
          pygit2: Not Installed
          Python: 3.7.7 (default, Oct 24 2021, 07:30:53)
   python-gnupg: Not Installed
          PyYAML: 5.4.1
           PyZMQ: 22.1.0
           smmap: Not Installed
         timelib: Not Installed
         Tornado: 4.5.3
             ZMQ: 4.3.4
  System Versions:
            dist: arch rolling n/a
```
(continues on next page)

(continued from previous page)

```
locale: UTF-8
         machine: x86_64
         release: 5.16.2-arch1-1
          system: Linux
         version: Arch Linux rolling n/a
          -------------------------- System Grains Report --------------------------
 biosreleasedate: 12/06/2019
 biosversion: N1EET87W (1.60 )
 cpu_flags:
  - fpu
  - vme
 gpus:
  - model: HD Graphics 530
    vendor: intel
  - model: GM107GLM [Quadro M1000M]
    vendor: nvidia
 kernelrelease: 5.16.2-arch1-1
 kernelversion: '#1 SMP PREEMPT Thu, 20 Jan 2022 16:18:29 +0000'
 locale_info:
   defaultencoding: UTF-8
   defaultlanguage: pt_PT
   detectedencoding: UTF-8
   timezone: unknown
 mem_total: 64137
 num_cpus: 8
 num_gpus: 2
 os: Arch
 os_family: Arch
 osarch: x86_64
 oscodename: n/a
 osfinger: Arch-rolling
 osfullname: Arch
 osrelease: rolling
 virtual: physical
 zfs_feature_flags: false
 zfs_support: false
 zmqversion: 4.3.4
<<<<<<<<<<<<<<<<<<<<<<<<<<< System Information <<<<<<<<<<<<<<<<<<<<<<<<<<<
```
### <span id="page-23-0"></span>**5.2.4 Log Server**

The Salt Factories Log Server is responsible to receive log records from the salt daemons.

Because all of Salt's daemons and CLI tools are started in subprocesses, there's really no easy way to get those logs into the main process where the test suite is running.

However, salt is extensible by nature, and it provides a way to attach custom log handlers into python's logging machinery.

We take advantage of that and add a custom logging handler into subprocesses we start for salt. That logging handler will then forward **all** log records into this log server, which in turn, injects them into the logging machinery running in the test suite.

This allows one to use PyTest's [caplog fixture](https://docs.pytest.org/en/stable/reference/reference.html#std-fixture-caplog) to assert against log messages.

As an example:

```
def test_baz(caplog):
   func_under_test()
   for record in caplog.records:
        assert record.levelname != "CRITICAL"
   assert "wally" not in caplog.text
```
### <span id="page-24-0"></span>**5.2.5 Daemon & CLI Factories**

Salt Daemon Factories PyTest Plugin.

```
saltfactories.plugins.factories.salt_factories_config()
```
Default salt factories configuration fixture.

saltfactories.plugins.factories.salt\_factories\_default\_root\_dir()

The root directory from where to base all paths.

For example, in a salt system installation, this would be /.

#### **Attention**

If *root\_dir* is returned on the *salt\_factories\_config()* fixture dictionary, then that's the value used, and not the one returned by this fixture.

```
saltfactories.plugins.factories.salt_factories(event_listener, stats_processes,
```
*salt\_factories\_default\_root\_dir*, *salt\_factories\_config*, *\_salt\_factories\_config*)

Instantiate the salt factories manager.

saltfactories.plugins.factories.pytest\_addoption(*parser*)

Register argparse-style options and ini-style config values.

# <span id="page-24-1"></span>**5.3 Utils**

Utility functions.

saltfactories.utils.random\_string(*prefix*, *size=6*, *uppercase=True*, *lowercase=True*, *digits=True*) Generates a random string.

**Parameters**

- **prefix**  $(str)$  $(str)$  $(str)$  The prefix for the random string
- size  $(int)$  $(int)$  $(int)$  The size of the random string
- uppercase  $(bool)$  $(bool)$  $(bool)$  If true, include upper-cased ascii chars in choice sample
- **lowercase**  $(boo1)$  If true, include lower-cased ascii chars in choice sample
- $\bullet$  digits ([bool](https://docs.python.org/3/library/functions.html#bool)) If true, include digits in choice sample

#### **Return str**

The random string

#### saltfactories.utils.running\_username()

Return the username that is running the code.

#### saltfactories.utils.cast\_to\_pathlib\_path(*value*)

Cast the passed value to an instance of pathlib.Path.

saltfactories.utils.warn\_until(*version*, *message*, *category=<class 'DeprecationWarning'>*, *stacklevel=None*, *\_dont\_call\_warnings=False*, *\_pkg\_version\_=None*)

Show a deprecation warning.

Helper function to raise a warning, by default, a DeprecationWarning, until the provided version, after which, a RuntimeError will be raised to remind the developers to remove the warning because the target version has been reached.

#### **Parameters**

- version  $(str)$  $(str)$  $(str)$  The version string after which the warning becomes a RuntimeError. For example 2.1.
- message  $(str)$  $(str)$  $(str)$  The warning message to be displayed.
- category ([Type](https://docs.python.org/3/library/typing.html#typing.Type)[\[Warning\]](https://docs.python.org/3/library/exceptions.html#Warning)) The warning class to be thrown, by default DeprecationWarning
- stacklevel ([int](https://docs.python.org/3/library/functions.html#int) | None) There should be no need to set the value of stacklevel.
- \_dont\_call\_warnings ([bool](https://docs.python.org/3/library/functions.html#bool)) This parameter is used just to get the functionality until the actual error is to be issued. When we're only after the version checks to raise a RuntimeError.
- $pkg\_version_{str}$  $pkg\_version_{str}$  $pkg\_version_{str}$  / None) –

#### **Return type**

None

### <span id="page-25-0"></span>**5.3.1 saltfactories.utils.cli\_scripts**

Code to generate Salt CLI scripts for test runs.

saltfactories.utils.cli\_scripts.generate\_script(*bin\_dir*, *script\_name*, *code\_dir=None*,

*inject\_sitecustomize=False*, *coverage\_db\_path=None*, *coverage\_rc\_path=None*)

Generate a CLI script.

#### **Parameters**

- $\binom{\text{bin\_dir}}{\text{Path}}$  $\binom{\text{bin\_dir}}{\text{Path}}$  $\binom{\text{bin\_dir}}{\text{Path}}$  The path to the directory which will contain the CLI scripts
- script\_name  $(str)$  $(str)$  $(str)$  The CLI script name
- code\_dir  $(Path)$  $(Path)$  $(Path)$  The project's being tested root directory path
- inject\_sitecustomize ([bool](https://docs.python.org/3/library/functions.html#bool)) Inject code to support code coverage in subprocesses
- coverage\_db\_path ([Path](https://docs.python.org/3/library/pathlib.html#pathlib.Path)) The path to the *.coverage* DB file
- coverage\_rc\_path ([Path](https://docs.python.org/3/library/pathlib.html#pathlib.Path)) The path to the *.coveragerc* file

### <span id="page-26-0"></span>**5.3.2 saltfactories.utils.functional**

Salt functional testing support.

```
class saltfactories.utils.functional.Loaders(opts, loaded_base_name=None)
```

```
Bases: object
```
This class provides the required functionality for functional testing against the salt loaders.

**Parameters** opts  $(dict)$  $(dict)$  $(dict)$  – The options dictionary to load the salt loaders.

Example usage:

```
import salt.config
from saltfactories.utils.functional import Loaders
@pytest.fixture(scope="module")
def minion_opts():
    return salt.config.minion_config(None)
@pytest.fixture(scope="module")
def loaders(minion_opts):
    return Loaders(minion_opts)
@pytest.fixture(autouse=True)
def reset_loaders_state(loaders):
    try:
        # Run the tests
        yield
    finally:
        # Reset the loaders state
        loaders.reset_state()
```
#### reset\_state()

Reset the state functions state.

#### reload\_all()

Reload all loaders.

#### property grains

The grains loaded by the salt loader.

#### property utils

The utils loaded by the salt loader.

#### property modules

The execution modules loaded by the salt loader.

#### property serializers

The serializers loaded by the salt loader.

#### property states

The state modules loaded by the salt loader.

#### property pillar

The pillar loaded by the salt loader.

#### refresh\_pillar()

Refresh the pillar.

#### <span id="page-27-0"></span>class saltfactories.utils.functional.StateResult(*raw*)

#### Bases: [object](https://docs.python.org/3/library/functions.html#object)

This class wraps a single salt state return into a more pythonic object in order to simplify assertions.

#### **Parameters**

raw  $(dict) - A$  $(dict) - A$  $(dict) - A$  single salt state return result

```
def test_user_absent(loaders):
    ret = loaders.states.user.absent(name=random_string("account-",␣
\rightarrowuppercase=False))
    assert ret.result is True
```
#### property run\_num

The \_\_run\_num\_\_ key on the full state return dictionary.

#### property id

The  $_id$ <sub>-</sub> key on the full state return dictionary.

#### property name

The name key on the full state return dictionary.

#### property result

The result key on the full state return dictionary.

#### property changes

The changes key on the full state return dictionary.

#### property comment: [MatchString](https://pytest-shell-utilities.readthedocs.io/en/latest/ref/pytestshellutils.utils.html#pytestshellutils.utils.processes.MatchString)

The comment key on the full state return dictionary.

#### property warnings

The warnings key on the full state return dictionary.

#### class saltfactories.utils.functional.StateFunction(*proxy\_func*, *state\_func*)

Bases: [object](https://docs.python.org/3/library/functions.html#object)

Salt state module functions wrapper.

Simple wrapper around Salt's state execution module functions which actually proxies the call through Salt's state.single execution module

#### <span id="page-27-1"></span>class saltfactories.utils.functional.MultiStateResult(*raw*)

Bases: [object](https://docs.python.org/3/library/functions.html#object)

Multiple state returns wrapper class.

This class wraps multiple salt state returns, for example, running the state.sls execution module, into a more pythonic object in order to simplify assertions

#### **Parameters**

raw  $(dict, list)$  $(dict, list)$  $(dict, list)$  – The multiple salt state returns result, a dictionary on success or a list on failure

Example usage on the test suite:

```
def test_issue_1876_syntax_error(loaders, state_tree, tmp_path):
    testfile = tmp\_path / "issue-1876.txt"sls_contents = """
    {}:
      file:
        - managed
        - source: salt://testfile
      file.append:
        - text: foo
    """.format(
        testfile
    )
    with pytest.helpers.temp_file("issue-1876.sls", sls_contents, state_tree):
        ret = loaders.modules.state.sls("issue-1876")
        assert ret.failed
        \text{errmsg} = 0"ID '{}' in SLS 'issue-1876' contains multiple state declarations of the
\hookrightarrow \overset{0}{\rightarrow}" same type".format(testfile)
        )
        assert errmsg in ret.errors
def test_pydsl(loaders, state_tree, tmp_path):
    testfile = tmp\_path / "testfile"sls_contents = """
    #!pydsl
    state("{}").file("touch")
    """.format(
        testfile
    )
    with pytest.helpers.temp_file("pydsl.sls", sls_contents, state_tree):
        ret = loaders.modules.state.sls("pydsl")
        for staterun in ret:
            assert staterun.result is True
        assert testfile.exists()
```
#### property failed

Return True or False if the multiple state run was not successful.

#### property errors

Return the list of errors in case the multiple state run was not successful.

```
class saltfactories.utils.functional.StateModuleFuncWrapper(func, wrapper)
```
Bases: [object](https://docs.python.org/3/library/functions.html#object)

This class simply wraps a single or multiple state returns into a more pythonic object.

[StateResult](#page-27-0) or py:class:*~saltfactories.utils.functional.MultiStateResult*

**Parameters**

• func  $(callable) - A$  salt loader function

• wrapper ([StateResult](#page-27-0), [MultiStateResult](#page-27-1)) – The wrapper to use for the return of the salt loader function's return

### <span id="page-29-0"></span>**5.3.3 saltfactories.utils.loader**

Salt's Loader PyTest Mock Support.

class saltfactories.utils.loader.LoaderModuleMock(*setup\_loader\_modules*, *\**,

*salt\_module\_dunders=('\_\_opts\_\_', '\_\_salt\_\_', '\_\_runner\_\_', '\_\_context\_\_', '\_\_utils\_\_', '\_\_ext\_pillar\_\_', '\_\_thorium\_\_', '\_\_states\_\_', '\_\_serializers\_\_', '\_\_ret\_\_', '\_\_grains\_\_', '\_\_pillar\_\_', '\_\_sdb\_\_')*, *salt\_module\_dunders\_optional=('\_\_proxy\_\_',)*, *salt\_module\_dunder\_attributes=('\_\_env\_\_', '\_\_low\_\_', '\_\_instance\_id\_\_', '\_\_orchestration\_jid\_\_', '\_\_jid\_event\_\_', '\_\_active\_provider\_name\_\_', '\_\_proxyenabled\_\_')*)

Bases: [object](https://docs.python.org/3/library/functions.html#object)

Salt Loader mock class.

start()

Start mocks.

stop()

Stop mocks.

```
addfinalizer(func, *args, **kwargs)
```
Register a function to run when stopping.

### <span id="page-29-1"></span>**5.3.4 PyTest Markers related utilities**

Markers related utilities.

```
saltfactories.utils.markers.check_required_loader_attributes(loader_instance, loader_attr,
```
*required\_items*)

Check if the salt loaders has the passed required items.

**Parameters**

- loader\_instance ([Loaders](#page-26-1)) An instance of [Loaders](#page-26-1)
- loader\_attr  $(str)$  $(str)$  $(str)$  The name of the minion attribute to check, such as 'modules' or 'states'
- required\_items  $(tuple)$  $(tuple)$  $(tuple)$  The items that must be part of the loader attribute for the decorated test

#### **Returns**

The modules that are not available

#### **Return type**

[set](https://docs.python.org/3/library/stdtypes.html#set)

#### saltfactories.utils.markers.evaluate\_markers(*item*)

Fixtures injection based on markers or test skips based on CLI arguments.

### <span id="page-30-0"></span>**5.3.5 Temporary files utilities**

Temporary files helpers.

```
saltfactories.utils.tempfiles.temp_directory(name=None, basepath=None)
```
This helper creates a temporary directory.

It should be used as a context manager which returns the temporary directory path, and, once out of context, deletes it.

#### **Parameters**

- name  $(basepath)$  The name of the directory to create
- name The base path of where to create the directory. Defaults to [gettempdir\(\)](https://docs.python.org/3/library/tempfile.html#tempfile.gettempdir)

**Return type** [pathlib.Path](https://docs.python.org/3/library/pathlib.html#pathlib.Path)

Can be directly imported and used:

```
from saltfactories.utils.tempfiles import temp_directory
def test func():
    with temp_directory() as temp_path:
        assert temp_path.is_dir()
    assert not temp_path.is_dir() is False
```
Or, it can be used as a pytest helper function:

```
import pytest
def test_blah():
    with pytest.helpers.temp_directory() as temp_path:
        assert temp_path.is_dir()
    assert not temp_path.is_dir() is False
```
<span id="page-30-1"></span>saltfactories.utils.tempfiles.temp\_file(*name=None*, *contents=None*, *directory=None*, *strip\_first\_newline=True*)

Create a temporary file as a context manager.

This helper creates a temporary file. It should be used as a context manager which returns the temporary file path, and, once out of context, deletes it.

#### **Parameters**

- **name**  $(str)$  $(str)$  $(str)$  The temporary file name
- contents  $(str)$  $(str)$  $(str)$  The contents of the temporary file
- directory  $(str, pathlib.Path)$  $(str, pathlib.Path)$  $(str, pathlib.Path)$  The directory where to create the temporary file. Defaults to the value of [gettempdir\(\)](https://docs.python.org/3/library/tempfile.html#tempfile.gettempdir)

• strip\_first\_newline  $(bool)$  $(bool)$  $(bool)$  – Either strip the initial first new line char or not.

#### **Return type**

import pytest

[pathlib.Path](https://docs.python.org/3/library/pathlib.html#pathlib.Path)

Can be directly imported and used:

```
from saltfactories.utils.tempfiles import temp_file
def test_func():
    with temp_file(name="blah.txt") as temp_path:
        assert temp_path.is_file()
    assert temp_path.is_file() is False
```
Or, it can be used as a pytest helper function:

```
import pytest
def test_blah():
    with pytest.helpers.temp_file("blah.txt") as temp_path:
        assert temp_path.is_file()
    assert temp_path.is_file() is False
```
To create files under a sub-directory, one has two choices:

```
def test_relative_subdirectory():
    with pytest.helpers.temp_file("foo/blah.txt") as temp_path:
        assert temp_path.is_file()
        assert temp_path.parent.is_dir()
        assert temp_path.parent.name == "foo"
    assert not temp_path.is_file() is False
    assert not temp_path.parent.is_dir() is False
```

```
import os
import pytest
import tempfile
ROOT_DIR = tempfile.gettempdir()def test_absolute_subdirectory_1():
    destpath = os.path.join(ROOT_DIR, "foo")
    with pytest.helpers.temp_file("blah.txt", directory=destpath) as temp_path:
        assert temp_path.is_file()
        assert temp_path.parent.is_dir()
        assert temp_path.parent.name == "foo"
```
(continues on next page)

(continued from previous page)

```
assert not temp_path.is_file() is False
    assert not temp_path.parent.is_dir() is False
def test absolute subdirectory 2():
    destpath = os.path.join(ROOT_DIR, "foo", "blah.txt")
    with pytest.helpers.temp_file(destpath) as temp_path:
        assert temp_path.is_file()
        assert temp_path.parent.is_dir()
        assert temp_path.parent.name == "foo"
    assert temp_path.is_file() is False
    assert temp_path.parent.is_dir() is False
```
<span id="page-32-1"></span>class saltfactories.utils.tempfiles.SaltEnv(*\**, *name*, *paths=\_Nothing.NOTHING*)

#### Bases: [object](https://docs.python.org/3/library/functions.html#object)

This helper class represent a Salt Environment, either for states or pillar.

It's base purpose it to handle temporary file creation/deletion during testing.

#### **Parameters**

- name  $(str)$  $(str)$  $(str)$  The salt environment name, commonly, 'base' or 'prod'
- paths  $(list)$  $(list)$  $(list)$  The salt environment list of paths.

#### **Note**

The first entry in this list, is the path that will get used to create temporary files in, ie, the return value of the [saltfactories.utils.tempfiles.SaltEnv.write\\_path](#page-32-0) attribute.

#### <span id="page-32-0"></span>property write\_path

The path where temporary files are created.

temp\_file(*name*, *contents=None*, *strip\_first\_newline=True*)

Create a temporary file within this saltenv.

Please check [saltfactories.utils.tempfiles.temp\\_file\(\)](#page-30-1) for documentation.

#### **Note**

The directory keyword is not supported(since the directory used will be the value of [saltfactories.](#page-32-0) [utils.tempfiles.SaltEnv.write\\_path](#page-32-0). To place a file within a sub-directory, give path with directory for file, for example: "mydir/myfile".

#### as\_dict()

Returns a dictionary of the right types to update the salt configuration.

#### **Return dict**

```
class saltfactories.utils.tempfiles.SaltEnvs(*, envs)
```
#### Bases: [object](https://docs.python.org/3/library/functions.html#object)

This class serves as a container for multiple salt environments for states or pillar.

#### **Parameters**

envs ([dict](https://docs.python.org/3/library/stdtypes.html#dict)) – The *envs* dictionary should be a mapping of a string as key, the *saltenv*, commonly 'base' or 'prod', and the value an instance of  $SaltEnv$  or a list of strings(paths). In the case where a list of strings(paths) is passed, it is converted to an instance of [SaltEnv](#page-32-1)

To provide a better user experience, the salt environments can be accessed as attributes of this class.

```
envs = SaltEnvs(
    {
        "base": [
            "/path/to/base/env",
        ],
        "prod": [
            "/path/to/prod/env",
        ],
    }
)
with envs.base.temp_file("foo.txt", "foo contents") as base_foo_path:
    ...
with envs.prod.temp_file("foo.txt", "foo contents") as prod_foo_path:
    ...
```
#### as\_dict()

Returns a dictionary of the right types to update the salt configuration.

#### **Return dict**

```
class saltfactories.utils.tempfiles.SaltStateTree(*, envs)
```

```
Bases: SaltEnvs
```
Helper class which handles temporary file creation within the state tree.

#### **Parameters**

envs  $(dict) - A$  $(dict) - A$  $(dict) - A$  mapping of a saltenv to a list of paths.

```
envs = {
    "base": [
        "/path/to/base/env",
        "/another/path/to/base/env",
    ],
    "prod": [
        "/path/to/prod/env",
        "/another/path/to/prod/env",
    ],
}
```
The state tree environments can be accessed by attribute:

```
# See example of envs definition above
state_tree = SaltStateTree(envs=envs)
# To access the base saltenv
base = state_tree.envs["base"]
# Alternatively, in a simpler form
base = state_tree.base
```
When setting up the Salt configuration to use an instance of [SaltStateTree](#page-33-0), the following pseudo code can be followed.

```
# Using the state_tree defined above:
salt\_config = {# ... other salt config entries ...
    "file_roots": state_tree.as_dict()
    # ... other salt config entries ...
}
```
#### **Attention**

The temporary files created by the temp\_file() are written to the first path passed when instantiating the SaltStateTree, ie, the return value of the saltfactories.utils.tempfiles.SaltStateTree. write\_path attribute.

```
# Given the example mapping shown above ...
with state_tree.base.temp_file("foo.sls") as path:
    assert str(path) = "/path/to/base/env/foo.sls"
```
#### as\_dict()

Returns a dictionary of the right types to update the salt configuration.

#### **Return dict**

```
class saltfactories.utils.tempfiles.SaltPillarTree(*, envs)
```
#### Bases: [SaltEnvs](#page-32-2)

Helper class which handles temporary file creation within the pillar tree.

#### **Parameters**

envs  $(dict) - A$  $(dict) - A$  $(dict) - A$  mapping of a saltenv to a list of paths.

```
envs = \{"base": [
        "/path/to/base/env",
        "/another/path/to/base/env",
    ],
    "prod": [
        "/path/to/prod/env",
        "/another/path/to/prod/env",
    ],
}
```
The pillar tree environments can be accessed by attribute:

```
# See example of envs definition above
pillar_tree = SaltPillarTree(envs=envs)
# To access the base saltenv
base = pillar_tree.envs["base"]
# Alternatively, in a simpler form
base = pillar_tree.base
```
When setting up the Salt configuration to use an instance of  $SaltPillarTree$ , the following pseudo code can be followed.

```
# Using the pillar_tree defined above:
salt\_config = {# ... other salt config entries ...
    "pillar_roots": pillar_tree.as_dict()
    # ... other salt config entries ...
}
```
#### **Attention**

The temporary files created by the temp\_file() are written to the first path passed when instantiating the SaltPillarTree, ie, the return value of the saltfactories.utils.tempfiles.SaltPillarTree. write\_path attribute.

```
# Given the example mapping shown above ...
with state_tree.base.temp_file("foo.sls") as path:
    assert str(path) == "/path/to/base/env/foo.sls"
```
#### as  $dict()$

Returns a dictionary of the right types to update the salt configuration.

**Return dict**

### <span id="page-35-0"></span>**5.3.6 Salt Extensions**

```
saltfactories.utils.saltext.get_engines_dirs()
```
Return a list of directories for Salt to look for engine extensions.

```
saltfactories.utils.saltext.get_log_handlers_dirs()
```
Return a list of directories for Salt to look for log handlers extensions.

#### **PyTest Salt Engine**

Salt Factories Engine For Salt.

Simple salt engine which will setup a socket to accept connections allowing us to know when a daemon is up and running

saltfactories.utils.saltext.engines.pytest\_engine.start()

Method to start the engine.

```
saltfactories.utils.saltext.engines.pytest_engine.ext_type_encoder(obj)
     Convert any types that msgpack cannot handle on it's own.
```
class saltfactories.utils.saltext.engines.pytest\_engine.PyTestEventForwardClient(*queue*,

*client\_running\_event*)

Bases: Protocol

TCP Client to forward events.
# connection\_made(*transport*)

Connection established.

# connection\_lost(*exc*)

Connection lost.

# async wait\_connected()

Wait until a connection to the server is successful.

# async wait\_disconnected()

Wait until disconnected from the server.

# data\_received(*data*)

Called when some data is received.

The argument is a bytes object.

### eof\_received()

Called when the other end calls write\_eof() or equivalent.

If this returns a false value (including None), the transport will close itself. If it returns a true value, closing the transport is up to the protocol.

## pause\_writing()

Called when the transport's buffer goes over the high-water mark.

Pause and resume calls are paired – pause\_writing() is called once when the buffer goes strictly over the high-water mark (even if subsequent writes increases the buffer size even more), and eventually resume writing() is called once when the buffer size reaches the low-water mark.

Note that if the buffer size equals the high-water mark, pause\_writing() is not called – it must go strictly over. Conversely, resume\_writing() is called when the buffer size is equal or lower than the low-water mark. These end conditions are important to ensure that things go as expected when either mark is zero.

NOTE: This is the only Protocol callback that is not called through EventLoop.call\_soon() – if it were, it would have no effect when it's most needed (when the app keeps writing without yielding until pause\_writing() is called).

### resume\_writing()

Called when the transport's buffer drains below the low-water mark.

See pause\_writing() for details.

### class saltfactories.utils.saltext.engines.pytest\_engine.PyTestEventForwardEngine(*opts*)

Bases: [object](https://docs.python.org/3/library/functions.html#object)

Salt Engine instance.

# start()

Start the engine.

### stop()

Stop the engine.

# **PyTest Salt Log Handler**

Salt External Logging Handler.

```
saltfactories.utils.saltext.log_handlers.pytest_log_handler.setup_handlers()
     Setup the handlers.
```
class saltfactories.utils.saltext.log\_handlers.pytest\_log\_handler.ZMQHandler(*\*args*,

*\*\*kwargs*)

Bases: ExcInfoOnLogLevelFormatMixin, [Handler](https://docs.python.org/3/library/logging.html#logging.Handler)

ZMQ logging handler implementation.

## setFormatter(*\_*)

Overridden method to show an error.

### start()

Start the handler.

### stop(*flush=True*)

Stop the handler.

#### format(*record*)

Format the log record.

### prepare(*record*)

Prepare the log record.

#### emit(*record*)

Emit a record.

Writes the LogRecord to the queue, preparing it for pickling first.

### close()

Tidy up any resources used by the handler.

### acquire()

Acquire the I/O thread lock.

#### addFilter(*filter*)

Add the specified filter to this handler.

# createLock()

Acquire a thread lock for serializing access to the underlying I/O.

#### filter(*record*)

Determine if a record is loggable by consulting all the filters.

The default is to allow the record to be logged; any filter can veto this and the record is then dropped. Returns a zero value if a record is to be dropped, else non-zero.

Changed in version 3.2: Allow filters to be just callables.

### flush()

Ensure all logging output has been flushed.

This version does nothing and is intended to be implemented by subclasses.

# handle(*record*)

Conditionally emit the specified logging record.

Emission depends on filters which may have been added to the handler. Wrap the actual emission of the record with acquisition/release of the I/O thread lock. Returns whether the filter passed the record for emission.

# handleError(*record*)

Handle errors which occur during an emit() call.

This method should be called from handlers when an exception is encountered during an emit() call. If raiseExceptions is false, exceptions get silently ignored. This is what is mostly wanted for a logging system - most users will not care about errors in the logging system, they are more interested in application errors. You could, however, replace this with a custom handler if you wish. The record which was being processed is passed in to this method.

# release()

Release the I/O thread lock.

### removeFilter(*filter*)

Remove the specified filter from this handler.

### setLevel(*level*)

Set the logging level of this handler. level must be an int or a str.

# **5.4 Exceptions**

PyTest Salt Factories related exceptions.

# **5.5 Factories**

# **5.5.1 Base Classes**

<span id="page-38-0"></span>Factories base classes.

```
class saltfactories.bases.SaltMixin(*, config, config_dir=_Nothing.NOTHING, python_executable=None,
                                        system_service=False)
```
Bases: [object](https://docs.python.org/3/library/functions.html#object)

Base factory for salt cli's and daemon's.

# **Parameters**

- config  $(dict)$  $(dict)$  $(dict)$  The Salt config dictionary
- python\_executable  $(str)$  $(str)$  $(str)$  The path to the python executable to use
- system\_service ([bool](https://docs.python.org/3/library/functions.html#bool)) If true, the daemons and CLI's are run against a system installed salt setup, ie, the default salt system paths apply.

# get\_display\_name()

Returns a human readable name for the factory.

### class saltfactories.bases.SaltCliImpl(*\**, *factory*)

Bases: [SubprocessImpl](https://pytest-shell-utilities.readthedocs.io/en/latest/ref/pytestshellutils.html#pytestshellutils.shell.SubprocessImpl)

Salt CLI's subprocess interaction implementation.

Please look at [SubprocessImpl](https://pytest-shell-utilities.readthedocs.io/en/latest/ref/pytestshellutils.html#pytestshellutils.shell.SubprocessImpl) for the additional supported keyword arguments documentation.

## **Parameters**

factory ([Factory](https://pytest-shell-utilities.readthedocs.io/en/latest/ref/pytestshellutils.html#pytestshellutils.shell.Factory) | [Subprocess](https://pytest-shell-utilities.readthedocs.io/en/latest/ref/pytestshellutils.html#pytestshellutils.shell.Subprocess) | [ScriptSubprocess](https://pytest-shell-utilities.readthedocs.io/en/latest/ref/pytestshellutils.html#pytestshellutils.shell.ScriptSubprocess)) –

cmdline(*\*args*, *minion\_tgt=None*, *\*\*kwargs*)

Construct a list of arguments to use when starting the subprocess.

### **Parameters**

- args  $(str)$  $(str)$  $(str)$  Additional arguments to use when starting the subprocess
- minion\_tgt  $(str)$  $(str)$  $(str)$  The minion ID to target
- kwargs Additional keyword arguments will be converted into key=value pairs to be consumed by the salt CLI's

init\_terminal(*cmdline*, *shell=False*, *env=None*, *cwd=None*)

Instantiate a terminal with the passed command line(cmdline) and return it.

Additionally, it sets a reference to it in self. \_terminal and also collects an initial listing of child processes which will be used when terminating the terminal

#### **Arguments:**

### **cmdline:**

List of strings to pass as args to [Popen](https://docs.python.org/3/library/subprocess.html#subprocess.Popen)

### **Keyword Arguments:**

### **shell:**

Pass the value of shell to [Popen](https://docs.python.org/3/library/subprocess.html#subprocess.Popen)

#### **env:**

A dictionary of key, value pairs to add to the pytestshellutils.shell.Factory.environ.

### **cwd:**

A path for the CWD when running the process.

### **Returns:**

A [Popen](https://docs.python.org/3/library/subprocess.html#subprocess.Popen) instance.

#### **Parameters**

- cmdline  $(List[str]) (List[str]) (List[str]) (List[str]) -$
- shell  $(bool)$  $(bool)$  $(bool)$  –
- env ([EnvironDict](https://pytest-shell-utilities.readthedocs.io/en/latest/ref/pytestshellutils.html#pytestshellutils.customtypes.EnvironDict) | None) -
- $\text{cwd}(str \mid Path \mid None)$  $\text{cwd}(str \mid Path \mid None)$  $\text{cwd}(str \mid Path \mid None)$  $\text{cwd}(str \mid Path \mid None)$  $\text{cwd}(str \mid Path \mid None)$  –

### **Return type**

*[Popen](https://docs.python.org/3/library/subprocess.html#subprocess.Popen)*[*[Any](https://docs.python.org/3/library/typing.html#typing.Any)*]

### is\_running()

Returns true if the sub-process is alive.

### **Returns:**

Returns true if the sub-process is alive

**Return type**

[bool](https://docs.python.org/3/library/functions.html#bool)

# property pid: [int](https://docs.python.org/3/library/functions.html#int) | [None](https://docs.python.org/3/library/constants.html#None)

The pid of the running process. None if not running.

run(*\*args*, *shell=False*, *env=None*, *cwd=None*, *\*\*kwargs*)

Run the given command synchronously.

### **Arguments:**

**args:**

The command to run.

### **Keyword Arguments:**

#### **shell:**

Pass the value of *shell* to pytestshellutils.shell.Factory.init\_terminal()

#### **env:**

A dictionary of key, value pairs to add to the pytestshellutils.shell.Factory.environ.

#### **cwd:**

A path for the CWD when running the process.

### **Returns:**

A [Popen](https://docs.python.org/3/library/subprocess.html#subprocess.Popen) instance.

### **Parameters**

- args  $(str)$  $(str)$  $(str)$  –
- shell  $(bool)$  $(bool)$  $(bool)$  –
- env ([EnvironDict](https://pytest-shell-utilities.readthedocs.io/en/latest/ref/pytestshellutils.html#pytestshellutils.customtypes.EnvironDict) | None) -
- $\text{cwd}(str \mid \text{Path} \mid \text{None})$  $\text{cwd}(str \mid \text{Path} \mid \text{None})$  $\text{cwd}(str \mid \text{Path} \mid \text{None})$  $\text{cwd}(str \mid \text{Path} \mid \text{None})$  $\text{cwd}(str \mid \text{Path} \mid \text{None})$  –
- kwargs  $(Any)$  $(Any)$  $(Any)$  –

#### **Return type**

*[Popen](https://docs.python.org/3/library/subprocess.html#subprocess.Popen)*[*[Any](https://docs.python.org/3/library/typing.html#typing.Any)*]

#### terminate()

Terminate the started subprocess.

#### **Return type**

*[ProcessResult](https://pytest-shell-utilities.readthedocs.io/en/latest/ref/pytestshellutils.utils.html#pytestshellutils.utils.processes.ProcessResult)*

class saltfactories.bases.SaltCli(*\**, *config*, *config\_dir=\_Nothing.NOTHING*, *python\_executable=None*, *system\_service=False*, *cwd=\_Nothing.NOTHING*,

*environ=\_Nothing.NOTHING*, *slow\_stop=True*, *system\_encoding=\_Nothing.NOTHING*, *timeout=\_Nothing.NOTHING*, *script\_name*, *base\_script\_args=\_Nothing.NOTHING*, *hard\_crash=False*, *merge\_json\_output=True*)

Bases: [SaltMixin](#page-38-0), [ScriptSubprocess](https://pytest-shell-utilities.readthedocs.io/en/latest/ref/pytestshellutils.html#pytestshellutils.shell.ScriptSubprocess)

Base factory for salt cli's.

#### **Parameters**

• hard\_crash  $(bool)$  $(bool)$  $(bool)$  – Pass --hard-crash to Salt's CLI's

- $\text{cwd}(Path)$  $\text{cwd}(Path)$  $\text{cwd}(Path)$  –
- environ  $(Environment)$  –
- slow\_stop  $(bool)$  $(bool)$  $(bool)$  -
- system\_encoding  $(str)$  $(str)$  $(str)$  –
- timeout ([int](https://docs.python.org/3/library/functions.html#int) | [float](https://docs.python.org/3/library/functions.html#float)) –
- script\_name  $(str)$  $(str)$  $(str)$  –
- base\_script\_args ([List\[](https://docs.python.org/3/library/typing.html#typing.List)[str\]](https://docs.python.org/3/library/stdtypes.html#str)) -

Please look at Salt and [ScriptSubprocess](https://pytest-shell-utilities.readthedocs.io/en/latest/ref/pytestshellutils.html#pytestshellutils.shell.ScriptSubprocess) for the additional supported keyword arguments documentation.

# get\_script\_args()

Returns any additional arguments to pass to the CLI script.

#### get\_minion\_tgt(*minion\_tgt=None*)

Return the minion target ID.

cmdline(*\*args*, *minion\_tgt=None*, *merge\_json\_output=None*, *\*\*kwargs*)

Construct a list of arguments to use when starting the subprocess.

#### **Parameters**

- args  $(str)$  $(str)$  $(str)$  Additional arguments to use when starting the subprocess
- minion\_tgt  $(str)$  $(str)$  $(str)$  The minion ID to target
- merge\_json\_output ([bool](https://docs.python.org/3/library/functions.html#bool)) The default behavior of salt outputters is to print one line per minion return, which makes parsing the whole output as JSON impossible when targeting multiple minions. If this value is True, an attempt is made to merge each JSON line into a single dictionary.
- kwargs Additional keyword arguments will be converted into key=value pairs to be consumed by the salt CLI's

#### process\_output(*stdout*, *stderr*, *cmdline=None*)

Process the output. When possible JSON is loaded from the output.

#### **Returns**

Returns a tuple in the form of (stdout, stderr, loaded\_json)

### **Return type**

[tuple](https://docs.python.org/3/library/stdtypes.html#tuple)

### get\_base\_script\_args()

Returns any additional arguments to pass to the CLI script.

**Return type** *[List](https://docs.python.org/3/library/typing.html#typing.List)*[\[str\]](https://docs.python.org/3/library/stdtypes.html#str)

#### get\_display\_name()

Returns a human readable name for the factory.

### get\_script\_path()

Returns the path to the script to run.

**Return type**

[str](https://docs.python.org/3/library/stdtypes.html#str)

### is\_running()

Returns true if the sub-process is alive.

**Return type**

[bool](https://docs.python.org/3/library/functions.html#bool)

property pid: [int](https://docs.python.org/3/library/functions.html#int) | [None](https://docs.python.org/3/library/constants.html#None)

The pid of the running process. None if not running.

run(*\*args*, *env=None*, *\_timeout=None*, *\*\*kwargs*)

Run the given command synchronously.

## **Keyword Arguments:**

### **args:**

The list of arguments to pass to cmdline() to construct the command to run

#### **env:**

Pass a dictionary of environment key, value pairs to inject into the subprocess.

### **\_timeout:**

The timeout value for this particular run() call. If this value is not None, it will be used instead of timeout, the default timeout.

### **Parameters**

- args  $(str)$  $(str)$  $(str)$  –
- env ([EnvironDict](https://pytest-shell-utilities.readthedocs.io/en/latest/ref/pytestshellutils.html#pytestshellutils.customtypes.EnvironDict) | None) -
- $_timeout(int | float | None) _timeout(int | float | None) _timeout(int | float | None) _timeout(int | float | None) _timeout(int | float | None) -$
- kwargs  $(Any)$  $(Any)$  $(Any)$  –

# **Return type**

*[ProcessResult](https://pytest-shell-utilities.readthedocs.io/en/latest/ref/pytestshellutils.utils.html#pytestshellutils.utils.processes.ProcessResult)*

### terminate()

Terminate the started subprocess.

## **Return type**

*[ProcessResult](https://pytest-shell-utilities.readthedocs.io/en/latest/ref/pytestshellutils.utils.html#pytestshellutils.utils.processes.ProcessResult)*

# class saltfactories.bases.SystemdSaltDaemonImpl(*\**, *factory*,

*before\_start\_callbacks=\_Nothing.NOTHING*, *after\_start\_callbacks=\_Nothing.NOTHING*, *before\_terminate\_callbacks=\_Nothing.NOTHING*, *after\_terminate\_callbacks=\_Nothing.NOTHING*)

Bases: [DaemonImpl](https://pytest-shell-utilities.readthedocs.io/en/latest/ref/pytestshellutils.html#pytestshellutils.shell.DaemonImpl)

Daemon systemd interaction implementation.

Please look at [DaemonImpl](https://pytest-shell-utilities.readthedocs.io/en/latest/ref/pytestshellutils.html#pytestshellutils.shell.DaemonImpl) for the additional supported keyword arguments documentation.

## **Parameters**

- factory  $(Daemon)$  $(Daemon)$  $(Daemon)$  –
- before\_start\_callbacks (List [[Callback\]](https://pytest-shell-utilities.readthedocs.io/en/latest/ref/pytestshellutils.html#pytestshellutils.customtypes.Callback)) -
- after\_start\_callbacks (List [[Callback\]](https://pytest-shell-utilities.readthedocs.io/en/latest/ref/pytestshellutils.html#pytestshellutils.customtypes.Callback)) -
- before\_terminate\_callbacks ([List](https://docs.python.org/3/library/typing.html#typing.List) [\[Callback\]](https://pytest-shell-utilities.readthedocs.io/en/latest/ref/pytestshellutils.html#pytestshellutils.customtypes.Callback)) -

### • after\_terminate\_callbacks ([List\[](https://docs.python.org/3/library/typing.html#typing.List)[Callback\]](https://pytest-shell-utilities.readthedocs.io/en/latest/ref/pytestshellutils.html#pytestshellutils.customtypes.Callback)) -

# cmdline(*\*args*)

Construct a list of arguments to use when starting the subprocess.

#### **Parameters**

 $args (str) - Additional arguments to use when starting the subprocess$  $args (str) - Additional arguments to use when starting the subprocess$  $args (str) - Additional arguments to use when starting the subprocess$ 

# get\_service\_name()

Return the systemd service name.

# is\_running()

Returns true if the sub-process is alive.

# property pid

Return the pid of the running process.

start(*\*extra\_cli\_arguments*, *max\_start\_attempts=None*, *start\_timeout=None*)

Start the daemon.

# after\_start(*callback*, *\*args*, *\*\*kwargs*)

Register a function callback to run after the daemon starts.

### **Arguments:**

**callback:** The function to call back

# **Keyword Arguments:**

### **args:**

The arguments to pass to the callback

### **kwargs:**

The keyword arguments to pass to the callback

### **Returns:**

Nothing.

### **Parameters**

- callback ([Callable\[](https://docs.python.org/3/library/typing.html#typing.Callable)[], None]) -
- args  $(Any)$  $(Any)$  $(Any)$  –
- kwargs  $(Any)$  $(Any)$  $(Any)$  –

### **Return type**

None

# after\_terminate(*callback*, *\*args*, *\*\*kwargs*)

Register a function callback to run after the daemon terminates.

# **Arguments:**

### **callback:**

The function to call back

### **Keyword Arguments:**

### **args:**

The arguments to pass to the callback

### **kwargs:**

The keyword arguments to pass to the callback

#### **Returns:**

Nothing.

### **Parameters**

- callback ([Callable\[](https://docs.python.org/3/library/typing.html#typing.Callable)[], None]) -
- args  $(Any)$  $(Any)$  $(Any)$  –
- kwargs  $(Any)$  $(Any)$  $(Any)$  –

### **Return type**

None

### before\_start(*callback*, *\*args*, *\*\*kwargs*)

Register a function callback to run before the daemon starts.

#### **Arguments:**

**callback:**

The function to call back

# **Keyword Arguments:**

# **args:**

The arguments to pass to the callback

### **kwargs:**

The keyword arguments to pass to the callback

# **Returns:**

Nothing.

### **Parameters**

- callback ([Callable\[](https://docs.python.org/3/library/typing.html#typing.Callable)[], None]) -
- args  $(Any)$  $(Any)$  $(Any)$  –
- kwargs  $(Any)$  $(Any)$  $(Any)$  –

# **Return type**

None

### before\_terminate(*callback*, *\*args*, *\*\*kwargs*)

Register a function callback to run before the daemon terminates.

### **Arguments:**

**callback:** The function to call back

### **Keyword Arguments:**

### **args:**

The arguments to pass to the callback

# **kwargs:**

The keyword arguments to pass to the callback

### **Returns:**

Nothing.

# **Parameters**

- callback ([Callable\[](https://docs.python.org/3/library/typing.html#typing.Callable)[], None]) -
- args  $(Any)$  $(Any)$  $(Any)$  –
- kwargs  $(Any)$  $(Any)$  $(Any)$  –

**Return type**

None

# get\_start\_arguments()

Return the arguments and keyword arguments used when starting the daemon.

#### **Return type**

*[StartDaemonCallArguments](https://pytest-shell-utilities.readthedocs.io/en/latest/ref/pytestshellutils.html#pytestshellutils.shell.StartDaemonCallArguments)*

init\_terminal(*cmdline*, *shell=False*, *env=None*, *cwd=None*)

Instantiate a terminal with the passed command line(cmdline) and return it.

Additionally, it sets a reference to it in self. \_terminal and also collects an initial listing of child processes which will be used when terminating the terminal

### **Arguments:**

**cmdline:**

List of strings to pass as args to [Popen](https://docs.python.org/3/library/subprocess.html#subprocess.Popen)

# **Keyword Arguments:**

### **shell:**

Pass the value of shell to [Popen](https://docs.python.org/3/library/subprocess.html#subprocess.Popen)

### **env:**

A dictionary of key, value pairs to add to the pytestshellutils.shell.Factory.environ.

### **cwd:**

A path for the CWD when running the process.

### **Returns:**

A [Popen](https://docs.python.org/3/library/subprocess.html#subprocess.Popen) instance.

# **Parameters**

- cmdline  $(List[str]) (List[str]) (List[str]) (List[str]) -$
- shell  $(bool$  $(bool$  –
- env ([EnvironDict](https://pytest-shell-utilities.readthedocs.io/en/latest/ref/pytestshellutils.html#pytestshellutils.customtypes.EnvironDict) | None) -
- $\textsf{cwd}(\textit{str} \mid \textit{Path} \mid \textit{None})$  $\textsf{cwd}(\textit{str} \mid \textit{Path} \mid \textit{None})$  $\textsf{cwd}(\textit{str} \mid \textit{Path} \mid \textit{None})$  $\textsf{cwd}(\textit{str} \mid \textit{Path} \mid \textit{None})$  $\textsf{cwd}(\textit{str} \mid \textit{Path} \mid \textit{None})$  –

### **Return type**

*[Popen](https://docs.python.org/3/library/subprocess.html#subprocess.Popen)*[*[Any](https://docs.python.org/3/library/typing.html#typing.Any)*]

#### run(*\*args*, *shell=False*, *env=None*, *cwd=None*, *\*\*kwargs*)

Run the given command synchronously.

# **Arguments:**

### **args:**

The command to run.

### **Keyword Arguments:**

### **shell:**

Pass the value of *shell* to pytestshellutils.shell.Factory.init\_terminal()

#### **env:**

A dictionary of key, value pairs to add to the pytestshellutils.shell.Factory.environ.

### **cwd:**

A path for the CWD when running the process.

### **Returns:**

A [Popen](https://docs.python.org/3/library/subprocess.html#subprocess.Popen) instance.

### **Parameters**

- args  $(str)$  $(str)$  $(str)$  –
- shell  $(bool)$  $(bool)$  $(bool)$  –
- env ([EnvironDict](https://pytest-shell-utilities.readthedocs.io/en/latest/ref/pytestshellutils.html#pytestshellutils.customtypes.EnvironDict) | None) -
- $\textsf{cwd}(str \mid \textit{Path} \mid \textit{None})$  $\textsf{cwd}(str \mid \textit{Path} \mid \textit{None})$  $\textsf{cwd}(str \mid \textit{Path} \mid \textit{None})$  $\textsf{cwd}(str \mid \textit{Path} \mid \textit{None})$  $\textsf{cwd}(str \mid \textit{Path} \mid \textit{None})$  –
- kwargs  $(Any)$  $(Any)$  $(Any)$  –

### **Return type**

*[Popen](https://docs.python.org/3/library/subprocess.html#subprocess.Popen)*[*[Any](https://docs.python.org/3/library/typing.html#typing.Any)*]

### terminate()

Terminate the daemon.

## **Return type**

*[ProcessResult](https://pytest-shell-utilities.readthedocs.io/en/latest/ref/pytestshellutils.utils.html#pytestshellutils.utils.processes.ProcessResult)*

```
class saltfactories.bases.SaltDaemon(*, config, config_dir=_Nothing.NOTHING,
```
*python\_executable=None*, *system\_service=False*, *cwd=\_Nothing.NOTHING*, *environ=\_Nothing.NOTHING*, *slow\_stop=True*, *system\_encoding=\_Nothing.NOTHING*, *timeout=\_Nothing.NOTHING*, *script\_name*, *base\_script\_args=\_Nothing.NOTHING*, *check\_ports=\_Nothing.NOTHING*, *stats\_processes=None*, *start\_timeout*, *max\_start\_attempts=3*, *extra\_cli\_arguments\_after\_first\_start\_failure=\_Nothing.NOTHING*, *start\_checks\_callbacks=\_Nothing.NOTHING*, *event\_listener=None*, *factories\_manager=None*, *started\_at=None*)

Bases: [SaltMixin](#page-38-0), [Daemon](https://pytest-shell-utilities.readthedocs.io/en/latest/ref/pytestshellutils.html#pytestshellutils.shell.Daemon)

Base factory for salt daemon's.

Please look at  $S$ alt $Mixin$  and [Daemon](https://pytest-shell-utilities.readthedocs.io/en/latest/ref/pytestshellutils.html#pytestshellutils.shell.Daemon) for the additional supported keyword arguments documentation.

### **Parameters**

- $\text{cwd}(str \mid Path)$  $\text{cwd}(str \mid Path)$  $\text{cwd}(str \mid Path)$  $\text{cwd}(str \mid Path)$  $\text{cwd}(str \mid Path)$  –
- environ  $(Environment)$  –
- slow\_stop  $(bool)$  $(bool)$  $(bool)$  –
- system\_encoding  $(str)$  $(str)$  $(str)$  –
- timeout  $(int \mid float)$  $(int \mid float)$  $(int \mid float)$  $(int \mid float)$  $(int \mid float)$  –
- script\_name  $(str)$  $(str)$  $(str)$  –
- base\_script\_args  $(List[str]) (List[str]) (List[str]) (List[str]) -$
- check\_ports  $(List[int]) (List[int]) (List[int]) (List[int]) -$
- stats\_processes (StatsProcesses) –
- start\_timeout ([int](https://docs.python.org/3/library/functions.html#int) | [float](https://docs.python.org/3/library/functions.html#float)) -
- $max_start_$ attempts  $(int)$  $(int)$  $(int)$  –
- extra\_cli\_arguments\_after\_first\_start\_failure ([List\[](https://docs.python.org/3/library/typing.html#typing.List)[str\]](https://docs.python.org/3/library/stdtypes.html#str)) –
- start\_checks\_callbacks (List [[Callback\]](https://pytest-shell-utilities.readthedocs.io/en/latest/ref/pytestshellutils.html#pytestshellutils.customtypes.Callback)) -

classmethod configure(*factories\_manager*, *daemon\_id*, *root\_dir=None*, *defaults=None*, *overrides=None*, *\*\*configure\_kwargs*)

Configure the salt daemon.

### classmethod verify\_config(*config*)

Verify the configuration dictionary.

### classmethod write\_config(*config*)

Write the configuration to file.

### classmethod load\_config(*config\_file*, *config*)

Return the loaded configuration.

Should return the configuration as the daemon would have loaded after parsing the CLI

### get\_check\_events()

Return salt events to check.

Returns list of tuples in the form of *(master\_id, event\_tag)* check against to ensure the daemon is running.

### cmdline(*\*args*)

Construct a list of arguments to use when starting the subprocess.

#### **Parameters**

 $args (str) - Additional arguments to use when starting the subprocess$  $args (str) - Additional arguments to use when starting the subprocess$  $args (str) - Additional arguments to use when starting the subprocess$ 

# after\_start(*callback*, *\*args*, *\*\*kwargs*)

Register a function callback to run after the daemon starts.

## **Arguments:**

**callback:** The function to call back

#### **Keyword Arguments:**

### **args:**

The arguments to pass to the callback

#### **kwargs:**

The keyword arguments to pass to the callback

**Returns:**

Nothing.

- callback ([Callable\[](https://docs.python.org/3/library/typing.html#typing.Callable)[], None]) -
- args  $(Any)$  $(Any)$  $(Any)$  –
- kwargs  $(Any)$  $(Any)$  $(Any)$  –

### **Return type**

None

# after\_terminate(*callback*, *\*args*, *\*\*kwargs*)

Register a function callback to run after the daemon terminates.

# **Arguments:**

**callback:**

The function to call back

# **Keyword Arguments:**

# **args:**

The arguments to pass to the callback

### **kwargs:**

The keyword arguments to pass to the callback

### **Returns:**

Nothing.

# **Parameters**

- callback (Callable [[], None]) -
- args  $(Any)$  $(Any)$  $(Any)$  –
- kwargs  $(Any)$  $(Any)$  $(Any)$  –

# **Return type**

None

#### before\_start(*callback*, *\*args*, *\*\*kwargs*)

Register a function callback to run before the daemon starts.

### **Arguments:**

### **callback:**

The function to call back

### **Keyword Arguments:**

# **args:**

The arguments to pass to the callback

# **kwargs:**

The keyword arguments to pass to the callback

# **Returns:**

Nothing.

# **Parameters**

• callback ([Callable\[](https://docs.python.org/3/library/typing.html#typing.Callable)[], None]) -

• args  $(Any)$  $(Any)$  $(Any)$  –

• kwargs  $(Any)$  $(Any)$  $(Any)$  –

**Return type**

None

### before\_terminate(*callback*, *\*args*, *\*\*kwargs*)

Register a function callback to run before the daemon terminates.

### **Arguments:**

**callback:** The function to call back

# **Keyword Arguments:**

# **args:**

The arguments to pass to the callback

### **kwargs:**

The keyword arguments to pass to the callback

### **Returns:**

Nothing.

# **Parameters**

- callback ([Callable\[](https://docs.python.org/3/library/typing.html#typing.Callable)[], None]) -
- args  $(Any)$  $(Any)$  $(Any)$  –
- kwargs  $(Any)$  $(Any)$  $(Any)$  –

#### **Return type**

None

# get\_base\_script\_args()

Returns any additional arguments to pass to the CLI script.

**Return type** *[List](https://docs.python.org/3/library/typing.html#typing.List)*[\[str\]](https://docs.python.org/3/library/stdtypes.html#str)

### get\_check\_ports()

Return a list of ports to check against to ensure the daemon is running.

**Return type**

*[List](https://docs.python.org/3/library/typing.html#typing.List)*[\[int\]](https://docs.python.org/3/library/functions.html#int)

# get\_display\_name()

Returns a human readable name for the factory.

### get\_script\_args()

Returns any additional arguments to pass to the CLI script.

**Return type** *[List](https://docs.python.org/3/library/typing.html#typing.List)*[\[str\]](https://docs.python.org/3/library/stdtypes.html#str)

### get\_script\_path()

Returns the path to the script to run.

### **Return type**

[str](https://docs.python.org/3/library/stdtypes.html#str)

### get\_start\_check\_callbacks()

Return a list of the start check callbacks.

### **Return type**

*[List](https://docs.python.org/3/library/typing.html#typing.List)*[*[Callback](https://pytest-shell-utilities.readthedocs.io/en/latest/ref/pytestshellutils.html#pytestshellutils.customtypes.Callback)*]

# is\_running()

Returns true if the sub-process is alive.

**Return type** [bool](https://docs.python.org/3/library/functions.html#bool)

# property pid: [int](https://docs.python.org/3/library/functions.html#int) | [None](https://docs.python.org/3/library/constants.html#None)

The pid of the running process. None if not running.

### process\_output(*stdout*, *stderr*, *cmdline=None*)

Process the output. When possible JSON is loaded from the output.

#### **Returns:**

Returns a tuple in the form of (stdout, stderr, loaded\_json)

#### **Parameters**

- stdout  $(str)$  $(str)$  $(str)$  –
- stderr  $(str)$  $(str)$  $(str)$  –
- cmdline  $(List[str]$  $(List[str]$  $(List[str]$  / None) –

### **Return type**

*[Tuple](https://docs.python.org/3/library/typing.html#typing.Tuple)*[\[str,](https://docs.python.org/3/library/stdtypes.html#str) [str,](https://docs.python.org/3/library/stdtypes.html#str) *[Dict](https://docs.python.org/3/library/typing.html#typing.Dict)*[*[Any](https://docs.python.org/3/library/typing.html#typing.Any)*, *[Any](https://docs.python.org/3/library/typing.html#typing.Any)*] | None]

run(*\*args*, *env=None*, *\_timeout=None*, *\*\*kwargs*)

Run the given command synchronously.

# **Keyword Arguments:**

### **args:**

The list of arguments to pass to cmdline() to construct the command to run

#### **env:**

Pass a dictionary of environment key, value pairs to inject into the subprocess.

# **\_timeout:**

The timeout value for this particular run() call. If this value is not None, it will be used instead of timeout, the default timeout.

# **Parameters**

- args  $(str)$  $(str)$  $(str)$  –
- env ([EnvironDict](https://pytest-shell-utilities.readthedocs.io/en/latest/ref/pytestshellutils.html#pytestshellutils.customtypes.EnvironDict) | None) -
- \_timeout ([int](https://docs.python.org/3/library/functions.html#int) | [float](https://docs.python.org/3/library/functions.html#float) | None) -
- kwargs  $(Any)$  $(Any)$  $(Any)$  –

#### **Return type**

*[ProcessResult](https://pytest-shell-utilities.readthedocs.io/en/latest/ref/pytestshellutils.utils.html#pytestshellutils.utils.processes.ProcessResult)*

### run\_start\_checks(*started\_at*, *timeout\_at*)

Run checks to confirm that the daemon has started.

# **Parameters**

• started\_at  $(fload)$  –

• timeout\_at  $(fload)$  –

### **Return type**

[bool](https://docs.python.org/3/library/functions.html#bool)

start(*\*extra\_cli\_arguments*, *max\_start\_attempts=None*, *start\_timeout=None*)

Start the daemon.

### **Parameters**

- extra\_cli\_arguments  $(str)$  $(str)$  $(str)$  –
- max\_start\_attempts ([int](https://docs.python.org/3/library/functions.html#int) | None) -
- start\_timeout ([int](https://docs.python.org/3/library/functions.html#int) | [float](https://docs.python.org/3/library/functions.html#float) | None) -

**Return type** [bool](https://docs.python.org/3/library/functions.html#bool)

start\_check(*callback*, *\*args*, *\*\*kwargs*)

Register a function to run after the daemon starts to confirm readiness for work.

The callback must accept as the first argument timeout\_at which is a float. The callback must stop trying to confirm running behavior once time.time() > timeout\_at. The callback should return True to confirm that the daemon is ready for work.

#### **Arguments:**

# **callback:**

The function to call back

### **Keyword Arguments:**

**args:**

The arguments to pass to the callback

### **kwargs:**

The keyword arguments to pass to the callback

### **Returns:**

Nothing.

# **Example:**

```
def check_running_state(timeout_at: float) -> bool:
   while time.time() \leq timeout_at:
        # run some checks
        ...
        # if all is good
       break
    else:
        return False
   return True
```
#### **Parameters**

- callback  $(Callable[[...], bookb>0]$  $(Callable[[...], bookb>0]$  $(Callable[[...], bookb>0]$  –
- args  $(Any)$  $(Any)$  $(Any)$  –
- kwargs  $(Any)$  $(Any)$  $(Any)$  –

# **Return type**

None

started(*\*extra\_cli\_arguments*, *max\_start\_attempts=None*, *start\_timeout=None*)

Start the daemon and return it's instance so it can be used as a context manager.

# **Parameters**

- extra\_cli\_arguments  $(str)$  $(str)$  $(str)$  –
- max\_start\_attempts ([int](https://docs.python.org/3/library/functions.html#int) | None) -
- start\_timeout ([int](https://docs.python.org/3/library/functions.html#int) | [float](https://docs.python.org/3/library/functions.html#float) | None) -

#### **Return type**

*[Generator](https://docs.python.org/3/library/typing.html#typing.Generator)*[*[Daemon](https://pytest-shell-utilities.readthedocs.io/en/latest/ref/pytestshellutils.html#pytestshellutils.shell.Daemon)*, None, None]

stopped(*before\_stop\_callback=None*, *after\_stop\_callback=None*, *before\_start\_callback=None*, *after\_start\_callback=None*)

Stop the daemon and return it's instance so it can be used as a context manager.

### **Keyword Arguments:**

#### **before\_stop\_callback:**

A callable to run before stopping the daemon. The callback must accept one argument, the daemon instance.

#### **after\_stop\_callback:**

A callable to run after stopping the daemon. The callback must accept one argument, the daemon instance.

### **before\_start\_callback:**

A callable to run before starting the daemon. The callback must accept one argument, the daemon instance.

### **after\_start\_callback:**

A callable to run after starting the daemon. The callback must accept one argument, the daemon instance.

This context manager will stop the factory while the context is in place, it re-starts it once out of context.

#### **Example:**

```
assert factory.is_running() is True
with factory.stopped():
    assert factory.is_running() is False
assert factory.is_running() is True
```
### **Parameters**

- before\_stop\_callback ([Callable\[](https://docs.python.org/3/library/typing.html#typing.Callable)[\[Daemon\]](https://pytest-shell-utilities.readthedocs.io/en/latest/ref/pytestshellutils.html#pytestshellutils.shell.Daemon), None] | None) -
- after\_stop\_callback (Callable [[\[Daemon\]](https://pytest-shell-utilities.readthedocs.io/en/latest/ref/pytestshellutils.html#pytestshellutils.shell.Daemon), None] | None) -
- before\_start\_callback (Callable [[\[Daemon\]](https://pytest-shell-utilities.readthedocs.io/en/latest/ref/pytestshellutils.html#pytestshellutils.shell.Daemon), None] | None) -

```
[Daemon], None] | None) –
```
### **Return type**

*[Generator](https://docs.python.org/3/library/typing.html#typing.Generator)*[*[Daemon](https://pytest-shell-utilities.readthedocs.io/en/latest/ref/pytestshellutils.html#pytestshellutils.shell.Daemon)*, None, None]

# terminate()

Terminate the started subprocess.

# **Return type**

*[ProcessResult](https://pytest-shell-utilities.readthedocs.io/en/latest/ref/pytestshellutils.utils.html#pytestshellutils.utils.processes.ProcessResult)*

# **5.5.2 Salt Factories Manager**

Salt Factories Manager.

```
class saltfactories.manager.FactoriesManager(*, root_dir, log_server_port, log_server_level,
```
*log\_server\_host*, *python\_executable=None*, *scripts\_dir=None*, *code\_dir=None*, *coverage\_db\_path=None*, *coverage\_rc\_path=None*, *inject\_sitecustomize=False*, *cwd=\_Nothing.NOTHING*, *environ=\_Nothing.NOTHING*, *slow\_stop=True*, *start\_timeout=None*, *stats\_processes=None*, *system\_service=False*, *event\_listener*)

Bases: [object](https://docs.python.org/3/library/functions.html#object)

Factories manager implementation.

The [FactoriesManager](#page-53-0) is responsible for configuring and spawning Salt Daemons and making sure that any salt CLI tools are "targeted" to the right daemon.

It also keeps track of which daemons were started and adds their termination routines to PyTest's request finalization routines.

If process statistics are enabled, it also adds the started daemons to those statistics.

## **Arguments:**

#### **root\_dir:**

The root directory from where to base all paths. For example, in a salt system installation, this would be /.

#### **log\_server\_port:**

The port the log server should listen at

**log\_server\_level:**

The level of the log server

#### **log\_server\_host:**

The hostname/ip address of the host running the logs server. Defaults to "localhost".

## **Keyword Arguments:**

#### **python\_executable:**

The python executable to use, where needed. If scripts\_dir is not None, then python\_executable will default to None, otherwise, defaults to py:attr:*sys.executable*.

#### **scripts\_dir:**

The paths to the directory containing the Salt CLI scripts. The several scripts to the Salt daemons and CLI's **must** exist. Passing this option will also make salt-factories **NOT** generate said scripts and set python\_executable to None.

#### **code\_dir:**

The path to the code root directory of the project being tested. This is important for proper codecoverage paths.

## **coverage\_db\_path:**

The path to the *.coverage* DB file

### **coverage\_rc\_path:**

The path to the *.coveragerc* file

### **inject\_sitecustomize:**

Inject code in the generated CLI scripts in order for our *sitecustomise.py* to be loaded by subprocesses.

#### **cwd:**

The path to the current working directory

#### **environ:**

A dictionary of *key*, *value* pairs to add to the environment.

### **slow\_stop:**

Whether to terminate the processes by sending a SIGTERM signal or by calling [terminate\(\)](https://docs.python.org/3/library/subprocess.html#subprocess.Popen.terminate) on the sub-process. When code coverage is enabled, one will want *slow\_stop* set to *True* so that coverage data can be written down to disk.

### **start\_timeout:**

The amount of time, in seconds, to wait, until a subprocess is considered as not started.

#### **stats\_processes:**

This will be an [pytestsysstats.plugin.StatsProcesses](https://pytest-system-statistics.readthedocs.io/en/latest/ref/pytestsysstats.html#pytestsysstats.plugin.StatsProcesses) class instantiated on the [pytest\\_sessionstart\(\)](https://docs.pytest.org/en/stable/reference/reference.html#pytest.hookspec.pytest_sessionstart) hook accessible as a session scoped *stats\_processes* fixture.

### **system\_service:**

If true, the daemons and CLI's are run against a system installed salt setup, ie, the default salt system paths apply and the daemon and CLI scripts will be searched for in \$PATH.

## static get\_salt\_log\_handlers\_path()

Returns the path to the Salt log handler this plugin provides.

### static get\_salt\_engines\_path()

Returns the path to the Salt engine this plugin provides.

### final\_minion\_config\_tweaks(*config*)

Final tweaks to the minion configuration.

### final\_master\_config\_tweaks(*config*)

Final tweaks to the master configuration.

### final\_syndic\_config\_tweaks(*config*)

Final tweaks to the syndic configuration.

# final\_proxy\_minion\_config\_tweaks(*config*)

Final tweaks to the proxy-minion configuration.

### final\_cloud\_config\_tweaks(*config*)

Final tweaks to the cloud configuration.

### final\_spm\_config\_tweaks(*config*)

Final tweaks to the spm configuration.

### final\_common\_config\_tweaks(*config*, *role*)

Final common tweaks to the configuration.

<span id="page-55-0"></span>salt\_master\_daemon(*master\_id*, *order\_masters=False*, *master\_of\_masters=None*, *defaults=None*, *overrides=None*, *max\_start\_attempts=3*, *start\_timeout=None*, *factory\_class=<class 'saltfactories.daemons.master.SaltMaster'>*, *\*\*factory\_class\_kwargs*)

Return a salt-master instance.

### **Args:**

**master\_id(str):** The master ID

**order\_masters(bool):**

Boolean flag to set if this master is going to control other masters(ie, master of masters), like, for example, in a [Syndic](https://docs.saltproject.io/en/latest/topics/topology/syndic.html#syndic) topology scenario

#### **master\_of\_masters(**[saltfactories.daemons.master.SaltMaster](#page-58-0)**):**

A [saltfactories.daemons.master.SaltMaster](#page-58-0) instance, like, for example, in a [Syndic](https://docs.saltproject.io/en/latest/topics/topology/syndic.html#syndic) topology scenario

#### **defaults(dict):**

A dictionary of default configuration to use when configuring the master

#### **overrides(dict):**

A dictionary of configuration overrides to use when configuring the master

#### **max\_start\_attempts(int):**

How many attempts should be made to start the master in case of failure to validate that its running

### **factory\_class\_kwargs(dict):**

Extra keyword arguments to pass to [saltfactories.daemons.master.SaltMaster](#page-58-0)

#### **Returns:**

#### [saltfactories.daemons.master.SaltMaster](#page-58-0)**:**

The master process class instance

salt\_minion\_daemon(*minion\_id*, *master=None*, *defaults=None*, *overrides=None*, *max\_start\_attempts=3*, *start\_timeout=None*, *factory\_class=<class*

*'saltfactories.daemons.minion.SaltMinion'>*, *\*\*factory\_class\_kwargs*)

Return a salt-minion instance.

#### **Args:**

**minion\_id(str):** The minion ID

#### **master(**[saltfactories.daemons.master.SaltMaster](#page-58-0)**):**

An instance of [saltfactories.daemons.master.SaltMaster](#page-58-0) that this minion will connect to.

### **defaults(dict):**

A dictionary of default configuration to use when configuring the minion

#### **overrides(dict):**

A dictionary of configuration overrides to use when configuring the minion

#### **max\_start\_attempts(int):**

How many attempts should be made to start the minion in case of failure to validate that its running

#### **factory\_class\_kwargs(dict):**

Extra keyword arguments to pass to [SaltMinion](#page-66-0)

### **Returns:**

# [SaltMinion](#page-66-0)**:**

The minion process class instance

```
salt_syndic_daemon(syndic_id, master_of_masters=None, defaults=None, overrides=None,
```
*max\_start\_attempts=3*, *start\_timeout=None*, *factory\_class=<class 'saltfactories.daemons.syndic.SaltSyndic'>*, *master\_defaults=None*, *master\_overrides=None*, *master\_factory\_class=<class 'saltfactories.daemons.master.SaltMaster'>*, *minion\_defaults=None*, *minion\_overrides=None*, *minion\_factory\_class=<class 'saltfactories.daemons.minion.SaltMinion'>*, *\*\*factory\_class\_kwargs*)

Return a salt-syndic instance.

### **Args:**

#### **syndic\_id(str):**

The Syndic ID. This ID will be shared by the salt-master, salt-minion and salt-syndic processes.

### **master\_of\_masters(**[saltfactories.daemons.master.SaltMaster](#page-58-0)**):**

An instance of [saltfactories.daemons.master.SaltMaster](#page-58-0) that the master configured in this [Syndic](https://docs.saltproject.io/en/latest/topics/topology/syndic.html#syndic) topology scenario shall connect to.

#### **defaults(dict):**

A dictionary of default configurations with three top level keys, master, minion and syndic, to use when configuring the salt-master, salt-minion and salt-syndic respectively.

#### **overrides(dict):**

A dictionary of configuration overrides with three top level keys, master, minion and syndic, to use when configuring the salt-master, salt-minion and salt-syndic respectively.

### **max\_start\_attempts(int):**

How many attempts should be made to start the syndic in case of failure to validate that its running

#### **factory\_class\_kwargs(dict):**

Extra keyword arguments to pass to SaltSyndic

#### **Returns:**

SaltSyndic**:** The syndic process class instance

```
salt_proxy_minion_daemon(proxy_minion_id, master=None, defaults=None, overrides=None,
```
*max\_start\_attempts=3*, *start\_timeout=None*, *factory\_class=<class 'saltfactories.daemons.proxy.SaltProxyMinion'>*, *\*\*factory\_class\_kwargs*)

Return a salt proxy-minion instance.

#### **Args:**

**proxy\_minion\_id(str):**

The proxy minion ID

#### **master(**[saltfactories.daemons.master.SaltMaster](#page-58-0)**):**

An instance of [saltfactories.daemons.master.SaltMaster](#page-58-0) that this minion will connect to.

#### **defaults(dict):**

A dictionary of default configuration to use when configuring the proxy minion

### **overrides(dict):**

A dictionary of configuration overrides to use when configuring the proxy minion

#### **max\_start\_attempts(int):**

How many attempts should be made to start the proxy minion in case of failure to validate that its running

## **factory\_class\_kwargs(dict):**

Extra keyword arguments to pass to [SaltProxyMinion](#page-77-0)

#### **Returns:**

### [SaltProxyMinion](#page-77-0)**:**

The proxy minion process class instance

<span id="page-57-0"></span>salt\_api\_daemon(*master*, *max\_start\_attempts=3*, *start\_timeout=None*, *factory\_class=<class 'saltfactories.daemons.api.SaltApi'>*, *\*\*factory\_class\_kwargs*)

Return a salt-api instance.

Please see py:class:*~saltfactories.manager.FactoriesManager.salt\_master\_daemon* for argument documentation.

#### **Returns:**

#### [SaltApi](#page-84-0)**:**

The salt-api process class instance

get\_sshd\_daemon(*config\_dir=None*, *listen\_address=None*, *listen\_port=None*, *sshd\_config\_dict=None*, *display\_name=None*, *script\_name='sshd'*, *max\_start\_attempts=3*, *start\_timeout=None*, *factory\_class=<class 'saltfactories.daemons.sshd.Sshd'>*, *\*\*factory\_class\_kwargs*)

Return an SSHD daemon instance.

#### **Args:**

### **max\_start\_attempts(int):**

How many attempts should be made to start the proxy minion in case of failure to validate that its running

# **config\_dir(pathlib.Path):**

The path to the sshd config directory

### **listen\_address(str):**

The address where the sshd server will listen to connections. Defaults to 127.0.0.1

### **listen\_port(int):**

The port where the sshd server will listen to connections

### **sshd\_config\_dict(dict):**

A dictionary of key-value pairs to construct the sshd config file

# **script\_name(str):**

The name or path to the binary to run. Defaults to sshd.

### **factory\_class\_kwargs(dict):**

Extra keyword arguments to pass to [Sshd](#page-90-0)

### **Returns:**

#### [Sshd](#page-90-0)**:**

The sshd process class instance

#### get\_container(*container\_name*, *image\_name*, *display\_name=None*, *factory\_class=<class*

*'saltfactories.daemons.container.Container'>*, *max\_start\_attempts=3*, *start\_timeout=None*, *\*\*factory\_class\_kwargs*)

Return a container instance.

### **Args:**

**container\_name(str):** The name to give the container

**image\_name(str):** The image to use

**display\_name(str):** Human readable name for the factory

# **factory\_class:**

A factory class. (Default [Container](#page-97-0))

#### **max\_start\_attempts(int):**

How many attempts should be made to start the container in case of failure to validate that its running.

### **start\_timeout(int):**

The amount of time, in seconds, to wait, until the container is considered as not started.

### **factory\_class\_kwargs(dict):**

Extra keyword arguments to pass to [Container](#page-97-0)

### **Returns:**

### [Container](#page-97-0)**:**

The factory instance

#### get\_salt\_script\_path(*script\_name*)

Return the path to the customized script path, generating one if needed.

get\_root\_dir\_for\_daemon(*daemon\_id*, *defaults=None*, *factory\_class=None*) Return a root directory for the passed daemon.

# **5.5.3 Daemons**

# salt-master

<span id="page-58-0"></span>Salt Master Factory.

class saltfactories.daemons.master.SaltMaster(*\**, *config*, *config\_dir=\_Nothing.NOTHING*, *python\_executable=None*, *system\_service=False*, *cwd=\_Nothing.NOTHING*, *environ=\_Nothing.NOTHING*, *slow\_stop=True*, *system\_encoding=\_Nothing.NOTHING*, *timeout=\_Nothing.NOTHING*, *script\_name*, *base\_script\_args=\_Nothing.NOTHING*, *check\_ports=\_Nothing.NOTHING*, *stats\_processes=None*, *start\_timeout*, *max\_start\_attempts=3*, *extra\_cli\_arguments\_after\_first\_start\_failure=\_Nothing.NOTHING*, *start\_checks\_callbacks=\_Nothing.NOTHING*, *event\_listener=None*, *factories\_manager=None*, *started\_at=None*, *on\_auth\_event\_callback=None*)

Bases: [SaltDaemon](#page-46-0)

salt-master daemon factory.

- $\text{cwd}(str \mid Path)$  $\text{cwd}(str \mid Path)$  $\text{cwd}(str \mid Path)$  $\text{cwd}(str \mid Path)$  $\text{cwd}(str \mid Path)$  –
- environ  $(Environment)$  –
- slow\_stop  $(bool)$  $(bool)$  $(bool)$  -
- system\_encoding  $(str)$  $(str)$  $(str)$  –
- timeout  $(int \mid float)$  $(int \mid float)$  $(int \mid float)$  $(int \mid float)$  $(int \mid float)$  –
- script\_name  $(str)$  $(str)$  $(str)$  –
- base\_script\_args  $(List[str]) (List[str]) (List[str]) (List[str]) -$
- check\_ports  $(List[int]) (List[int]) (List[int]) (List[int]) -$
- stats\_processes (StatsProcesses) –
- start\_timeout ([int](https://docs.python.org/3/library/functions.html#int) | [float](https://docs.python.org/3/library/functions.html#float)) -
- $max_{\text{start}\_\text{attemps}}(int)$  $max_{\text{start}\_\text{attemps}}(int)$  $max_{\text{start}\_\text{attemps}}(int)$  –
- extra\_cli\_arguments\_after\_first\_start\_failure ([List\[](https://docs.python.org/3/library/typing.html#typing.List)[str\]](https://docs.python.org/3/library/stdtypes.html#str)) –
- start\_checks\_callbacks (List [[Callback\]](https://pytest-shell-utilities.readthedocs.io/en/latest/ref/pytestshellutils.html#pytestshellutils.customtypes.Callback)) -

classmethod default\_config(*root\_dir*, *master\_id*, *defaults=None*, *overrides=None*,

*order\_masters=False*, *master\_of\_masters=None*, *system\_service=False*)

Return the default configuration.

### classmethod load\_config(*config\_file*, *config*)

Return the loaded configuration.

# get\_check\_events()

Return salt events to check.

Return a list of tuples in the form of *(master\_id, event\_tag)* check against to ensure the daemon is running

### salt\_master\_daemon(*master\_id*, *\*\*kwargs*)

This method will configure a master under a master-of-masters.

Please see the documentation in [salt\\_master\\_daemon](#page-55-0)

# salt\_minion\_daemon(*minion\_id*, *\*\*kwargs*)

Please see the documentation in configure\_salt\_minion.

### salt\_proxy\_minion\_daemon(*minion\_id*, *\*\*kwargs*)

Please see the documentation in [salt\\_proxy\\_minion\\_daemon](#page-56-0).

salt\_api\_daemon(*\*\*kwargs*)

Please see the documentation in [salt\\_api\\_daemon](#page-57-0).

# salt\_syndic\_daemon(*syndic\_id*, *\*\*kwargs*)

Please see the documentation in [salt\\_syndic\\_daemon](#page-56-1).

salt\_cloud\_cli(*defaults=None*, *overrides=None*, *factory\_class=<class 'saltfactories.cli.cloud.SaltCloud'>*, *\*\*factory\_class\_kwargs*)

Return a salt-cloud CLI instance.

# **Args:**

**defaults(dict):**

A dictionary of default configuration to use when configuring the minion

**overrides(dict):**

A dictionary of configuration overrides to use when configuring the minion

**Returns:**

#### [SaltCloud](#page-129-0)**:**

The salt-cloud CLI script process class instance

- salt\_cli(*factory\_class=<class 'saltfactories.cli.salt.Salt'>*, *\*\*factory\_class\_kwargs*) Return a *salt* CLI process for this master instance.
- salt\_cp\_cli(*factory\_class=<class 'saltfactories.cli.cp.SaltCp'>*, *\*\*factory\_class\_kwargs*) Return a *salt-cp* CLI process for this master instance.
- salt\_key\_cli(*factory\_class=<class 'saltfactories.cli.key.SaltKey'>*, *\*\*factory\_class\_kwargs*) Return a *salt-key* CLI process for this master instance.
- salt\_run\_cli(*factory\_class=<class 'saltfactories.cli.run.SaltRun'>*, *\*\*factory\_class\_kwargs*) Return a *salt-run* CLI process for this master instance.
- salt\_spm\_cli(*defaults=None*, *overrides=None*, *factory\_class=<class 'saltfactories.cli.spm.Spm'>*, *\*\*factory\_class\_kwargs*)

Return a *spm* CLI process for this master instance.

salt\_ssh\_cli(*factory\_class=<class 'saltfactories.cli.ssh.SaltSsh'>*, *roster\_file=None*, *target\_host=None*, *client\_key=None*, *ssh\_user=None*, *\*\*factory\_class\_kwargs*)

Return a *salt-ssh* CLI process for this master instance.

**Args:**

**roster\_file(str):** The roster file to use

**target\_host(str):** The target host address to connect to

**client\_key(str):** The path to the private ssh key to use to connect

- **ssh\_user(str):** The remote username to connect as
- salt\_client(*functions\_known\_to\_return\_none=None*, *factory\_class=<class 'saltfactories.client.LocalClient'>*)

Return a local salt client object.

### after\_start(*callback*, *\*args*, *\*\*kwargs*)

Register a function callback to run after the daemon starts.

#### **Arguments:**

**callback:** The function to call back

### **Keyword Arguments:**

#### **args:**

The arguments to pass to the callback

### **kwargs:**

The keyword arguments to pass to the callback

### **Returns:**

Nothing.

# **Parameters**

- callback ([Callable\[](https://docs.python.org/3/library/typing.html#typing.Callable)[], None]) -
- args  $(Any)$  $(Any)$  $(Any)$  –
- kwargs  $(Any)$  $(Any)$  $(Any)$  –

### **Return type**

None

# after\_terminate(*callback*, *\*args*, *\*\*kwargs*)

Register a function callback to run after the daemon terminates.

### **Arguments:**

**callback:**

The function to call back

# **Keyword Arguments:**

### **args:**

The arguments to pass to the callback

### **kwargs:**

The keyword arguments to pass to the callback

# **Returns:**

Nothing.

#### **Parameters**

- callback ([Callable\[](https://docs.python.org/3/library/typing.html#typing.Callable)[], None]) -
- args  $(Any)$  $(Any)$  $(Any)$  –
- kwargs  $(Any)$  $(Any)$  $(Any)$  –

# **Return type**

None

# before\_start(*callback*, *\*args*, *\*\*kwargs*)

Register a function callback to run before the daemon starts.

### **Arguments:**

#### **callback:**

The function to call back

# **Keyword Arguments:**

# **args:**

The arguments to pass to the callback

# **kwargs:**

The keyword arguments to pass to the callback

# **Returns:**

Nothing.

- callback ([Callable\[](https://docs.python.org/3/library/typing.html#typing.Callable)[], None]) -
- args  $(Any)$  $(Any)$  $(Any)$  –
- kwargs  $(Any)$  $(Any)$  $(Any)$  –

## **Return type**

None

# before\_terminate(*callback*, *\*args*, *\*\*kwargs*)

Register a function callback to run before the daemon terminates.

## **Arguments:**

**callback:**

The function to call back

### **Keyword Arguments:**

# **args:**

The arguments to pass to the callback

# **kwargs:**

The keyword arguments to pass to the callback

### **Returns:**

Nothing.

# **Parameters**

- callback (Callable [[], None]) -
- args  $(Any)$  $(Any)$  $(Any)$  –
- kwargs  $(Any)$  $(Any)$  $(Any)$  –

# **Return type**

None

### cmdline(*\*args*)

Construct a list of arguments to use when starting the subprocess.

### **Parameters**

 $args (str) - Additional arguments to use when starting the subprocess$  $args (str) - Additional arguments to use when starting the subprocess$  $args (str) - Additional arguments to use when starting the subprocess$ 

classmethod configure(*factories\_manager*, *daemon\_id*, *root\_dir=None*, *defaults=None*, *overrides=None*, *\*\*configure\_kwargs*)

Configure the salt daemon.

# get\_base\_script\_args()

Returns any additional arguments to pass to the CLI script.

**Return type** *[List](https://docs.python.org/3/library/typing.html#typing.List)*[\[str\]](https://docs.python.org/3/library/stdtypes.html#str)

### get\_check\_ports()

Return a list of ports to check against to ensure the daemon is running.

**Return type** *[List](https://docs.python.org/3/library/typing.html#typing.List)*[\[int\]](https://docs.python.org/3/library/functions.html#int)

### get\_display\_name()

Returns a human readable name for the factory.

# get\_script\_args()

Returns any additional arguments to pass to the CLI script.

# **Return type**

*[List](https://docs.python.org/3/library/typing.html#typing.List)*[\[str\]](https://docs.python.org/3/library/stdtypes.html#str)

# get\_script\_path()

Returns the path to the script to run.

### **Return type**

[str](https://docs.python.org/3/library/stdtypes.html#str)

# get\_start\_check\_callbacks()

Return a list of the start check callbacks.

# **Return type**

### *[List](https://docs.python.org/3/library/typing.html#typing.List)*[*[Callback](https://pytest-shell-utilities.readthedocs.io/en/latest/ref/pytestshellutils.html#pytestshellutils.customtypes.Callback)*]

# is\_running()

Returns true if the sub-process is alive.

**Return type**

[bool](https://docs.python.org/3/library/functions.html#bool)

# property pid: [int](https://docs.python.org/3/library/functions.html#int) | [None](https://docs.python.org/3/library/constants.html#None)

The pid of the running process. None if not running.

# process\_output(*stdout*, *stderr*, *cmdline=None*)

Process the output. When possible JSON is loaded from the output.

#### **Returns:**

Returns a tuple in the form of (stdout, stderr, loaded\_json)

#### **Parameters**

- stdout  $(str)$  $(str)$  $(str)$  –
- stderr  $(str)$  $(str)$  $(str)$  –
- cmdline  $(List[str]$  $(List[str]$  $(List[str]$  / None) –

#### **Return type**

*[Tuple](https://docs.python.org/3/library/typing.html#typing.Tuple)*[\[str,](https://docs.python.org/3/library/stdtypes.html#str) [str,](https://docs.python.org/3/library/stdtypes.html#str) *[Dict](https://docs.python.org/3/library/typing.html#typing.Dict)*[*[Any](https://docs.python.org/3/library/typing.html#typing.Any)*, *[Any](https://docs.python.org/3/library/typing.html#typing.Any)*] | None]

### run(*\*args*, *env=None*, *\_timeout=None*, *\*\*kwargs*)

Run the given command synchronously.

### **Keyword Arguments:**

### **args:**

The list of arguments to pass to cmdline() to construct the command to run

### **env:**

Pass a dictionary of environment key, value pairs to inject into the subprocess.

### **\_timeout:**

The timeout value for this particular run() call. If this value is not None, it will be used instead of timeout, the default timeout.

- args  $(str)$  $(str)$  $(str)$  –
- env ([EnvironDict](https://pytest-shell-utilities.readthedocs.io/en/latest/ref/pytestshellutils.html#pytestshellutils.customtypes.EnvironDict) | None) -
- \_timeout ([int](https://docs.python.org/3/library/functions.html#int) | [float](https://docs.python.org/3/library/functions.html#float) | None) -
- kwargs  $(Any)$  $(Any)$  $(Any)$  –

#### **Return type**

*[ProcessResult](https://pytest-shell-utilities.readthedocs.io/en/latest/ref/pytestshellutils.utils.html#pytestshellutils.utils.processes.ProcessResult)*

# run\_start\_checks(*started\_at*, *timeout\_at*)

Run checks to confirm that the daemon has started.

### **Parameters**

- started\_at  $(fload)$  –
- timeout\_at  $(fload)$  –

### **Return type**

[bool](https://docs.python.org/3/library/functions.html#bool)

start(*\*extra\_cli\_arguments*, *max\_start\_attempts=None*, *start\_timeout=None*)

Start the daemon.

#### **Parameters**

- extra\_cli\_arguments  $(str)$  $(str)$  $(str)$  –
- max\_start\_attempts ([int](https://docs.python.org/3/library/functions.html#int) | None) -
- start\_timeout ([int](https://docs.python.org/3/library/functions.html#int) | [float](https://docs.python.org/3/library/functions.html#float) | None) -

### **Return type**

[bool](https://docs.python.org/3/library/functions.html#bool)

### start\_check(*callback*, *\*args*, *\*\*kwargs*)

Register a function to run after the daemon starts to confirm readiness for work.

The callback must accept as the first argument timeout\_at which is a float. The callback must stop trying to confirm running behavior once time.time() > timeout\_at. The callback should return True to confirm that the daemon is ready for work.

#### **Arguments:**

### **callback:**

The function to call back

### **Keyword Arguments:**

### **args:**

The arguments to pass to the callback

# **kwargs:**

The keyword arguments to pass to the callback

# **Returns:**

Nothing.

#### **Example:**

```
def check_running_state(timeout_at: float) -> bool:
   while time.time() \leq timeout_at:
        # run some checks
        ...
        # if all is good
       break
    else:
        return False
   return True
```
- callback  $(Callable[[...], bool]) (Callable[[...], bool]) (Callable[[...], bool]) (Callable[[...], bool]) (Callable[[...], bool]) -$
- args  $(Any)$  $(Any)$  $(Any)$  –
- kwargs  $(Any)$  $(Any)$  $(Any)$  –

### **Return type**

None

started(*\*extra\_cli\_arguments*, *max\_start\_attempts=None*, *start\_timeout=None*)

Start the daemon and return it's instance so it can be used as a context manager.

# **Parameters**

- extra\_cli\_arguments  $(str)$  $(str)$  $(str)$  –
- $max_{\text{start}\_\text{attempts}(int \mid None) max_{\text{start}\_\text{attempts}(int \mid None) max_{\text{start}\_\text{attempts}(int \mid None) -$
- start\_timeout ([int](https://docs.python.org/3/library/functions.html#int) | [float](https://docs.python.org/3/library/functions.html#float) | None) -

#### **Return type**

*[Generator](https://docs.python.org/3/library/typing.html#typing.Generator)*[*[Daemon](https://pytest-shell-utilities.readthedocs.io/en/latest/ref/pytestshellutils.html#pytestshellutils.shell.Daemon)*, None, None]

stopped(*before\_stop\_callback=None*, *after\_stop\_callback=None*, *before\_start\_callback=None*, *after\_start\_callback=None*)

Stop the daemon and return it's instance so it can be used as a context manager.

# **Keyword Arguments:**

### **before\_stop\_callback:**

A callable to run before stopping the daemon. The callback must accept one argument, the daemon instance.

#### **after\_stop\_callback:**

A callable to run after stopping the daemon. The callback must accept one argument, the daemon instance.

### **before\_start\_callback:**

A callable to run before starting the daemon. The callback must accept one argument, the daemon instance.

### **after\_start\_callback:**

A callable to run after starting the daemon. The callback must accept one argument, the daemon instance.

This context manager will stop the factory while the context is in place, it re-starts it once out of context.

### **Example:**

```
assert factory.is_running() is True
with factory.stopped():
    assert factory.is_running() is False
assert factory.is_running() is True
```
- before\_stop\_callback ([Callable\[](https://docs.python.org/3/library/typing.html#typing.Callable)[\[Daemon\]](https://pytest-shell-utilities.readthedocs.io/en/latest/ref/pytestshellutils.html#pytestshellutils.shell.Daemon), None] | None) -
- after\_stop\_callback (Callable [[\[Daemon\]](https://pytest-shell-utilities.readthedocs.io/en/latest/ref/pytestshellutils.html#pytestshellutils.shell.Daemon), None] | None) -
- before\_start\_callback (Callable [[\[Daemon\]](https://pytest-shell-utilities.readthedocs.io/en/latest/ref/pytestshellutils.html#pytestshellutils.shell.Daemon), None] | None) -
- after\_start\_callback (Callable [[\[Daemon\]](https://pytest-shell-utilities.readthedocs.io/en/latest/ref/pytestshellutils.html#pytestshellutils.shell.Daemon), None] | None) -

### **Return type**

*[Generator](https://docs.python.org/3/library/typing.html#typing.Generator)*[*[Daemon](https://pytest-shell-utilities.readthedocs.io/en/latest/ref/pytestshellutils.html#pytestshellutils.shell.Daemon)*, None, None]

#### terminate()

Terminate the started subprocess.

#### **Return type**

*[ProcessResult](https://pytest-shell-utilities.readthedocs.io/en/latest/ref/pytestshellutils.utils.html#pytestshellutils.utils.processes.ProcessResult)*

### classmethod verify\_config(*config*)

Verify the configuration dictionary.

# classmethod write\_config(*config*)

Write the configuration to file.

## salt-minion

Salt Minion Factory.

```
class saltfactories.daemons.minion.SaltMinion(*, config, config_dir=_Nothing.NOTHING,
                                                    python_executable=None, system_service=False,
                                                     cwd=_Nothing.NOTHING,
                                                     environ=_Nothing.NOTHING, slow_stop=True,
                                                     system_encoding=_Nothing.NOTHING,
                                                     timeout=_Nothing.NOTHING, script_name,
                                                     base_script_args=_Nothing.NOTHING,
                                                     check_ports=_Nothing.NOTHING,
                                                     stats_processes=None, start_timeout,
                                                     max_start_attempts=3, ex-
                                                     tra_cli_arguments_after_first_start_failure=_Nothing.NOTHING,
                                                     start_checks_callbacks=_Nothing.NOTHING,
                                                     event_listener=None, factories_manager=None,
                                                     started_at=None)
```
### Bases: [SaltDaemon](#page-46-0)

salt-minion daemon factory.

# **Parameters**

•  $\text{cwd}(str \mid Path)$  $\text{cwd}(str \mid Path)$  $\text{cwd}(str \mid Path)$  $\text{cwd}(str \mid Path)$  $\text{cwd}(str \mid Path)$  –

- environ  $(Environment)$  –
- slow\_stop  $(bool)$  $(bool)$  $(bool)$  –
- system\_encoding  $(str)$  $(str)$  $(str)$  –
- timeout  $(int \mid float)$  $(int \mid float)$  $(int \mid float)$  $(int \mid float)$  $(int \mid float)$  –
- script\_name  $(str)$  $(str)$  $(str)$  –
- base\_script\_args  $(List[str]) (List[str]) (List[str]) (List[str]) -$
- check\_ports  $(List[int]) (List[int]) (List[int]) (List[int]) -$
- stats\_processes (StatsProcesses) –
- start\_timeout  $(int \mid float)$  $(int \mid float)$  $(int \mid float)$  $(int \mid float)$  $(int \mid float)$  –
- $max_$ start\_attempts  $(int)$  $(int)$  $(int)$  –
- extra\_cli\_arguments\_after\_first\_start\_failure ([List\[](https://docs.python.org/3/library/typing.html#typing.List)[str\]](https://docs.python.org/3/library/stdtypes.html#str)) –
- start\_checks\_callbacks ([List\[](https://docs.python.org/3/library/typing.html#typing.List)[Callback\]](https://pytest-shell-utilities.readthedocs.io/en/latest/ref/pytestshellutils.html#pytestshellutils.customtypes.Callback)) -

classmethod default\_config(*root\_dir*, *minion\_id*, *defaults=None*, *overrides=None*, *master=None*, *system\_service=False*)

Return the default configuration.

### classmethod load\_config(*config\_file*, *config*)

Return the loaded configuration.

# get\_script\_args()

Return the script arguments.

### get\_check\_events()

Return salt events to check.

Return a list of tuples in the form of *(master\_id, event\_tag)* check against to ensure the daemon is running

salt\_call\_cli(*factory\_class=<class 'saltfactories.cli.call.SaltCall'>*, *\*\*factory\_class\_kwargs*)

Return a *salt-call* CLI process for this minion instance.

# after\_start(*callback*, *\*args*, *\*\*kwargs*)

Register a function callback to run after the daemon starts.

### **Arguments:**

### **callback:**

The function to call back

### **Keyword Arguments:**

### **args:**

The arguments to pass to the callback

# **kwargs:**

The keyword arguments to pass to the callback

### **Returns:**

Nothing.

### **Parameters**

• callback ([Callable\[](https://docs.python.org/3/library/typing.html#typing.Callable)[], None]) -

- args  $(Any)$  $(Any)$  $(Any)$  –
- kwargs  $(Any)$  $(Any)$  $(Any)$  –
- **Return type**

None

# after\_terminate(*callback*, *\*args*, *\*\*kwargs*)

Register a function callback to run after the daemon terminates.

# **Arguments:**

**callback:** The function to call back

### **Keyword Arguments:**

# **args:**

The arguments to pass to the callback

### **kwargs:**

The keyword arguments to pass to the callback

# **Returns:**

Nothing.

# **Parameters**

- callback ([Callable\[](https://docs.python.org/3/library/typing.html#typing.Callable)[], None]) -
- args  $(Any)$  $(Any)$  $(Any)$  –
- kwargs  $(Any)$  $(Any)$  $(Any)$  –

## **Return type**

None

### before\_start(*callback*, *\*args*, *\*\*kwargs*)

Register a function callback to run before the daemon starts.

### **Arguments:**

**callback:**

The function to call back

# **Keyword Arguments:**

### **args:**

The arguments to pass to the callback

# **kwargs:**

The keyword arguments to pass to the callback

# **Returns:**

Nothing.

### **Parameters**

- callback ([Callable\[](https://docs.python.org/3/library/typing.html#typing.Callable)[], None]) -
- args  $(Any)$  $(Any)$  $(Any)$  –
- kwargs  $(Any)$  $(Any)$  $(Any)$  –

#### **Return type** None

# before\_terminate(*callback*, *\*args*, *\*\*kwargs*)

Register a function callback to run before the daemon terminates.

### **Arguments:**

**callback:**

The function to call back

## **Keyword Arguments:**

# **args:**

The arguments to pass to the callback

## **kwargs:**

The keyword arguments to pass to the callback

### **Returns:**

Nothing.

### **Parameters**

- callback ([Callable\[](https://docs.python.org/3/library/typing.html#typing.Callable)[], None]) -
- args  $(Any)$  $(Any)$  $(Any)$  –
- kwargs  $(Any)$  $(Any)$  $(Any)$  –

### **Return type**

None

## cmdline(*\*args*)

Construct a list of arguments to use when starting the subprocess.

### **Parameters**

 $args (str) - Additional arguments to use when starting the subprocess$  $args (str) - Additional arguments to use when starting the subprocess$  $args (str) - Additional arguments to use when starting the subprocess$ 

### classmethod configure(*factories\_manager*, *daemon\_id*, *root\_dir=None*, *defaults=None*, *overrides=None*, *\*\*configure\_kwargs*)

Configure the salt daemon.

### get\_base\_script\_args()

Returns any additional arguments to pass to the CLI script.

# **Return type**

*[List](https://docs.python.org/3/library/typing.html#typing.List)*[\[str\]](https://docs.python.org/3/library/stdtypes.html#str)

# get\_check\_ports()

Return a list of ports to check against to ensure the daemon is running.

# **Return type**

*[List](https://docs.python.org/3/library/typing.html#typing.List)*[\[int\]](https://docs.python.org/3/library/functions.html#int)

# get\_display\_name()

Returns a human readable name for the factory.

### get\_script\_path()

Returns the path to the script to run.

# **Return type**

[str](https://docs.python.org/3/library/stdtypes.html#str)

# get\_start\_check\_callbacks()

Return a list of the start check callbacks.

# **Return type**

*[List](https://docs.python.org/3/library/typing.html#typing.List)*[*[Callback](https://pytest-shell-utilities.readthedocs.io/en/latest/ref/pytestshellutils.html#pytestshellutils.customtypes.Callback)*]

# is\_running()

Returns true if the sub-process is alive.

#### **Return type**

[bool](https://docs.python.org/3/library/functions.html#bool)

### property pid: [int](https://docs.python.org/3/library/functions.html#int) | [None](https://docs.python.org/3/library/constants.html#None)

The pid of the running process. None if not running.

### process\_output(*stdout*, *stderr*, *cmdline=None*)

Process the output. When possible JSON is loaded from the output.

### **Returns:**

Returns a tuple in the form of (stdout, stderr, loaded\_json)

### **Parameters**

- stdout  $(str)$  $(str)$  $(str)$  –
- stderr  $(str)$  $(str)$  $(str)$  –
- cmdline ([List\[](https://docs.python.org/3/library/typing.html#typing.List)[str\]](https://docs.python.org/3/library/stdtypes.html#str) | None) -

### **Return type**

*[Tuple](https://docs.python.org/3/library/typing.html#typing.Tuple)*[\[str,](https://docs.python.org/3/library/stdtypes.html#str) [str,](https://docs.python.org/3/library/stdtypes.html#str) *[Dict](https://docs.python.org/3/library/typing.html#typing.Dict)*[*[Any](https://docs.python.org/3/library/typing.html#typing.Any)*, *[Any](https://docs.python.org/3/library/typing.html#typing.Any)*] | None]

### run(*\*args*, *env=None*, *\_timeout=None*, *\*\*kwargs*)

Run the given command synchronously.

#### **Keyword Arguments:**

#### **args:**

The list of arguments to pass to cmdline() to construct the command to run

#### **env:**

Pass a dictionary of environment key, value pairs to inject into the subprocess.

### **\_timeout:**

The timeout value for this particular run() call. If this value is not None, it will be used instead of timeout, the default timeout.

# **Parameters**

- args  $(str)$  $(str)$  $(str)$  –
- env ([EnvironDict](https://pytest-shell-utilities.readthedocs.io/en/latest/ref/pytestshellutils.html#pytestshellutils.customtypes.EnvironDict) | None) -
- \_timeout ([int](https://docs.python.org/3/library/functions.html#int) | [float](https://docs.python.org/3/library/functions.html#float) | None) -
- kwargs  $(Any)$  $(Any)$  $(Any)$  –

#### **Return type**

*[ProcessResult](https://pytest-shell-utilities.readthedocs.io/en/latest/ref/pytestshellutils.utils.html#pytestshellutils.utils.processes.ProcessResult)*

run\_start\_checks(*started\_at*, *timeout\_at*)

Run checks to confirm that the daemon has started.

**Parameters**

• started\_at  $(fload)$  –

• timeout\_at  $(fload)$  –

**Return type**

[bool](https://docs.python.org/3/library/functions.html#bool)

start(*\*extra\_cli\_arguments*, *max\_start\_attempts=None*, *start\_timeout=None*)

Start the daemon.

**Parameters**

- extra\_cli\_arguments  $(str)$  $(str)$  $(str)$  –
- max\_start\_attempts ([int](https://docs.python.org/3/library/functions.html#int) | None) -
- start\_timeout ([int](https://docs.python.org/3/library/functions.html#int) | [float](https://docs.python.org/3/library/functions.html#float) | None) -

**Return type**

[bool](https://docs.python.org/3/library/functions.html#bool)

### start\_check(*callback*, *\*args*, *\*\*kwargs*)

Register a function to run after the daemon starts to confirm readiness for work.

The callback must accept as the first argument timeout\_at which is a float. The callback must stop trying to confirm running behavior once time.time() > timeout\_at. The callback should return True to confirm that the daemon is ready for work.

### **Arguments:**

**callback:** The function to call back

**Keyword Arguments:**

### **args:**

The arguments to pass to the callback

**kwargs:**

The keyword arguments to pass to the callback

#### **Returns:**

Nothing.

**Example:**

```
def check_running_state(timeout_at: float) -> bool:
    while time.time() \leq timeout_at:
        # run some checks
        ...
        # if all is good
        break
    else:
        return False
    return True
```
#### **Parameters**

- callback  $(Callable[[...], bool]) (Callable[[...], bool]) (Callable[[...], bool]) (Callable[[...], bool]) (Callable[[...], bool]) -$
- args  $(Any)$  $(Any)$  $(Any)$  –
- kwargs  $(Any)$  $(Any)$  $(Any)$  –

#### **Return type**

None

started(*\*extra\_cli\_arguments*, *max\_start\_attempts=None*, *start\_timeout=None*)

Start the daemon and return it's instance so it can be used as a context manager.

### **Parameters**

- extra\_cli\_arguments  $(str)$  $(str)$  $(str)$  –
- max\_start\_attempts ([int](https://docs.python.org/3/library/functions.html#int) | None) -
- start\_timeout ([int](https://docs.python.org/3/library/functions.html#int) | [float](https://docs.python.org/3/library/functions.html#float) | None) -

#### **Return type**

*[Generator](https://docs.python.org/3/library/typing.html#typing.Generator)*[*[Daemon](https://pytest-shell-utilities.readthedocs.io/en/latest/ref/pytestshellutils.html#pytestshellutils.shell.Daemon)*, None, None]

stopped(*before\_stop\_callback=None*, *after\_stop\_callback=None*, *before\_start\_callback=None*, *after\_start\_callback=None*)

Stop the daemon and return it's instance so it can be used as a context manager.

#### **Keyword Arguments:**

#### **before\_stop\_callback:**

A callable to run before stopping the daemon. The callback must accept one argument, the daemon instance.

#### **after\_stop\_callback:**

A callable to run after stopping the daemon. The callback must accept one argument, the daemon instance.

### **before\_start\_callback:**

A callable to run before starting the daemon. The callback must accept one argument, the daemon instance.

#### **after\_start\_callback:**

A callable to run after starting the daemon. The callback must accept one argument, the daemon instance.

This context manager will stop the factory while the context is in place, it re-starts it once out of context.

#### **Example:**

```
assert factory.is_running() is True
with factory.stopped():
    assert factory.is_running() is False
assert factory.is_running() is True
```
### **Parameters**

- before\_stop\_callback ([Callable\[](https://docs.python.org/3/library/typing.html#typing.Callable)[\[Daemon\]](https://pytest-shell-utilities.readthedocs.io/en/latest/ref/pytestshellutils.html#pytestshellutils.shell.Daemon), None] | None) -
- after\_stop\_callback (Callable [[\[Daemon\]](https://pytest-shell-utilities.readthedocs.io/en/latest/ref/pytestshellutils.html#pytestshellutils.shell.Daemon), None] | None) -

• before\_start\_callback (Callable [[\[Daemon\]](https://pytest-shell-utilities.readthedocs.io/en/latest/ref/pytestshellutils.html#pytestshellutils.shell.Daemon), None] | None) –

```
Callable[[Daemon], None] | None) -
```
#### **Return type**

*[Generator](https://docs.python.org/3/library/typing.html#typing.Generator)*[*[Daemon](https://pytest-shell-utilities.readthedocs.io/en/latest/ref/pytestshellutils.html#pytestshellutils.shell.Daemon)*, None, None]

### terminate()

Terminate the started subprocess.

#### **Return type** *[ProcessResult](https://pytest-shell-utilities.readthedocs.io/en/latest/ref/pytestshellutils.utils.html#pytestshellutils.utils.processes.ProcessResult)*

# classmethod verify\_config(*config*)

Verify the configuration dictionary.

#### classmethod write\_config(*config*)

Write the configuration to file.

### salt-proxy

Salt Proxy Minion Factory.

class saltfactories.daemons.proxy.SystemdSaltProxyImpl(*\**, *factory*, *be-*

*fore\_start\_callbacks=\_Nothing.NOTHING*, *after\_start\_callbacks=\_Nothing.NOTHING*, *before\_terminate\_callbacks=\_Nothing.NOTHING*, *after\_terminate\_callbacks=\_Nothing.NOTHING*)

Bases: [SystemdSaltDaemonImpl](#page-42-0)

systemd salt-proxy daemon factory.

#### **Parameters**

- factory ([Daemon](https://pytest-shell-utilities.readthedocs.io/en/latest/ref/pytestshellutils.html#pytestshellutils.shell.Daemon)) –
- before\_start\_callbacks ([List\[](https://docs.python.org/3/library/typing.html#typing.List)[Callback\]](https://pytest-shell-utilities.readthedocs.io/en/latest/ref/pytestshellutils.html#pytestshellutils.customtypes.Callback)) -
- after\_start\_callbacks (List [[Callback\]](https://pytest-shell-utilities.readthedocs.io/en/latest/ref/pytestshellutils.html#pytestshellutils.customtypes.Callback)) -
- before\_terminate\_callbacks ([List](https://docs.python.org/3/library/typing.html#typing.List) [\[Callback\]](https://pytest-shell-utilities.readthedocs.io/en/latest/ref/pytestshellutils.html#pytestshellutils.customtypes.Callback)) -
- after\_terminate\_callbacks ([List\[](https://docs.python.org/3/library/typing.html#typing.List)[Callback\]](https://pytest-shell-utilities.readthedocs.io/en/latest/ref/pytestshellutils.html#pytestshellutils.customtypes.Callback)) -

### get\_service\_name()

Return the systemd service name.

### after\_start(*callback*, *\*args*, *\*\*kwargs*)

Register a function callback to run after the daemon starts.

### **Arguments:**

**callback:**

The function to call back

#### **Keyword Arguments:**

#### **args:**

The arguments to pass to the callback

#### **kwargs:**

The keyword arguments to pass to the callback

#### **Returns:**

Nothing.

### **Parameters**

- callback ([Callable\[](https://docs.python.org/3/library/typing.html#typing.Callable)[], None]) -
- args  $(Any)$  $(Any)$  $(Any)$  –
- kwargs  $(Any)$  $(Any)$  $(Any)$  –

#### **Return type**

None

#### after\_terminate(*callback*, *\*args*, *\*\*kwargs*)

Register a function callback to run after the daemon terminates.

#### **Arguments:**

**callback:**

The function to call back

## **Keyword Arguments:**

### **args:**

The arguments to pass to the callback

### **kwargs:**

The keyword arguments to pass to the callback

### **Returns:**

Nothing.

### **Parameters**

- callback ([Callable\[](https://docs.python.org/3/library/typing.html#typing.Callable)[], None]) -
- args  $(Any)$  $(Any)$  $(Any)$  –
- kwargs  $(Any)$  $(Any)$  $(Any)$  –

# **Return type**

None

#### before\_start(*callback*, *\*args*, *\*\*kwargs*)

Register a function callback to run before the daemon starts.

### **Arguments:**

**callback:** The function to call back

### **Keyword Arguments:**

#### **args:**

The arguments to pass to the callback

### **kwargs:**

The keyword arguments to pass to the callback

### **Returns:**

Nothing.

### **Parameters**

- callback ([Callable\[](https://docs.python.org/3/library/typing.html#typing.Callable)[], None]) -
- args  $(Any)$  $(Any)$  $(Any)$  –
- kwargs  $(Any)$  $(Any)$  $(Any)$  –

### **Return type**

None

### before\_terminate(*callback*, *\*args*, *\*\*kwargs*)

Register a function callback to run before the daemon terminates.

#### **Arguments:**

**callback:**

The function to call back

### **Keyword Arguments:**

#### **args:**

The arguments to pass to the callback

### **kwargs:**

The keyword arguments to pass to the callback

### **Returns:**

Nothing.

#### **Parameters**

- callback (Callable [[], None]) -
- args  $(Any)$  $(Any)$  $(Any)$  –
- kwargs  $(Any)$  $(Any)$  $(Any)$  –

### **Return type**

None

### cmdline(*\*args*)

Construct a list of arguments to use when starting the subprocess.

#### **Parameters**

 $args (str) - Additional arguments to use when starting the subprocess$  $args (str) - Additional arguments to use when starting the subprocess$  $args (str) - Additional arguments to use when starting the subprocess$ 

### get\_start\_arguments()

Return the arguments and keyword arguments used when starting the daemon.

#### **Return type**

*[StartDaemonCallArguments](https://pytest-shell-utilities.readthedocs.io/en/latest/ref/pytestshellutils.html#pytestshellutils.shell.StartDaemonCallArguments)*

#### init\_terminal(*cmdline*, *shell=False*, *env=None*, *cwd=None*)

Instantiate a terminal with the passed command line(cmdline) and return it.

Additionally, it sets a reference to it in self. \_terminal and also collects an initial listing of child processes which will be used when terminating the terminal

#### **Arguments:**

# **cmdline:**

List of strings to pass as args to [Popen](https://docs.python.org/3/library/subprocess.html#subprocess.Popen)

### **Keyword Arguments:**

### **shell:**

Pass the value of shell to [Popen](https://docs.python.org/3/library/subprocess.html#subprocess.Popen)

### **env:**

A dictionary of key, value pairs to add to the pytestshellutils.shell.Factory.environ.

### **cwd:**

A path for the CWD when running the process.

#### **Returns:**

A [Popen](https://docs.python.org/3/library/subprocess.html#subprocess.Popen) instance.

### **Parameters**

- cmdline  $(List[str]) (List[str]) (List[str]) (List[str]) -$
- shell  $(bool)$  $(bool)$  $(bool)$  –
- env ([EnvironDict](https://pytest-shell-utilities.readthedocs.io/en/latest/ref/pytestshellutils.html#pytestshellutils.customtypes.EnvironDict) | None) -
- $\text{cwd}(str \mid Path \mid None)$  $\text{cwd}(str \mid Path \mid None)$  $\text{cwd}(str \mid Path \mid None)$  $\text{cwd}(str \mid Path \mid None)$  $\text{cwd}(str \mid Path \mid None)$  –

#### **Return type**

*[Popen](https://docs.python.org/3/library/subprocess.html#subprocess.Popen)*[*[Any](https://docs.python.org/3/library/typing.html#typing.Any)*]

### is\_running()

Returns true if the sub-process is alive.

### property pid

Return the pid of the running process.

run(*\*args*, *shell=False*, *env=None*, *cwd=None*, *\*\*kwargs*)

Run the given command synchronously.

### **Arguments:**

**args:**

The command to run.

# **Keyword Arguments:**

### **shell:**

Pass the value of *shell* to pytestshellutils.shell.Factory.init\_terminal()

#### **env:**

A dictionary of key, value pairs to add to the pytestshellutils.shell.Factory.environ.

### **cwd:**

A path for the CWD when running the process.

### **Returns:**

A [Popen](https://docs.python.org/3/library/subprocess.html#subprocess.Popen) instance.

#### **Parameters**

- args  $(str)$  $(str)$  $(str)$  –
- shell  $(bool)$  $(bool)$  $(bool)$  –
- env ([EnvironDict](https://pytest-shell-utilities.readthedocs.io/en/latest/ref/pytestshellutils.html#pytestshellutils.customtypes.EnvironDict) | None) -
- $\textsf{cwd}(str \mid \textit{Path} \mid \textit{None})$  $\textsf{cwd}(str \mid \textit{Path} \mid \textit{None})$  $\textsf{cwd}(str \mid \textit{Path} \mid \textit{None})$  $\textsf{cwd}(str \mid \textit{Path} \mid \textit{None})$  $\textsf{cwd}(str \mid \textit{Path} \mid \textit{None})$  –
- kwargs  $(Any)$  $(Any)$  $(Any)$  –

### **Return type**

*[Popen](https://docs.python.org/3/library/subprocess.html#subprocess.Popen)*[*[Any](https://docs.python.org/3/library/typing.html#typing.Any)*]

start(*\*extra\_cli\_arguments*, *max\_start\_attempts=None*, *start\_timeout=None*) Start the daemon.

### terminate()

Terminate the daemon.

#### **Return type**

*[ProcessResult](https://pytest-shell-utilities.readthedocs.io/en/latest/ref/pytestshellutils.utils.html#pytestshellutils.utils.processes.ProcessResult)*

class saltfactories.daemons.proxy.SaltProxyMinion(*\**, *config*, *config\_dir=\_Nothing.NOTHING*,

*python\_executable=None*, *system\_service=False*, *cwd=\_Nothing.NOTHING*, *environ=\_Nothing.NOTHING*, *slow\_stop=True*, *system\_encoding=\_Nothing.NOTHING*, *timeout=\_Nothing.NOTHING*, *script\_name*, *base\_script\_args=\_Nothing.NOTHING*, *check\_ports=\_Nothing.NOTHING*, *stats\_processes=None*, *start\_timeout*, *max\_start\_attempts=3*, *extra\_cli\_arguments\_after\_first\_start\_failure=\_Nothing.NOTHING*, *start\_checks\_callbacks=\_Nothing.NOTHING*, *event\_listener=None*, *factories\_manager=None*, *started\_at=None*, *include\_proxyid\_cli\_flag=True*)

Bases: [SaltDaemon](#page-46-0)

salt-proxy daemon factory.

### **Parameters**

- $\text{cwd}(str \mid Path)$  $\text{cwd}(str \mid Path)$  $\text{cwd}(str \mid Path)$  $\text{cwd}(str \mid Path)$  $\text{cwd}(str \mid Path)$  –
- environ  $(Environment)$  –
- slow\_stop  $(bool)$  $(bool)$  $(bool)$  –
- system\_encoding  $(str)$  $(str)$  $(str)$  –
- timeout  $(int \mid float)$  $(int \mid float)$  $(int \mid float)$  $(int \mid float)$  $(int \mid float)$  –
- script\_name  $(str)$  $(str)$  $(str)$  –
- base\_script\_args  $(List[str]) (List[str]) (List[str]) (List[str]) -$
- check\_ports  $(List[int]) (List[int]) (List[int]) (List[int]) -$
- stats\_processes (StatsProcesses) –
- start\_timeout  $(int \mid float)$  $(int \mid float)$  $(int \mid float)$  $(int \mid float)$  $(int \mid float)$  –
- max\_start\_attempts ([int](https://docs.python.org/3/library/functions.html#int)) –
- extra\_cli\_arguments\_after\_first\_start\_failure ([List\[](https://docs.python.org/3/library/typing.html#typing.List)[str\]](https://docs.python.org/3/library/stdtypes.html#str)) –
- start\_checks\_callbacks (List [[Callback\]](https://pytest-shell-utilities.readthedocs.io/en/latest/ref/pytestshellutils.html#pytestshellutils.customtypes.Callback)) -

classmethod default\_config(*root\_dir*, *proxy\_minion\_id*, *defaults=None*, *overrides=None*, *master=None*, *system\_service=False*)

Return the default configuration.

#### classmethod load\_config(*config\_file*, *config*)

Return the loaded configuration.

#### get\_base\_script\_args()

Return the base arguments for the daemon.

#### cmdline(*\*args*)

Construct a list of arguments to use when starting the daemon.

#### **Parameters**

 $args (str) - Additional arguments to use when starting the daemon$  $args (str) - Additional arguments to use when starting the daemon$  $args (str) - Additional arguments to use when starting the daemon$ 

#### get\_check\_events()

Return salt events to check.

Return a list of tuples in the form of *(master\_id, event\_tag)* check against to ensure the daemon is running

salt\_call\_cli(*factory\_class=<class 'saltfactories.cli.call.SaltCall'>*, *\*\*factory\_class\_kwargs*) Return a *salt-call* CLI process for this minion instance.

### after\_start(*callback*, *\*args*, *\*\*kwargs*)

Register a function callback to run after the daemon starts.

#### **Arguments:**

### **callback:**

The function to call back

### **Keyword Arguments:**

#### **args:**

The arguments to pass to the callback

### **kwargs:**

The keyword arguments to pass to the callback

#### **Returns:**

Nothing.

#### **Parameters**

- callback ([Callable\[](https://docs.python.org/3/library/typing.html#typing.Callable)[], None]) -
- args  $(Any)$  $(Any)$  $(Any)$  –
- kwargs  $(Any)$  $(Any)$  $(Any)$  –

### **Return type**

None

#### after\_terminate(*callback*, *\*args*, *\*\*kwargs*)

Register a function callback to run after the daemon terminates.

### **Arguments:**

#### **callback:**

The function to call back

### **Keyword Arguments:**

### **args:**

The arguments to pass to the callback

### **kwargs:**

The keyword arguments to pass to the callback

# **Returns:**

Nothing.

### **Parameters**

- callback (Callable [[], None]) -
- args  $(Any)$  $(Any)$  $(Any)$  –
- kwargs  $(Any)$  $(Any)$  $(Any)$  –

### **Return type**

None

# before\_start(*callback*, *\*args*, *\*\*kwargs*)

Register a function callback to run before the daemon starts.

### **Arguments:**

**callback:** The function to call back

# **Keyword Arguments:**

#### **args:**

The arguments to pass to the callback

# **kwargs:**

The keyword arguments to pass to the callback

# **Returns:**

Nothing.

### **Parameters**

- callback ([Callable\[](https://docs.python.org/3/library/typing.html#typing.Callable)[], None]) -
- args  $(Any)$  $(Any)$  $(Any)$  –
- kwargs  $(Any)$  $(Any)$  $(Any)$  –

# **Return type**

None

### before\_terminate(*callback*, *\*args*, *\*\*kwargs*)

Register a function callback to run before the daemon terminates.

### **Arguments:**

### **callback:**

The function to call back

# **Keyword Arguments:**

### **args:**

The arguments to pass to the callback

#### **kwargs:**

The keyword arguments to pass to the callback

#### **Returns:**

Nothing.

### **Parameters**

- callback ([Callable\[](https://docs.python.org/3/library/typing.html#typing.Callable)[], None]) -
- args  $(Any)$  $(Any)$  $(Any)$  –
- kwargs  $(Any)$  $(Any)$  $(Any)$  –

#### **Return type**

None

classmethod configure(*factories\_manager*, *daemon\_id*, *root\_dir=None*, *defaults=None*, *overrides=None*, *\*\*configure\_kwargs*)

Configure the salt daemon.

### get\_check\_ports()

Return a list of ports to check against to ensure the daemon is running.

**Return type** *[List](https://docs.python.org/3/library/typing.html#typing.List)*[\[int\]](https://docs.python.org/3/library/functions.html#int)

get\_display\_name()

Returns a human readable name for the factory.

#### get\_script\_args()

Returns any additional arguments to pass to the CLI script.

**Return type** *[List](https://docs.python.org/3/library/typing.html#typing.List)*[\[str\]](https://docs.python.org/3/library/stdtypes.html#str)

get\_script\_path()

Returns the path to the script to run.

### **Return type**

[str](https://docs.python.org/3/library/stdtypes.html#str)

### get\_start\_check\_callbacks()

Return a list of the start check callbacks.

### **Return type**

*[List](https://docs.python.org/3/library/typing.html#typing.List)*[*[Callback](https://pytest-shell-utilities.readthedocs.io/en/latest/ref/pytestshellutils.html#pytestshellutils.customtypes.Callback)*]

# is\_running()

Returns true if the sub-process is alive.

**Return type**

[bool](https://docs.python.org/3/library/functions.html#bool)

# property pid: [int](https://docs.python.org/3/library/functions.html#int) | [None](https://docs.python.org/3/library/constants.html#None)

The pid of the running process. None if not running.

### process\_output(*stdout*, *stderr*, *cmdline=None*)

Process the output. When possible JSON is loaded from the output.

#### **Returns:**

Returns a tuple in the form of (stdout, stderr, loaded\_json)

### **Parameters**

- stdout  $(str)$  $(str)$  $(str)$  –
- stderr  $(str)$  $(str)$  $(str)$  –
- cmdline  $(List[str]$  $(List[str]$  $(List[str]$  / None) –

#### **Return type**

*[Tuple](https://docs.python.org/3/library/typing.html#typing.Tuple)*[\[str,](https://docs.python.org/3/library/stdtypes.html#str) [str,](https://docs.python.org/3/library/stdtypes.html#str) *[Dict](https://docs.python.org/3/library/typing.html#typing.Dict)*[*[Any](https://docs.python.org/3/library/typing.html#typing.Any)*, *[Any](https://docs.python.org/3/library/typing.html#typing.Any)*] | None]

#### run(*\*args*, *env=None*, *\_timeout=None*, *\*\*kwargs*)

Run the given command synchronously.

#### **Keyword Arguments:**

#### **args:**

The list of arguments to pass to cmdline() to construct the command to run

#### **env:**

Pass a dictionary of environment key, value pairs to inject into the subprocess.

### **\_timeout:**

The timeout value for this particular run() call. If this value is not None, it will be used instead of timeout, the default timeout.

### **Parameters**

- args  $(str)$  $(str)$  $(str)$  –
- env ([EnvironDict](https://pytest-shell-utilities.readthedocs.io/en/latest/ref/pytestshellutils.html#pytestshellutils.customtypes.EnvironDict) | None) -
- \_timeout ([int](https://docs.python.org/3/library/functions.html#int) | [float](https://docs.python.org/3/library/functions.html#float) | None) -
- kwargs  $(Any)$  $(Any)$  $(Any)$  –

#### **Return type**

*[ProcessResult](https://pytest-shell-utilities.readthedocs.io/en/latest/ref/pytestshellutils.utils.html#pytestshellutils.utils.processes.ProcessResult)*

# run\_start\_checks(*started\_at*, *timeout\_at*)

Run checks to confirm that the daemon has started.

### **Parameters**

- started\_at  $(fload)$  –
- timeout\_at  $(fload)$  –

#### **Return type**

[bool](https://docs.python.org/3/library/functions.html#bool)

start(*\*extra\_cli\_arguments*, *max\_start\_attempts=None*, *start\_timeout=None*) Start the daemon.

### **Parameters**

- extra\_cli\_arguments  $(str)$  $(str)$  $(str)$  –
- max\_start\_attempts ([int](https://docs.python.org/3/library/functions.html#int) | None) -
- start\_timeout ([int](https://docs.python.org/3/library/functions.html#int) | [float](https://docs.python.org/3/library/functions.html#float) | None) -

# **Return type**

[bool](https://docs.python.org/3/library/functions.html#bool)

### start\_check(*callback*, *\*args*, *\*\*kwargs*)

Register a function to run after the daemon starts to confirm readiness for work.

The callback must accept as the first argument timeout\_at which is a float. The callback must stop trying to confirm running behavior once time.time() > timeout\_at. The callback should return True to confirm that the daemon is ready for work.

### **Arguments:**

**callback:** The function to call back

### **Keyword Arguments:**

### **args:**

The arguments to pass to the callback

**kwargs:**

The keyword arguments to pass to the callback

#### **Returns:**

Nothing.

### **Example:**

```
def check_running_state(timeout_at: float) -> bool:
    while time.time() \leq timeout_at:
        # run some checks
        ...
        # if all is good
        break
    else:
        return False
    return True
```
#### **Parameters**

- callback  $(Callable[[...], bool]) (Callable[[...], bool]) (Callable[[...], bool]) (Callable[[...], bool]) (Callable[[...], bool]) -$
- args  $(Any)$  $(Any)$  $(Any)$  –
- kwargs  $(Any)$  $(Any)$  $(Any)$  –

#### **Return type**

None

started(*\*extra\_cli\_arguments*, *max\_start\_attempts=None*, *start\_timeout=None*)

Start the daemon and return it's instance so it can be used as a context manager.

#### **Parameters**

- extra\_cli\_arguments  $(str)$  $(str)$  $(str)$  –
- max\_start\_attempts ([int](https://docs.python.org/3/library/functions.html#int) | None) -
- start\_timeout ([int](https://docs.python.org/3/library/functions.html#int) | [float](https://docs.python.org/3/library/functions.html#float) | None) -

### **Return type**

*[Generator](https://docs.python.org/3/library/typing.html#typing.Generator)*[*[Daemon](https://pytest-shell-utilities.readthedocs.io/en/latest/ref/pytestshellutils.html#pytestshellutils.shell.Daemon)*, None, None]

```
stopped(before_stop_callback=None, after_stop_callback=None, before_start_callback=None,
         after_start_callback=None)
```
Stop the daemon and return it's instance so it can be used as a context manager.

#### **Keyword Arguments:**

#### **before\_stop\_callback:**

A callable to run before stopping the daemon. The callback must accept one argument, the daemon instance.

#### **after\_stop\_callback:**

A callable to run after stopping the daemon. The callback must accept one argument, the daemon instance.

#### **before\_start\_callback:**

A callable to run before starting the daemon. The callback must accept one argument, the daemon instance.

#### **after\_start\_callback:**

A callable to run after starting the daemon. The callback must accept one argument, the daemon instance.

This context manager will stop the factory while the context is in place, it re-starts it once out of context.

### **Example:**

```
assert factory.is_running() is True
with factory.stopped():
    assert factory.is_running() is False
assert factory.is_running() is True
```
### **Parameters**

- before\_stop\_callback ([Callable\[](https://docs.python.org/3/library/typing.html#typing.Callable)[\[Daemon\]](https://pytest-shell-utilities.readthedocs.io/en/latest/ref/pytestshellutils.html#pytestshellutils.shell.Daemon), None] | None) -
- after\_stop\_callback (Callable [[\[Daemon\]](https://pytest-shell-utilities.readthedocs.io/en/latest/ref/pytestshellutils.html#pytestshellutils.shell.Daemon), None] | None) -
- before\_start\_callback (Callable [[\[Daemon\]](https://pytest-shell-utilities.readthedocs.io/en/latest/ref/pytestshellutils.html#pytestshellutils.shell.Daemon), None] | None) -
- after\_start\_callback (Callable [[\[Daemon\]](https://pytest-shell-utilities.readthedocs.io/en/latest/ref/pytestshellutils.html#pytestshellutils.shell.Daemon), None] | None) -

### **Return type**

*[Generator](https://docs.python.org/3/library/typing.html#typing.Generator)*[*[Daemon](https://pytest-shell-utilities.readthedocs.io/en/latest/ref/pytestshellutils.html#pytestshellutils.shell.Daemon)*, None, None]

#### terminate()

Terminate the started subprocess.

#### **Return type**

*[ProcessResult](https://pytest-shell-utilities.readthedocs.io/en/latest/ref/pytestshellutils.utils.html#pytestshellutils.utils.processes.ProcessResult)*

#### classmethod verify\_config(*config*)

Verify the configuration dictionary.

# classmethod write\_config(*config*)

Write the configuration to file.

### salt-api

Salt API Factory.

class saltfactories.daemons.api.SaltApi(*\**, *config*, *config\_dir=\_Nothing.NOTHING*,

*python\_executable=None*, *system\_service=False*, *cwd=\_Nothing.NOTHING*, *environ=\_Nothing.NOTHING*, *slow\_stop=True*, *system\_encoding=\_Nothing.NOTHING*, *timeout=\_Nothing.NOTHING*, *script\_name*, *base\_script\_args=\_Nothing.NOTHING*, *check\_ports=\_Nothing.NOTHING*, *stats\_processes=None*, *start\_timeout*, *max\_start\_attempts=3*, *extra\_cli\_arguments\_after\_first\_start\_failure=\_Nothing.NOTHING*, *start\_checks\_callbacks=\_Nothing.NOTHING*, *event\_listener=None*, *factories\_manager=None*, *started\_at=None*)

#### Bases: [SaltDaemon](#page-46-0)

salt-api daemon factory.

#### **Parameters**

- $\text{cwd}(str \mid Path)$  $\text{cwd}(str \mid Path)$  $\text{cwd}(str \mid Path)$  $\text{cwd}(str \mid Path)$  $\text{cwd}(str \mid Path)$  –
- environ  $(Environment)$  –
- slow\_stop  $(bool)$  $(bool)$  $(bool)$  -
- system\_encoding  $(str)$  $(str)$  $(str)$  –
- timeout  $(int \mid float)$  $(int \mid float)$  $(int \mid float)$  $(int \mid float)$  $(int \mid float)$  –
- script\_name  $(str)$  $(str)$  $(str)$  –
- base\_script\_args  $(List[str]) (List[str]) (List[str]) (List[str]) -$
- check\_ports  $(List[int]) (List[int]) (List[int]) (List[int]) -$
- stats\_processes (StatsProcesses) –
- start\_timeout ([int](https://docs.python.org/3/library/functions.html#int) | [float](https://docs.python.org/3/library/functions.html#float)) -
- $max_ start_ at$ tempts  $(int)$  $(int)$  $(int)$  –
- extra\_cli\_arguments\_after\_first\_start\_failure ([List\[](https://docs.python.org/3/library/typing.html#typing.List)[str\]](https://docs.python.org/3/library/stdtypes.html#str)) –
- start\_checks\_callbacks (List [[Callback\]](https://pytest-shell-utilities.readthedocs.io/en/latest/ref/pytestshellutils.html#pytestshellutils.customtypes.Callback)) -

# classmethod load\_config(*config\_file*, *config*)

Return the loaded configuration.

### get\_check\_events()

Return salt events to check.

Return a list of tuples in the form of *(master\_id, event\_tag)* check against to ensure the daemon is running

#### after\_start(*callback*, *\*args*, *\*\*kwargs*)

Register a function callback to run after the daemon starts.

#### **Arguments:**

#### **callback:**

The function to call back

### **Keyword Arguments:**

### **args:**

The arguments to pass to the callback

### **kwargs:**

The keyword arguments to pass to the callback

### **Returns:**

Nothing.

### **Parameters**

- callback (Callable [[], None]) -
- args  $(Any)$  $(Any)$  $(Any)$  –
- kwargs  $(Any)$  $(Any)$  $(Any)$  –

### **Return type**

None

# after\_terminate(*callback*, *\*args*, *\*\*kwargs*)

Register a function callback to run after the daemon terminates.

### **Arguments:**

**callback:** The function to call back

# **Keyword Arguments:**

#### **args:**

The arguments to pass to the callback

# **kwargs:**

The keyword arguments to pass to the callback

# **Returns:**

Nothing.

### **Parameters**

- callback ([Callable\[](https://docs.python.org/3/library/typing.html#typing.Callable)[], None]) -
- args  $(Any)$  $(Any)$  $(Any)$  –
- kwargs  $(Any)$  $(Any)$  $(Any)$  –

# **Return type**

None

### before\_start(*callback*, *\*args*, *\*\*kwargs*)

Register a function callback to run before the daemon starts.

### **Arguments:**

**callback:**

The function to call back

# **Keyword Arguments:**

### **args:**

The arguments to pass to the callback

#### **kwargs:**

The keyword arguments to pass to the callback

#### **Returns:**

Nothing.

### **Parameters**

- callback ([Callable\[](https://docs.python.org/3/library/typing.html#typing.Callable)[], None]) -
- args  $(Any)$  $(Any)$  $(Any)$  –
- kwargs  $(Any)$  $(Any)$  $(Any)$  –

#### **Return type**

None

### before\_terminate(*callback*, *\*args*, *\*\*kwargs*)

Register a function callback to run before the daemon terminates.

#### **Arguments:**

**callback:**

The function to call back

### **Keyword Arguments:**

### **args:**

The arguments to pass to the callback

#### **kwargs:**

The keyword arguments to pass to the callback

# **Returns:**

Nothing.

#### **Parameters**

- callback ([Callable\[](https://docs.python.org/3/library/typing.html#typing.Callable)[], None]) -
- args  $(Any)$  $(Any)$  $(Any)$  –
- kwargs  $(Any)$  $(Any)$  $(Any)$  –

# **Return type**

None

### cmdline(*\*args*)

Construct a list of arguments to use when starting the subprocess.

#### **Parameters**

 $args (str) - Additional arguments to use when starting the subprocess$  $args (str) - Additional arguments to use when starting the subprocess$  $args (str) - Additional arguments to use when starting the subprocess$ 

classmethod configure(*factories\_manager*, *daemon\_id*, *root\_dir=None*, *defaults=None*, *overrides=None*, *\*\*configure\_kwargs*)

Configure the salt daemon.

# get\_base\_script\_args()

Returns any additional arguments to pass to the CLI script.

#### **Return type** *[List](https://docs.python.org/3/library/typing.html#typing.List)*[\[str\]](https://docs.python.org/3/library/stdtypes.html#str)

### get\_check\_ports()

Return a list of ports to check against to ensure the daemon is running.

#### **Return type** *[List](https://docs.python.org/3/library/typing.html#typing.List)*[\[int\]](https://docs.python.org/3/library/functions.html#int)

#### get\_display\_name()

Returns a human readable name for the factory.

### get\_script\_args()

Returns any additional arguments to pass to the CLI script.

### **Return type**

*[List](https://docs.python.org/3/library/typing.html#typing.List)*[\[str\]](https://docs.python.org/3/library/stdtypes.html#str)

# get\_script\_path()

Returns the path to the script to run.

# **Return type**

[str](https://docs.python.org/3/library/stdtypes.html#str)

# get\_start\_check\_callbacks()

Return a list of the start check callbacks.

### **Return type**

*[List](https://docs.python.org/3/library/typing.html#typing.List)*[*[Callback](https://pytest-shell-utilities.readthedocs.io/en/latest/ref/pytestshellutils.html#pytestshellutils.customtypes.Callback)*]

# is\_running()

Returns true if the sub-process is alive.

**Return type** [bool](https://docs.python.org/3/library/functions.html#bool)

### property pid: [int](https://docs.python.org/3/library/functions.html#int) | [None](https://docs.python.org/3/library/constants.html#None)

The pid of the running process. None if not running.

#### process\_output(*stdout*, *stderr*, *cmdline=None*)

Process the output. When possible JSON is loaded from the output.

#### **Returns:**

Returns a tuple in the form of (stdout, stderr, loaded\_json)

### **Parameters**

- stdout  $(str)$  $(str)$  $(str)$  –
- stderr  $(str)$  $(str)$  $(str)$  –
- cmdline  $(List[str]$  $(List[str]$  $(List[str]$  / None) –

#### **Return type**

*[Tuple](https://docs.python.org/3/library/typing.html#typing.Tuple)*[\[str,](https://docs.python.org/3/library/stdtypes.html#str) [str,](https://docs.python.org/3/library/stdtypes.html#str) *[Dict](https://docs.python.org/3/library/typing.html#typing.Dict)*[*[Any](https://docs.python.org/3/library/typing.html#typing.Any)*, *[Any](https://docs.python.org/3/library/typing.html#typing.Any)*] | None]

### run(*\*args*, *env=None*, *\_timeout=None*, *\*\*kwargs*)

Run the given command synchronously.

#### **Keyword Arguments:**

#### **args:**

The list of arguments to pass to cmdline() to construct the command to run

#### **env:**

Pass a dictionary of environment key, value pairs to inject into the subprocess.

#### **\_timeout:**

The timeout value for this particular run() call. If this value is not None, it will be used instead of timeout, the default timeout.

## **Parameters**

- args  $(str)$  $(str)$  $(str)$  –
- env ([EnvironDict](https://pytest-shell-utilities.readthedocs.io/en/latest/ref/pytestshellutils.html#pytestshellutils.customtypes.EnvironDict) | None) -
- \_timeout ([int](https://docs.python.org/3/library/functions.html#int) | [float](https://docs.python.org/3/library/functions.html#float) | None) -
- kwargs  $(Any)$  $(Any)$  $(Any)$  –

### **Return type**

*[ProcessResult](https://pytest-shell-utilities.readthedocs.io/en/latest/ref/pytestshellutils.utils.html#pytestshellutils.utils.processes.ProcessResult)*

#### run\_start\_checks(*started\_at*, *timeout\_at*)

Run checks to confirm that the daemon has started.

## **Parameters**

- started\_at  $(fload)$  –
- timeout\_at  $(fload)$  –

## **Return type**

[bool](https://docs.python.org/3/library/functions.html#bool)

start(*\*extra\_cli\_arguments*, *max\_start\_attempts=None*, *start\_timeout=None*)

Start the daemon.

### **Parameters**

- extra\_cli\_arguments  $(str)$  $(str)$  $(str)$  –
- max\_start\_attempts ([int](https://docs.python.org/3/library/functions.html#int) | None) -
- start\_timeout ([int](https://docs.python.org/3/library/functions.html#int) | [float](https://docs.python.org/3/library/functions.html#float) | None) -

#### **Return type**

[bool](https://docs.python.org/3/library/functions.html#bool)

#### start\_check(*callback*, *\*args*, *\*\*kwargs*)

Register a function to run after the daemon starts to confirm readiness for work.

The callback must accept as the first argument timeout\_at which is a float. The callback must stop trying to confirm running behavior once time.time() > timeout\_at. The callback should return True to confirm that the daemon is ready for work.

#### **Arguments:**

**callback:**

The function to call back

## **Keyword Arguments:**

#### **args:**

The arguments to pass to the callback

### **kwargs:**

The keyword arguments to pass to the callback

### **Returns:**

Nothing.

### **Example:**

```
def check_running_state(timeout_at: float) -> bool:
    while time.time() \leq timeout_at:
        # run some checks
        ...
        # if all is good
        break
    else:
        return False
    return True
```
#### **Parameters**

- callback  $(Callable[[...], bool]) (Callable[[...], bool]) (Callable[[...], bool]) (Callable[[...], bool]) (Callable[[...], bool]) -$
- args  $(Any)$  $(Any)$  $(Any)$  –
- kwargs  $(Any)$  $(Any)$  $(Any)$  –

#### **Return type**

None

started(*\*extra\_cli\_arguments*, *max\_start\_attempts=None*, *start\_timeout=None*)

Start the daemon and return it's instance so it can be used as a context manager.

### **Parameters**

- extra\_cli\_arguments  $(str)$  $(str)$  $(str)$  –
- max\_start\_attempts ([int](https://docs.python.org/3/library/functions.html#int) | None) -
- start\_timeout ([int](https://docs.python.org/3/library/functions.html#int) | [float](https://docs.python.org/3/library/functions.html#float) | None) -

#### **Return type**

*[Generator](https://docs.python.org/3/library/typing.html#typing.Generator)*[*[Daemon](https://pytest-shell-utilities.readthedocs.io/en/latest/ref/pytestshellutils.html#pytestshellutils.shell.Daemon)*, None, None]

stopped(*before\_stop\_callback=None*, *after\_stop\_callback=None*, *before\_start\_callback=None*, *after\_start\_callback=None*)

Stop the daemon and return it's instance so it can be used as a context manager.

### **Keyword Arguments:**

#### **before\_stop\_callback:**

A callable to run before stopping the daemon. The callback must accept one argument, the daemon instance.

### **after\_stop\_callback:**

A callable to run after stopping the daemon. The callback must accept one argument, the daemon instance.

#### **before\_start\_callback:**

A callable to run before starting the daemon. The callback must accept one argument, the daemon instance.

#### **after\_start\_callback:**

A callable to run after starting the daemon. The callback must accept one argument, the daemon instance.

This context manager will stop the factory while the context is in place, it re-starts it once out of context.

### **Example:**

```
assert factory.is_running() is True
with factory.stopped():
    assert factory.is_running() is False
assert factory.is_running() is True
```
#### **Parameters**

- before\_stop\_callback (Callable [[\[Daemon\]](https://pytest-shell-utilities.readthedocs.io/en/latest/ref/pytestshellutils.html#pytestshellutils.shell.Daemon), None] | None) -
- after\_stop\_callback (Callable [[\[Daemon\]](https://pytest-shell-utilities.readthedocs.io/en/latest/ref/pytestshellutils.html#pytestshellutils.shell.Daemon), None] | None) -
- before\_start\_callback (Callable [[\[Daemon\]](https://pytest-shell-utilities.readthedocs.io/en/latest/ref/pytestshellutils.html#pytestshellutils.shell.Daemon), None] | None) –
- after\_start\_callback ([Callable\[](https://docs.python.org/3/library/typing.html#typing.Callable)[\[Daemon\]](https://pytest-shell-utilities.readthedocs.io/en/latest/ref/pytestshellutils.html#pytestshellutils.shell.Daemon), None] | None) -

### **Return type**

*[Generator](https://docs.python.org/3/library/typing.html#typing.Generator)*[*[Daemon](https://pytest-shell-utilities.readthedocs.io/en/latest/ref/pytestshellutils.html#pytestshellutils.shell.Daemon)*, None, None]

### terminate()

Terminate the started subprocess.

**Return type**

*[ProcessResult](https://pytest-shell-utilities.readthedocs.io/en/latest/ref/pytestshellutils.utils.html#pytestshellutils.utils.processes.ProcessResult)*

# classmethod verify\_config(*config*)

Verify the configuration dictionary.

### classmethod write\_config(*config*)

Write the configuration to file.

#### sshd

SSHD daemon factory implementation.

```
class saltfactories.daemons.sshd.Sshd(*, cwd=_Nothing.NOTHING, environ=_Nothing.NOTHING,
                                            slow_stop=True, system_encoding=_Nothing.NOTHING,
                                            timeout=_Nothing.NOTHING, script_name,
                                            base_script_args=_Nothing.NOTHING,
                                            check_ports=_Nothing.NOTHING, stats_processes=None,
                                            start_timeout, max_start_attempts=3, ex-
                                            tra_cli_arguments_after_first_start_failure=_Nothing.NOTHING,
                                            start_checks_callbacks=_Nothing.NOTHING, config_dir,
                                            listen_address=None, listen_port=None, authorized_keys=None,
                                            sshd_config_dict=None, display_name=None,
                                            ssh_keygen_path='/usr/bin/ssh-keygen',
                                            ssh_keyscan_path='/usr/bin/ssh-keyscan')
     Bases: Daemon
```
SSHD implementation.

**Parameters**

- $\text{cwd}(str \mid Path)$  $\text{cwd}(str \mid Path)$  $\text{cwd}(str \mid Path)$  $\text{cwd}(str \mid Path)$  $\text{cwd}(str \mid Path)$  –
- environ  $(Environment)$  –
- slow\_stop  $(bool)$  $(bool)$  $(bool)$  -
- system\_encoding  $(str)$  $(str)$  $(str)$  –
- timeout  $(int \mid float)$  $(int \mid float)$  $(int \mid float)$  $(int \mid float)$  $(int \mid float)$  –
- script\_name  $(str)$  $(str)$  $(str)$  –
- base\_script\_args ([List\[](https://docs.python.org/3/library/typing.html#typing.List)[str\]](https://docs.python.org/3/library/stdtypes.html#str)) -
- check\_ports ([List\[](https://docs.python.org/3/library/typing.html#typing.List)[int\]](https://docs.python.org/3/library/functions.html#int)) -
- stats\_processes (StatsProcesses) –
- start\_timeout  $(int \mid float)$  $(int \mid float)$  $(int \mid float)$  $(int \mid float)$  $(int \mid float)$  –
- $max_{\text{start}\_\text{attemps}}(int)$  $max_{\text{start}\_\text{attemps}}(int)$  $max_{\text{start}\_\text{attemps}}(int)$  –
- extra\_cli\_arguments\_after\_first\_start\_failure ([List\[](https://docs.python.org/3/library/typing.html#typing.List)[str\]](https://docs.python.org/3/library/stdtypes.html#str)) –
- start\_checks\_callbacks ([List\[](https://docs.python.org/3/library/typing.html#typing.List)[Callback\]](https://pytest-shell-utilities.readthedocs.io/en/latest/ref/pytestshellutils.html#pytestshellutils.customtypes.Callback)) -

### get\_display\_name()

Returns a human readable name for the factory.

# get\_base\_script\_args()

Returns any additional arguments to pass to the CLI script.

### get\_host\_keys()

Return a list of strings which are the SSHD server host keys.

#### after\_start(*callback*, *\*args*, *\*\*kwargs*)

Register a function callback to run after the daemon starts.

### **Arguments:**

#### **callback:**

The function to call back

#### **Keyword Arguments:**

#### **args:**

The arguments to pass to the callback

### **kwargs:**

The keyword arguments to pass to the callback

### **Returns:**

Nothing.

### **Parameters**

- callback (Callable [[], None]) -
- args  $(Any)$  $(Any)$  $(Any)$  –
- kwargs  $(Any)$  $(Any)$  $(Any)$  –

### **Return type**

None

#### after\_terminate(*callback*, *\*args*, *\*\*kwargs*)

Register a function callback to run after the daemon terminates.

#### **Arguments:**

#### **callback:**

The function to call back

# **Keyword Arguments:**

## **args:**

The arguments to pass to the callback

### **kwargs:**

The keyword arguments to pass to the callback

### **Returns:**

Nothing.

### **Parameters**

- callback ([Callable\[](https://docs.python.org/3/library/typing.html#typing.Callable)[], None]) -
- args  $(Any)$  $(Any)$  $(Any)$  –
- kwargs  $(Any)$  $(Any)$  $(Any)$  –

#### **Return type** None

# before\_start(*callback*, *\*args*, *\*\*kwargs*)

Register a function callback to run before the daemon starts.

#### **Arguments:**

### **callback:**

The function to call back

# **Keyword Arguments:**

# **args:**

The arguments to pass to the callback

#### **kwargs:**

The keyword arguments to pass to the callback

### **Returns:**

Nothing.

#### **Parameters**

- callback ([Callable\[](https://docs.python.org/3/library/typing.html#typing.Callable)[], None]) -
- args  $(Any)$  $(Any)$  $(Any)$  –
- kwargs  $(Any)$  $(Any)$  $(Any)$  –

### **Return type**

None

### before\_terminate(*callback*, *\*args*, *\*\*kwargs*)

Register a function callback to run before the daemon terminates.

### **Arguments:**

### **callback:**

The function to call back

### **Keyword Arguments:**

### **args:**

The arguments to pass to the callback

### **kwargs:**

The keyword arguments to pass to the callback

#### **Returns:**

Nothing.

### **Parameters**

- callback ([Callable\[](https://docs.python.org/3/library/typing.html#typing.Callable)[], None]) -
- args  $(Any)$  $(Any)$  $(Any)$  –
- kwargs  $(Any)$  $(Any)$  $(Any)$  –

#### **Return type**

None

### cmdline(*\*args*)

Construct a list of arguments to use when starting the subprocess.

### **Arguments:**

#### **args:**

Additional arguments to use when starting the subprocess

# **Parameters**

args  $(str)$  $(str)$  $(str)$  –

# **Return type**

*[List](https://docs.python.org/3/library/typing.html#typing.List)*[\[str\]](https://docs.python.org/3/library/stdtypes.html#str)

## get\_check\_ports()

Return a list of ports to check against to ensure the daemon is running.

**Return type**

*[List](https://docs.python.org/3/library/typing.html#typing.List)*[\[int\]](https://docs.python.org/3/library/functions.html#int)

### get\_script\_args()

Returns any additional arguments to pass to the CLI script.

### **Return type** *[List](https://docs.python.org/3/library/typing.html#typing.List)*[\[str\]](https://docs.python.org/3/library/stdtypes.html#str)

#### get\_script\_path()

Returns the path to the script to run.

#### **Return type**

[str](https://docs.python.org/3/library/stdtypes.html#str)

### get\_start\_check\_callbacks()

Return a list of the start check callbacks.

### **Return type**

*[List](https://docs.python.org/3/library/typing.html#typing.List)*[*[Callback](https://pytest-shell-utilities.readthedocs.io/en/latest/ref/pytestshellutils.html#pytestshellutils.customtypes.Callback)*]

### is\_running()

Returns true if the sub-process is alive.

**Return type** [bool](https://docs.python.org/3/library/functions.html#bool)

property pid: [int](https://docs.python.org/3/library/functions.html#int) | [None](https://docs.python.org/3/library/constants.html#None)

The pid of the running process. None if not running.

process\_output(*stdout*, *stderr*, *cmdline=None*)

Process the output. When possible JSON is loaded from the output.

### **Returns:**

Returns a tuple in the form of (stdout, stderr, loaded\_json)

#### **Parameters**

- stdout  $(str)$  $(str)$  $(str)$  –
- stderr  $(str)$  $(str)$  $(str)$  –
- cmdline  $(List[str]$  $(List[str]$  $(List[str]$  / None) –

### **Return type**

*[Tuple](https://docs.python.org/3/library/typing.html#typing.Tuple)*[\[str,](https://docs.python.org/3/library/stdtypes.html#str) [str,](https://docs.python.org/3/library/stdtypes.html#str) *[Dict](https://docs.python.org/3/library/typing.html#typing.Dict)*[*[Any](https://docs.python.org/3/library/typing.html#typing.Any)*, *[Any](https://docs.python.org/3/library/typing.html#typing.Any)*] | None]

#### run(*\*args*, *env=None*, *\_timeout=None*, *\*\*kwargs*)

Run the given command synchronously.

#### **Keyword Arguments:**

### **args:**

The list of arguments to pass to cmdline() to construct the command to run

#### **env:**

Pass a dictionary of environment key, value pairs to inject into the subprocess.

### **\_timeout:**

The timeout value for this particular run() call. If this value is not None, it will be used instead of timeout, the default timeout.

#### **Parameters**

- args  $(str)$  $(str)$  $(str)$  –
- env  $(Environment \mid None)$  –
- \_timeout ([int](https://docs.python.org/3/library/functions.html#int) | [float](https://docs.python.org/3/library/functions.html#float) | None) -
- kwargs  $(Any)$  $(Any)$  $(Any)$  –

#### **Return type**

*[ProcessResult](https://pytest-shell-utilities.readthedocs.io/en/latest/ref/pytestshellutils.utils.html#pytestshellutils.utils.processes.ProcessResult)*

### run\_start\_checks(*started\_at*, *timeout\_at*)

Run checks to confirm that the daemon has started.

#### **Parameters**

- started\_at  $(fload)$  –
- timeout\_at  $(fload)$  –

#### **Return type**

[bool](https://docs.python.org/3/library/functions.html#bool)

start(*\*extra\_cli\_arguments*, *max\_start\_attempts=None*, *start\_timeout=None*)

Start the daemon.

#### **Parameters**

- extra\_cli\_arguments  $(str)$  $(str)$  $(str)$  –
- max\_start\_attempts ([int](https://docs.python.org/3/library/functions.html#int) | None) -
- start\_timeout ([int](https://docs.python.org/3/library/functions.html#int) | [float](https://docs.python.org/3/library/functions.html#float) | None) -

**Return type**

[bool](https://docs.python.org/3/library/functions.html#bool)

#### start\_check(*callback*, *\*args*, *\*\*kwargs*)

Register a function to run after the daemon starts to confirm readiness for work.

The callback must accept as the first argument timeout\_at which is a float. The callback must stop trying to confirm running behavior once time.time() > timeout\_at. The callback should return True to confirm that the daemon is ready for work.

### **Arguments:**

**callback:** The function to call back

#### **Keyword Arguments:**

#### **args:**

The arguments to pass to the callback

**kwargs:**

The keyword arguments to pass to the callback

#### **Returns:**

Nothing.

### **Example:**

```
def check_running_state(timeout_at: float) -> bool:
   while time.time() \leq timeout_at:
        # run some checks
        ...
        # if all is good
       break
    else:
        return False
   return True
```
**Parameters**

- callback  $(Callable[[...], bool]) (Callable[[...], bool]) (Callable[[...], bool]) (Callable[[...], bool]) (Callable[[...], bool]) -$
- args  $(Any)$  $(Any)$  $(Any)$  –
- kwargs  $(Any)$  $(Any)$  $(Any)$  –

### **Return type**

None

started(*\*extra\_cli\_arguments*, *max\_start\_attempts=None*, *start\_timeout=None*)

Start the daemon and return it's instance so it can be used as a context manager.

### **Parameters**

- extra\_cli\_arguments  $(str)$  $(str)$  $(str)$  –
- max\_start\_attempts ([int](https://docs.python.org/3/library/functions.html#int) | None) -
- start\_timeout ([int](https://docs.python.org/3/library/functions.html#int) | [float](https://docs.python.org/3/library/functions.html#float) | None) -

#### **Return type**

*[Generator](https://docs.python.org/3/library/typing.html#typing.Generator)*[*[Daemon](https://pytest-shell-utilities.readthedocs.io/en/latest/ref/pytestshellutils.html#pytestshellutils.shell.Daemon)*, None, None]

stopped(*before\_stop\_callback=None*, *after\_stop\_callback=None*, *before\_start\_callback=None*, *after\_start\_callback=None*)

Stop the daemon and return it's instance so it can be used as a context manager.

#### **Keyword Arguments:**

#### **before\_stop\_callback:**

A callable to run before stopping the daemon. The callback must accept one argument, the daemon instance.

### **after\_stop\_callback:**

A callable to run after stopping the daemon. The callback must accept one argument, the daemon instance.

#### **before\_start\_callback:**

A callable to run before starting the daemon. The callback must accept one argument, the daemon instance.

#### **after\_start\_callback:**

A callable to run after starting the daemon. The callback must accept one argument, the daemon instance.

This context manager will stop the factory while the context is in place, it re-starts it once out of context.

### **Example:**

```
assert factory.is_running() is True
with factory.stopped():
   assert factory.is_running() is False
assert factory.is_running() is True
```
### **Parameters**

- before\_stop\_callback (Callable [[\[Daemon\]](https://pytest-shell-utilities.readthedocs.io/en/latest/ref/pytestshellutils.html#pytestshellutils.shell.Daemon), None] | None) –
- after\_stop\_callback (Callable [[\[Daemon\]](https://pytest-shell-utilities.readthedocs.io/en/latest/ref/pytestshellutils.html#pytestshellutils.shell.Daemon), None] | None) -
- before\_start\_callback (Callable [[\[Daemon\]](https://pytest-shell-utilities.readthedocs.io/en/latest/ref/pytestshellutils.html#pytestshellutils.shell.Daemon), None] | None) -
- after\_start\_callback ([Callable\[](https://docs.python.org/3/library/typing.html#typing.Callable)[\[Daemon\]](https://pytest-shell-utilities.readthedocs.io/en/latest/ref/pytestshellutils.html#pytestshellutils.shell.Daemon), None] | None) -

#### **Return type**

*[Generator](https://docs.python.org/3/library/typing.html#typing.Generator)*[*[Daemon](https://pytest-shell-utilities.readthedocs.io/en/latest/ref/pytestshellutils.html#pytestshellutils.shell.Daemon)*, None, None]

### terminate()

Terminate the started subprocess.

# **Return type**

*[ProcessResult](https://pytest-shell-utilities.readthedocs.io/en/latest/ref/pytestshellutils.utils.html#pytestshellutils.utils.processes.ProcessResult)*

# **Containers**

Container based factories.

exception saltfactories.daemons.container.PyWinTypesError

Bases: [Exception](https://docs.python.org/3/library/exceptions.html#Exception)

Define PyWinTypesError to avoid NameError.

### with\_traceback()

Exception.with\_traceback(tb) – set self.\_\_traceback\_\_ to tb and return self.

<span id="page-97-0"></span>class saltfactories.daemons.container.Container(*\**, *cwd=\_Nothing.NOTHING*,

*environ=\_Nothing.NOTHING*, *image*, *name=\_Nothing.NOTHING*, *display\_name=None*, *check\_ports=\_Nothing.NOTHING*, *container\_run\_kwargs=\_Nothing.NOTHING*, *start\_timeout=30*, *max\_start\_attempts=3*, *pull\_before\_start=True*, *skip\_on\_pull\_failure=False*, *skip\_if\_docker\_client\_not\_connectable=False*, *docker\_client=\_Nothing.NOTHING*, *before\_start\_callbacks=\_Nothing.NOTHING*, *before\_terminate\_callbacks=\_Nothing.NOTHING*, *after\_start\_callbacks=\_Nothing.NOTHING*, *after\_terminate\_callbacks=\_Nothing.NOTHING*, *container\_start\_checks\_callbacks=\_Nothing.NOTHING*)

#### Bases: [BaseFactory](https://pytest-shell-utilities.readthedocs.io/en/latest/ref/pytestshellutils.html#pytestshellutils.shell.BaseFactory)

Docker containers daemon implementation.

#### **Args:**

### **param str image**

The container image to use, for example 'centos:7'

#### **param str name**

The name to give to the started container.

### **keyword dict check\_ports**

This dictionary is a mapping where the keys are the container port bindings and the values are the host port bindings.

If this mapping is empty, the container class will inspect the container\_run\_kwargs for a ports key to build this mapping.

Take as an example the following container\_run\_kwargs:

```
container_run_kwargs = {
    "ports": {
        "5000/tcp": None,
        "12345/tcp": 54321,
```
(continues on next page)

(continued from previous page)

}

}

This would build the following check ports mapping:

```
{5000: None, 12345: 54321}
```
At runtime, the [Container](#page-97-0) class would query docker for the host port binding to the container port binding of 5000.

#### **keyword dict container\_run\_kwargs**

This mapping will be passed directly to the python docker library:

```
container = self.docker_client.containers.run(
   self.image,
   name=self.name,
   detach=True,
   stdin_open=True,
   command=list(command) or None,
    **self.container_run_kwargs,
)
```
#### **keyword int start\_timeout**

The maximum number of seconds we should wait until the container is running.

#### **keyword int max\_start\_attempts**

The maximum number of attempts to try and start the container

### **keyword bool pull\_before\_start**

When True, the image is pulled before trying to start it

### **keyword bool skip\_on\_pull\_failure**

When True, and there's a failure when pulling the image, the test is skipped.

#### **keyword bool skip\_if\_docker\_client\_not\_connectable**

When True, it skips the test if there's a failure when connecting to docker

#### **keyword Docker docker\_client**

An instance of the python docker client to use. When nothing is passed, a default docker client is instantiated.

#### **Parameters**

- $\text{cwd}(\text{Path}) \text{cwd}(\text{Path}) \text{cwd}(\text{Path}) -$
- environ  $(Environment)$  –

### before\_start(*callback*, *\*args*, *\*\*kwargs*)

Register a function callback to run before the container starts.

#### **Parameters**

- callback  $(Ca11ab1e)$  The function to call back
- args The arguments to pass to the callback
- kwargs The keyword arguments to pass to the callback

### after\_start(*callback*, *\*args*, *\*\*kwargs*)

Register a function callback to run after the container starts.

### **Parameters**

- callback  $(Ca11ab1e)$  The function to call back
- args The arguments to pass to the callback
- kwargs The keyword arguments to pass to the callback

#### before\_terminate(*callback*, *\*args*, *\*\*kwargs*)

Register a function callback to run before the container terminates.

#### **Parameters**

- callback  $(Ca11ab1e)$  The function to call back
- args The arguments to pass to the callback
- kwargs The keyword arguments to pass to the callback

#### after\_terminate(*callback*, *\*args*, *\*\*kwargs*)

Register a function callback to run after the container terminates.

#### **Parameters**

- callback  $(Ca11ab1e)$  The function to call back
- args The arguments to pass to the callback
- kwargs The keyword arguments to pass to the callback

#### container\_start\_check(*callback*, *\*args*, *\*\*kwargs*)

Register a function to run after the container starts to confirm readiness for work.

The callback must accept as the first argument timeout\_at which is a float. The callback must stop trying to confirm running behavior once time.time() > timeout\_at. The callback should return True to confirm that the daemon is ready for work.

For example:

```
def check_running_state(timeout_at: float) -> bool:
    while time.time() \le timeout_at:
        # run some checks
        ...
        # if all is good
        break
    else:
        return False
    return True
```
#### **Parameters**

- callback  $(Ca11ab1e)$  The function to call back
- args The arguments to pass to the callback
- kwargs The keyword arguments to pass to the callback

### get\_display\_name()

Returns a human readable name for the factory.

start(*\*command*, *max\_start\_attempts=None*, *start\_timeout=None*) Start the container.

started(*\*command*, *max\_start\_attempts=None*, *start\_timeout=None*)

Start the container and return it's instance so it can be used as a context manager.

### terminate()

Terminate the container.

# get\_check\_ports()

Return a list of TCP ports to check against to ensure the daemon is running.

get\_host\_port\_binding(*port*, *protocol='tcp'*, *ipv6=False*)

Return the host binding for a port on the container.

### **Parameters**

- port  $(int)$  $(int)$  $(int)$  The port.
- protocol  $(str)$  $(str)$  $(str)$  The port protocol. Defaults to tcp.
- ipv6 ([bool](https://docs.python.org/3/library/functions.html#bool)) If true, return the ipv6 port binding.

#### **Returns**

int: The matched port binding on the host. None: When not port binding was matched.

### get\_container\_start\_check\_callbacks()

Return a list of the start check callbacks.

### is\_running()

Returns true if the container is running.

run(*\*cmd*, *\*\*kwargs*)

Run a command inside the container.

### static client\_connectable(*docker\_client*)

Check if the docker client can connect to the docker daemon.

### <span id="page-100-0"></span>run\_container\_start\_checks(*started\_at*, *timeout\_at*)

Run startup checks.

class saltfactories.daemons.container.SaltDaemon(*\**, *cwd=\_Nothing.NOTHING*,

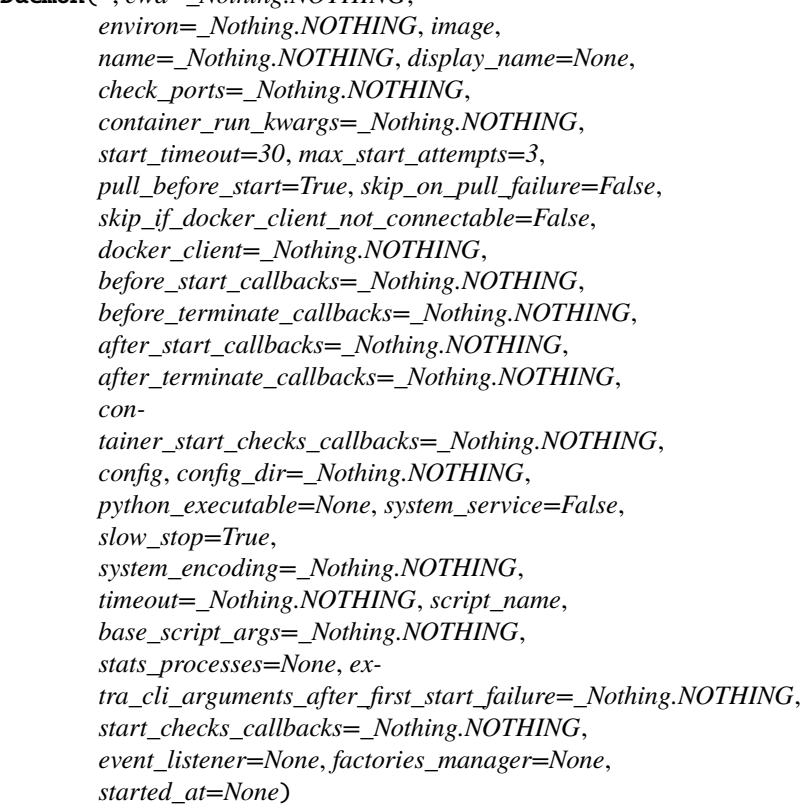

#### Bases: [Container](#page-97-0), [SaltDaemon](#page-46-0)

Salt Daemon inside a container implementation.

#### **Parameters**

- $\text{cwd}(str \mid Path)$  $\text{cwd}(str \mid Path)$  $\text{cwd}(str \mid Path)$  $\text{cwd}(str \mid Path)$  $\text{cwd}(str \mid Path)$  –
- environ  $(Environment)$  –
- slow\_stop  $(bool)$  $(bool)$  $(bool)$  -
- system\_encoding  $(str)$  $(str)$  $(str)$  –
- timeout  $(int / float) (int / float) (int / float) (int / float) (int / float) -$
- script\_name  $(str)$  $(str)$  $(str)$  –
- base\_script\_args ([List\[](https://docs.python.org/3/library/typing.html#typing.List)[str\]](https://docs.python.org/3/library/stdtypes.html#str)) -
- stats\_processes (StatsProcesses) –
- extra\_cli\_arguments\_after\_first\_start\_failure ([List\[](https://docs.python.org/3/library/typing.html#typing.List)[str\]](https://docs.python.org/3/library/stdtypes.html#str)) –
- start\_checks\_callbacks ([List\[](https://docs.python.org/3/library/typing.html#typing.List)[Callback\]](https://pytest-shell-utilities.readthedocs.io/en/latest/ref/pytestshellutils.html#pytestshellutils.customtypes.Callback)) -

# get\_display\_name()

Returns a human readable name for the factory.

run(*\*cmd*, *\*\*kwargs*)

Run a command inside the container.

## cmdline(*\*args*)

Construct a list of arguments to use when starting the container.

#### **Parameters**

 $args (str) - Additional arguments to use when starting the container$  $args (str) - Additional arguments to use when starting the container$  $args (str) - Additional arguments to use when starting the container$ 

start(*\*extra\_cli\_arguments*, *max\_start\_attempts=None*, *start\_timeout=None*)

Start the daemon.

# terminate()

Terminate the container.

### is\_running()

Returns true if the container is running.

### get\_check\_ports()

Return a list of ports to check against to ensure the daemon is running.

before\_start(*callback*, *\*args*, *on\_container=False*, *\*\*kwargs*)

Register a function callback to run before the daemon starts.

#### **Parameters**

- callback ([Callable](https://docs.python.org/3/library/collections.abc.html#collections.abc.Callable)) The function to call back
- on\_container ([bool](https://docs.python.org/3/library/functions.html#bool)) If true, the callback will be registered on the container and not the daemon.
- args The arguments to pass to the callback
- kwargs The keyword arguments to pass to the callback

after\_start(*callback*, *\*args*, *on\_container=False*, *\*\*kwargs*)

Register a function callback to run after the daemon starts.

## **Parameters**

- callback  $(Ca11ab1e)$  The function to call back
- on\_container  $(bool)$  $(bool)$  $(bool)$  If true, the callback will be registered on the container and not the daemon.
- args The arguments to pass to the callback
- kwargs The keyword arguments to pass to the callback

before\_terminate(*callback*, *\*args*, *on\_container=False*, *\*\*kwargs*)

Register a function callback to run before the daemon terminates.

### **Parameters**

- callback  $(Ca11ab1e)$  The function to call back
- on\_container ([bool](https://docs.python.org/3/library/functions.html#bool)) If true, the callback will be registered on the container and not the daemon.
- args The arguments to pass to the callback
- kwargs The keyword arguments to pass to the callback

after\_terminate(*callback*, *\*args*, *on\_container=False*, *\*\*kwargs*)

Register a function callback to run after the daemon terminates.

### **Parameters**

• callback  $(Ca11ab1e)$  – The function to call back

- on\_container  $(bool)$  $(bool)$  $(bool)$  If true, the callback will be registered on the container and not the daemon.
- args The arguments to pass to the callback
- kwargs The keyword arguments to pass to the callback

started(*\*extra\_cli\_arguments*, *max\_start\_attempts=None*, *start\_timeout=None*)

Start the daemon and return it's instance so it can be used as a context manager.

## get\_check\_events()

Return salt events to check.

Return a list of tuples in the form of *(master\_id, event\_tag)* check against to ensure the daemon is running

#### static client\_connectable(*docker\_client*)

Check if the docker client can connect to the docker daemon.

classmethod configure(*factories\_manager*, *daemon\_id*, *root\_dir=None*, *defaults=None*, *overrides=None*, *\*\*configure\_kwargs*)

Configure the salt daemon.

container\_start\_check(*callback*, *\*args*, *\*\*kwargs*)

Register a function to run after the container starts to confirm readiness for work.

The callback must accept as the first argument timeout\_at which is a float. The callback must stop trying to confirm running behavior once time.time() > timeout\_at. The callback should return True to confirm that the daemon is ready for work.

For example:

```
def check_running_state(timeout_at: float) -> bool:
    while time.time() \leq timeout_at:
        # run some checks
        ...
        # if all is good
        break
    else:
        return False
    return True
```
# **Parameters**

- callback ([Callable](https://docs.python.org/3/library/collections.abc.html#collections.abc.Callable)) The function to call back
- args The arguments to pass to the callback
- kwargs The keyword arguments to pass to the callback

#### get\_base\_script\_args()

Returns any additional arguments to pass to the CLI script.

**Return type**

*[List](https://docs.python.org/3/library/typing.html#typing.List)*[\[str\]](https://docs.python.org/3/library/stdtypes.html#str)

### get\_container\_start\_check\_callbacks()

Return a list of the start check callbacks.

# get\_host\_port\_binding(*port*, *protocol='tcp'*, *ipv6=False*)

Return the host binding for a port on the container.

### **Parameters**

- port  $(int)$  $(int)$  $(int)$  The port.
- protocol  $(str)$  $(str)$  $(str)$  The port protocol. Defaults to tcp.
- $ipv6 (bool) If true, return the ipv6 port binding.$  $ipv6 (bool) If true, return the ipv6 port binding.$  $ipv6 (bool) If true, return the ipv6 port binding.$

#### **Returns**

int: The matched port binding on the host. None: When not port binding was matched.

### get\_script\_args()

Returns any additional arguments to pass to the CLI script.

**Return type** *[List](https://docs.python.org/3/library/typing.html#typing.List)*[\[str\]](https://docs.python.org/3/library/stdtypes.html#str)

### get\_script\_path()

Returns the path to the script to run.

**Return type**

[str](https://docs.python.org/3/library/stdtypes.html#str)

# get\_start\_check\_callbacks()

Return a list of the start check callbacks.

### **Return type**

*[List](https://docs.python.org/3/library/typing.html#typing.List)*[*[Callback](https://pytest-shell-utilities.readthedocs.io/en/latest/ref/pytestshellutils.html#pytestshellutils.customtypes.Callback)*]

# classmethod load\_config(*config\_file*, *config*)

Return the loaded configuration.

Should return the configuration as the daemon would have loaded after parsing the CLI

### property pid: [int](https://docs.python.org/3/library/functions.html#int) | [None](https://docs.python.org/3/library/constants.html#None)

The pid of the running process. None if not running.

### process\_output(*stdout*, *stderr*, *cmdline=None*)

Process the output. When possible JSON is loaded from the output.

#### **Returns:**

Returns a tuple in the form of (stdout, stderr, loaded\_json)

#### **Parameters**

- stdout  $(str)$  $(str)$  $(str)$  –
- stderr  $(str)$  $(str)$  $(str)$  –
- cmdline  $(List[str]$  $(List[str]$  $(List[str]$  / None) –

### **Return type**

*[Tuple](https://docs.python.org/3/library/typing.html#typing.Tuple)*[\[str,](https://docs.python.org/3/library/stdtypes.html#str) [str,](https://docs.python.org/3/library/stdtypes.html#str) *[Dict](https://docs.python.org/3/library/typing.html#typing.Dict)*[*[Any](https://docs.python.org/3/library/typing.html#typing.Any)*, *[Any](https://docs.python.org/3/library/typing.html#typing.Any)*] | None]

# run\_container\_start\_checks(*started\_at*, *timeout\_at*)

Run startup checks.

#### run\_start\_checks(*started\_at*, *timeout\_at*)

Run checks to confirm that the daemon has started.

### **Parameters**

• started\_at  $(fload)$  –

• timeout\_at  $(fload)$  –

**Return type**

[bool](https://docs.python.org/3/library/functions.html#bool)

start\_check(*callback*, *\*args*, *\*\*kwargs*)

Register a function to run after the daemon starts to confirm readiness for work.

The callback must accept as the first argument timeout\_at which is a float. The callback must stop trying to confirm running behavior once time.time() > timeout\_at. The callback should return True to confirm that the daemon is ready for work.

#### **Arguments:**

#### **callback:**

The function to call back

### **Keyword Arguments:**

**args:**

The arguments to pass to the callback

#### **kwargs:**

The keyword arguments to pass to the callback

### **Returns:**

Nothing.

### **Example:**

```
def check_running_state(timeout_at: float) -> bool:
    while time.time() \leq timeout_at:
        # run some checks
        ...
        # if all is good
        break
    else:
        return False
    return True
```
#### **Parameters**

- callback  $(Callable[[...], bool]) (Callable[[...], bool]) (Callable[[...], bool]) (Callable[[...], bool]) (Callable[[...], bool]) -$
- args  $(Any)$  $(Any)$  $(Any)$  –
- kwargs  $(Any)$  $(Any)$  $(Any)$  –

#### **Return type** None

stopped(*before\_stop\_callback=None*, *after\_stop\_callback=None*, *before\_start\_callback=None*, *after\_start\_callback=None*)

Stop the daemon and return it's instance so it can be used as a context manager.

### **Keyword Arguments:**

### **before\_stop\_callback:**

A callable to run before stopping the daemon. The callback must accept one argument, the daemon instance.

### **after\_stop\_callback:**

A callable to run after stopping the daemon. The callback must accept one argument, the daemon instance.

### **before\_start\_callback:**

A callable to run before starting the daemon. The callback must accept one argument, the daemon instance.

### **after\_start\_callback:**

A callable to run after starting the daemon. The callback must accept one argument, the daemon instance.

This context manager will stop the factory while the context is in place, it re-starts it once out of context.

# **Example:**

```
assert factory.is_running() is True
with factory.stopped():
   assert factory.is_running() is False
assert factory.is_running() is True
```
### **Parameters**

- before\_stop\_callback (Callable [[\[Daemon\]](https://pytest-shell-utilities.readthedocs.io/en/latest/ref/pytestshellutils.html#pytestshellutils.shell.Daemon), None] | None) -
- after\_stop\_callback (Callable [[\[Daemon\]](https://pytest-shell-utilities.readthedocs.io/en/latest/ref/pytestshellutils.html#pytestshellutils.shell.Daemon), None] | None) -
- before\_start\_callback ([Callable\[](https://docs.python.org/3/library/typing.html#typing.Callable)[\[Daemon\]](https://pytest-shell-utilities.readthedocs.io/en/latest/ref/pytestshellutils.html#pytestshellutils.shell.Daemon), None] | None) -
- after\_start\_callback ([Callable\[](https://docs.python.org/3/library/typing.html#typing.Callable)[\[Daemon\]](https://pytest-shell-utilities.readthedocs.io/en/latest/ref/pytestshellutils.html#pytestshellutils.shell.Daemon), None] | None) –

### **Return type**

*[Generator](https://docs.python.org/3/library/typing.html#typing.Generator)*[*[Daemon](https://pytest-shell-utilities.readthedocs.io/en/latest/ref/pytestshellutils.html#pytestshellutils.shell.Daemon)*, None, None]

## classmethod verify\_config(*config*)

Verify the configuration dictionary.

### classmethod write\_config(*config*)

Write the configuration to file.

class saltfactories.daemons.container.SaltMinion(*\**, *cwd=\_Nothing.NOTHING*,

*environ=\_Nothing.NOTHING*, *image*, *name=\_Nothing.NOTHING*, *display\_name=None*, *check\_ports=\_Nothing.NOTHING*, *container\_run\_kwargs=\_Nothing.NOTHING*, *start\_timeout=30*, *max\_start\_attempts=3*, *pull\_before\_start=True*, *skip\_on\_pull\_failure=False*, *skip\_if\_docker\_client\_not\_connectable=False*, *docker\_client=\_Nothing.NOTHING*, *before\_start\_callbacks=\_Nothing.NOTHING*, *before\_terminate\_callbacks=\_Nothing.NOTHING*, *after\_start\_callbacks=\_Nothing.NOTHING*, *after\_terminate\_callbacks=\_Nothing.NOTHING*, *container\_start\_checks\_callbacks=\_Nothing.NOTHING*, *config*, *config\_dir=\_Nothing.NOTHING*, *python\_executable=None*, *system\_service=False*, *slow\_stop=True*, *system\_encoding=\_Nothing.NOTHING*, *timeout=\_Nothing.NOTHING*, *script\_name*, *base\_script\_args=\_Nothing.NOTHING*, *stats\_processes=None*, *extra\_cli\_arguments\_after\_first\_start\_failure=\_Nothing.NOTHING*, *start\_checks\_callbacks=\_Nothing.NOTHING*, *event\_listener=None*, *factories\_manager=None*, *started\_at=None*)

Bases: [SaltDaemon](#page-100-0), [SaltMinion](#page-66-0)

Salt minion daemon implementation running in a docker container.

### **Parameters**

- $\text{cwd}(str \mid Path)$  $\text{cwd}(str \mid Path)$  $\text{cwd}(str \mid Path)$  $\text{cwd}(str \mid Path)$  $\text{cwd}(str \mid Path)$  –
- environ  $(Environment)$  –
- slow\_stop  $(bool)$  $(bool)$  $(bool)$  -
- system\_encoding  $(str)$  $(str)$  $(str)$  –
- timeout  $(int \mid float)$  $(int \mid float)$  $(int \mid float)$  $(int \mid float)$  $(int \mid float)$  –
- script\_name  $(str)$  $(str)$  $(str)$  –
- base\_script\_args  $(List[str]) (List[str]) (List[str]) (List[str]) -$
- stats\_processes (StatsProcesses) –
- extra\_cli\_arguments\_after\_first\_start\_failure ([List\[](https://docs.python.org/3/library/typing.html#typing.List)[str\]](https://docs.python.org/3/library/stdtypes.html#str)) –
- start\_checks\_callbacks (List [[Callback\]](https://pytest-shell-utilities.readthedocs.io/en/latest/ref/pytestshellutils.html#pytestshellutils.customtypes.Callback)) -

### get\_display\_name()

Returns a human readable name for the factory.

#### get\_check\_events()

Return salt events to check.

Return a list of tuples in the form of *(master\_id, event\_tag)* check against to ensure the daemon is running
after\_start(*callback*, *\*args*, *on\_container=False*, *\*\*kwargs*)

Register a function callback to run after the daemon starts.

#### **Parameters**

- callback  $(Ca11ab1e)$  The function to call back
- **on\_container** ([bool](https://docs.python.org/3/library/functions.html#bool)) If true, the callback will be registered on the container and not the daemon.
- args The arguments to pass to the callback
- kwargs The keyword arguments to pass to the callback
- after\_terminate(*callback*, *\*args*, *on\_container=False*, *\*\*kwargs*)

Register a function callback to run after the daemon terminates.

#### **Parameters**

- callback  $(Ca11ab1e)$  The function to call back
- on\_container  $(bool)$  $(bool)$  $(bool)$  If true, the callback will be registered on the container and not the daemon.
- args The arguments to pass to the callback
- kwargs The keyword arguments to pass to the callback

before\_start(*callback*, *\*args*, *on\_container=False*, *\*\*kwargs*)

Register a function callback to run before the daemon starts.

#### **Parameters**

- callback  $(Ca11ab1e)$  The function to call back
- on\_container  $(bool)$  $(bool)$  $(bool)$  If true, the callback will be registered on the container and not the daemon.
- args The arguments to pass to the callback
- kwargs The keyword arguments to pass to the callback

before\_terminate(*callback*, *\*args*, *on\_container=False*, *\*\*kwargs*)

Register a function callback to run before the daemon terminates.

#### **Parameters**

- callback  $(Ca11ab1e)$  The function to call back
- on\_container ([bool](https://docs.python.org/3/library/functions.html#bool)) If true, the callback will be registered on the container and not the daemon.
- args The arguments to pass to the callback
- kwargs The keyword arguments to pass to the callback

### static client\_connectable(*docker\_client*)

Check if the docker client can connect to the docker daemon.

#### cmdline(*\*args*)

Construct a list of arguments to use when starting the container.

#### **Parameters**

 $args (str) - Additional arguments to use when starting the container$  $args (str) - Additional arguments to use when starting the container$  $args (str) - Additional arguments to use when starting the container$ 

classmethod configure(*factories\_manager*, *daemon\_id*, *root\_dir=None*, *defaults=None*, *overrides=None*, *\*\*configure\_kwargs*)

Configure the salt daemon.

container\_start\_check(*callback*, *\*args*, *\*\*kwargs*)

Register a function to run after the container starts to confirm readiness for work.

The callback must accept as the first argument timeout\_at which is a float. The callback must stop trying to confirm running behavior once time.time() > timeout\_at. The callback should return True to confirm that the daemon is ready for work.

For example:

```
def check_running_state(timeout_at: float) -> bool:
    while time.time() \leq timeout_at:
        # run some checks
        ...
        # if all is good
        break
    else:
        return False
    return True
```
#### **Parameters**

- callback  $(Ca11ab1e)$  The function to call back
- args The arguments to pass to the callback
- kwargs The keyword arguments to pass to the callback

classmethod default\_config(*root\_dir*, *minion\_id*, *defaults=None*, *overrides=None*, *master=None*, *system\_service=False*)

Return the default configuration.

#### get\_base\_script\_args()

Returns any additional arguments to pass to the CLI script.

#### **Return type**

*[List](https://docs.python.org/3/library/typing.html#typing.List)*[\[str\]](https://docs.python.org/3/library/stdtypes.html#str)

#### get\_check\_ports()

Return a list of ports to check against to ensure the daemon is running.

#### get\_container\_start\_check\_callbacks()

Return a list of the start check callbacks.

#### get\_host\_port\_binding(*port*, *protocol='tcp'*, *ipv6=False*)

Return the host binding for a port on the container.

#### **Parameters**

- port  $(int)$  $(int)$  $(int)$  The port.
- **protocol**  $(str)$  $(str)$  $(str)$  The port protocol. Defaults to tcp.
- $ipv6 (bool) If true, return the ipv6 port binding.$  $ipv6 (bool) If true, return the ipv6 port binding.$  $ipv6 (bool) If true, return the ipv6 port binding.$

#### **Returns**

int: The matched port binding on the host. None: When not port binding was matched.

#### get\_script\_args()

Return the script arguments.

#### get\_script\_path()

Returns the path to the script to run.

### **Return type**

[str](https://docs.python.org/3/library/stdtypes.html#str)

### get\_start\_check\_callbacks()

Return a list of the start check callbacks.

### **Return type**

*[List](https://docs.python.org/3/library/typing.html#typing.List)*[*[Callback](https://pytest-shell-utilities.readthedocs.io/en/latest/ref/pytestshellutils.html#pytestshellutils.customtypes.Callback)*]

#### is\_running()

Returns true if the container is running.

### classmethod load\_config(*config\_file*, *config*)

Return the loaded configuration.

#### property pid: [int](https://docs.python.org/3/library/functions.html#int) | [None](https://docs.python.org/3/library/constants.html#None)

The pid of the running process. None if not running.

#### process\_output(*stdout*, *stderr*, *cmdline=None*)

Process the output. When possible JSON is loaded from the output.

#### **Returns:**

Returns a tuple in the form of (stdout, stderr, loaded\_json)

#### **Parameters**

- stdout  $(str)$  $(str)$  $(str)$  –
- stderr  $(str)$  $(str)$  $(str)$  –
- cmdline  $(List[str]$  $(List[str]$  $(List[str]$  / None) –

#### **Return type**

*[Tuple](https://docs.python.org/3/library/typing.html#typing.Tuple)*[\[str,](https://docs.python.org/3/library/stdtypes.html#str) [str,](https://docs.python.org/3/library/stdtypes.html#str) *[Dict](https://docs.python.org/3/library/typing.html#typing.Dict)*[*[Any](https://docs.python.org/3/library/typing.html#typing.Any)*, *[Any](https://docs.python.org/3/library/typing.html#typing.Any)*] | None]

run(*\*cmd*, *\*\*kwargs*)

Run a command inside the container.

#### run\_container\_start\_checks(*started\_at*, *timeout\_at*)

Run startup checks.

#### run\_start\_checks(*started\_at*, *timeout\_at*)

Run checks to confirm that the daemon has started.

**Parameters**

- started\_at  $(fload)$  –
- timeout\_at  $(fload)$  –

**Return type** [bool](https://docs.python.org/3/library/functions.html#bool)

salt\_call\_cli(*factory\_class=<class 'saltfactories.cli.call.SaltCall'>*, *\*\*factory\_class\_kwargs*) Return a *salt-call* CLI process for this minion instance.

start(*\*extra\_cli\_arguments*, *max\_start\_attempts=None*, *start\_timeout=None*)

Start the daemon.

#### start\_check(*callback*, *\*args*, *\*\*kwargs*)

Register a function to run after the daemon starts to confirm readiness for work.

The callback must accept as the first argument timeout\_at which is a float. The callback must stop trying to confirm running behavior once time.time() > timeout\_at. The callback should return True to confirm that the daemon is ready for work.

#### **Arguments:**

**callback:** The function to call back

#### **Keyword Arguments:**

#### **args:**

The arguments to pass to the callback

**kwargs:**

The keyword arguments to pass to the callback

#### **Returns:**

Nothing.

#### **Example:**

```
def check_running_state(timeout_at: float) -> bool:
    while time.time() \leq timeout_at:
        # run some checks
        ...
        # if all is good
        break
    else:
        return False
    return True
```
#### **Parameters**

- callback  $(Callable[[...], bool]) (Callable[[...], bool]) (Callable[[...], bool]) (Callable[[...], bool]) (Callable[[...], bool]) -$
- args  $(Any)$  $(Any)$  $(Any)$  –
- kwargs  $(Any)$  $(Any)$  $(Any)$  –

#### **Return type** None

started(*\*extra\_cli\_arguments*, *max\_start\_attempts=None*, *start\_timeout=None*)

Start the daemon and return it's instance so it can be used as a context manager.

stopped(*before\_stop\_callback=None*, *after\_stop\_callback=None*, *before\_start\_callback=None*, *after\_start\_callback=None*)

Stop the daemon and return it's instance so it can be used as a context manager.

#### **Keyword Arguments:**

#### **before\_stop\_callback:**

A callable to run before stopping the daemon. The callback must accept one argument, the daemon instance.

#### **after\_stop\_callback:**

A callable to run after stopping the daemon. The callback must accept one argument, the daemon instance.

#### **before\_start\_callback:**

A callable to run before starting the daemon. The callback must accept one argument, the daemon instance.

#### **after\_start\_callback:**

A callable to run after starting the daemon. The callback must accept one argument, the daemon instance.

This context manager will stop the factory while the context is in place, it re-starts it once out of context.

#### **Example:**

```
assert factory.is_running() is True
with factory.stopped():
    assert factory.is_running() is False
assert factory.is_running() is True
```
#### **Parameters**

- before\_stop\_callback (Callable [[\[Daemon\]](https://pytest-shell-utilities.readthedocs.io/en/latest/ref/pytestshellutils.html#pytestshellutils.shell.Daemon), None] | None) -
- after\_stop\_callback (Callable [[\[Daemon\]](https://pytest-shell-utilities.readthedocs.io/en/latest/ref/pytestshellutils.html#pytestshellutils.shell.Daemon), None] | None) -
- before\_start\_callback (Callable [[\[Daemon\]](https://pytest-shell-utilities.readthedocs.io/en/latest/ref/pytestshellutils.html#pytestshellutils.shell.Daemon), None] | None) -
- after\_start\_callback (Callable [[\[Daemon\]](https://pytest-shell-utilities.readthedocs.io/en/latest/ref/pytestshellutils.html#pytestshellutils.shell.Daemon), None] | None) -

#### **Return type**

*[Generator](https://docs.python.org/3/library/typing.html#typing.Generator)*[*[Daemon](https://pytest-shell-utilities.readthedocs.io/en/latest/ref/pytestshellutils.html#pytestshellutils.shell.Daemon)*, None, None]

#### terminate()

Terminate the container.

#### classmethod verify\_config(*config*)

Verify the configuration dictionary.

#### classmethod write\_config(*config*)

Write the configuration to file.

class saltfactories.daemons.container.SaltMaster(*\**, *cwd=\_Nothing.NOTHING*,

*environ=\_Nothing.NOTHING*, *image*, *name=\_Nothing.NOTHING*, *display\_name=None*, *check\_ports=\_Nothing.NOTHING*, *container\_run\_kwargs=\_Nothing.NOTHING*, *start\_timeout=30*, *max\_start\_attempts=3*, *pull\_before\_start=True*, *skip\_on\_pull\_failure=False*, *skip\_if\_docker\_client\_not\_connectable=False*, *docker\_client=\_Nothing.NOTHING*, *before\_start\_callbacks=\_Nothing.NOTHING*, *before\_terminate\_callbacks=\_Nothing.NOTHING*, *after\_start\_callbacks=\_Nothing.NOTHING*, *after\_terminate\_callbacks=\_Nothing.NOTHING*, *container\_start\_checks\_callbacks=\_Nothing.NOTHING*, *config*, *config\_dir=\_Nothing.NOTHING*, *python\_executable=None*, *system\_service=False*, *slow\_stop=True*, *system\_encoding=\_Nothing.NOTHING*, *timeout=\_Nothing.NOTHING*, *script\_name*, *base\_script\_args=\_Nothing.NOTHING*, *stats\_processes=None*, *extra\_cli\_arguments\_after\_first\_start\_failure=\_Nothing.NOTHING*, *start\_checks\_callbacks=\_Nothing.NOTHING*, *event\_listener=None*, *factories\_manager=None*, *started\_at=None*, *on\_auth\_event\_callback=None*)

Bases: [SaltDaemon](#page-100-0), [SaltMaster](#page-58-0)

Salt master daemon implementation running in a docker container.

#### **Parameters**

- $\text{cwd}(str \mid Path)$  $\text{cwd}(str \mid Path)$  $\text{cwd}(str \mid Path)$  $\text{cwd}(str \mid Path)$  $\text{cwd}(str \mid Path)$  –
- environ  $(Environment)$  –
- slow\_stop  $(bool)$  $(bool)$  $(bool)$  -
- system\_encoding  $(str)$  $(str)$  $(str)$  –
- timeout  $(int \mid float)$  $(int \mid float)$  $(int \mid float)$  $(int \mid float)$  $(int \mid float)$  –
- script\_name  $(str)$  $(str)$  $(str)$  –
- base\_script\_args  $(List[str]) (List[str]) (List[str]) (List[str]) -$
- stats\_processes (StatsProcesses) –
- extra\_cli\_arguments\_after\_first\_start\_failure ([List\[](https://docs.python.org/3/library/typing.html#typing.List)[str\]](https://docs.python.org/3/library/stdtypes.html#str)) –
- start\_checks\_callbacks (List [[Callback\]](https://pytest-shell-utilities.readthedocs.io/en/latest/ref/pytestshellutils.html#pytestshellutils.customtypes.Callback)) -

#### get\_display\_name()

Returns a human readable name for the factory.

#### get\_check\_events()

Return salt events to check.

Return a list of tuples in the form of *(master\_id, event\_tag)* check against to ensure the daemon is running

after\_start(*callback*, *\*args*, *on\_container=False*, *\*\*kwargs*)

Register a function callback to run after the daemon starts.

#### **Parameters**

- callback  $(Ca11ab1e)$  The function to call back
- **on\_container** ([bool](https://docs.python.org/3/library/functions.html#bool)) If true, the callback will be registered on the container and not the daemon.
- args The arguments to pass to the callback
- kwargs The keyword arguments to pass to the callback
- after\_terminate(*callback*, *\*args*, *on\_container=False*, *\*\*kwargs*)

Register a function callback to run after the daemon terminates.

#### **Parameters**

- callback  $(Ca11ab1e)$  The function to call back
- on\_container  $(bool)$  $(bool)$  $(bool)$  If true, the callback will be registered on the container and not the daemon.
- args The arguments to pass to the callback
- kwargs The keyword arguments to pass to the callback

before\_start(*callback*, *\*args*, *on\_container=False*, *\*\*kwargs*)

Register a function callback to run before the daemon starts.

#### **Parameters**

- callback  $(Ca11ab1e)$  The function to call back
- on\_container  $(bool)$  $(bool)$  $(bool)$  If true, the callback will be registered on the container and not the daemon.
- args The arguments to pass to the callback
- kwargs The keyword arguments to pass to the callback

before\_terminate(*callback*, *\*args*, *on\_container=False*, *\*\*kwargs*)

Register a function callback to run before the daemon terminates.

#### **Parameters**

- callback  $(Ca11ab1e)$  The function to call back
- on\_container ([bool](https://docs.python.org/3/library/functions.html#bool)) If true, the callback will be registered on the container and not the daemon.
- args The arguments to pass to the callback
- kwargs The keyword arguments to pass to the callback

### static client\_connectable(*docker\_client*)

Check if the docker client can connect to the docker daemon.

#### cmdline(*\*args*)

Construct a list of arguments to use when starting the container.

#### **Parameters**

 $args (str) - Additional arguments to use when starting the container$  $args (str) - Additional arguments to use when starting the container$  $args (str) - Additional arguments to use when starting the container$ 

classmethod configure(*factories\_manager*, *daemon\_id*, *root\_dir=None*, *defaults=None*, *overrides=None*, *\*\*configure\_kwargs*)

Configure the salt daemon.

container\_start\_check(*callback*, *\*args*, *\*\*kwargs*)

Register a function to run after the container starts to confirm readiness for work.

The callback must accept as the first argument timeout\_at which is a float. The callback must stop trying to confirm running behavior once time.time() > timeout\_at. The callback should return True to confirm that the daemon is ready for work.

For example:

```
def check_running_state(timeout_at: float) -> bool:
    while time.time() \leq timeout_at:
        # run some checks
        ...
        # if all is good
        break
    else:
        return False
    return True
```
#### **Parameters**

- callback  $(Ca11ab1e)$  The function to call back
- **args** The arguments to pass to the callback
- kwargs The keyword arguments to pass to the callback

classmethod default\_config(*root\_dir*, *master\_id*, *defaults=None*, *overrides=None*,

*order\_masters=False*, *master\_of\_masters=None*, *system\_service=False*)

Return the default configuration.

#### get\_base\_script\_args()

Returns any additional arguments to pass to the CLI script.

**Return type**

*[List](https://docs.python.org/3/library/typing.html#typing.List)*[\[str\]](https://docs.python.org/3/library/stdtypes.html#str)

#### get\_check\_ports()

Return a list of ports to check against to ensure the daemon is running.

#### get\_container\_start\_check\_callbacks()

Return a list of the start check callbacks.

#### get\_host\_port\_binding(*port*, *protocol='tcp'*, *ipv6=False*)

Return the host binding for a port on the container.

#### **Parameters**

- port  $(int)$  $(int)$  $(int)$  The port.
- **protocol**  $(str)$  $(str)$  $(str)$  The port protocol. Defaults to tcp.
- $ipv6 (bool) If true, return the ipv6 port binding.$  $ipv6 (bool) If true, return the ipv6 port binding.$  $ipv6 (bool) If true, return the ipv6 port binding.$

#### **Returns**

int: The matched port binding on the host. None: When not port binding was matched.

#### get\_script\_args()

Returns any additional arguments to pass to the CLI script.

**Return type** *[List](https://docs.python.org/3/library/typing.html#typing.List)*[\[str\]](https://docs.python.org/3/library/stdtypes.html#str)

#### get\_script\_path()

Returns the path to the script to run.

**Return type**

[str](https://docs.python.org/3/library/stdtypes.html#str)

### get\_start\_check\_callbacks()

Return a list of the start check callbacks.

**Return type**

*[List](https://docs.python.org/3/library/typing.html#typing.List)*[*[Callback](https://pytest-shell-utilities.readthedocs.io/en/latest/ref/pytestshellutils.html#pytestshellutils.customtypes.Callback)*]

#### is\_running()

Returns true if the container is running.

#### classmethod load\_config(*config\_file*, *config*)

Return the loaded configuration.

#### property pid: [int](https://docs.python.org/3/library/functions.html#int) | [None](https://docs.python.org/3/library/constants.html#None)

The pid of the running process. None if not running.

#### process\_output(*stdout*, *stderr*, *cmdline=None*)

Process the output. When possible JSON is loaded from the output.

#### **Returns:**

Returns a tuple in the form of (stdout, stderr, loaded\_json)

#### **Parameters**

- stdout  $(str)$  $(str)$  $(str)$  –
- stderr  $(str)$  $(str)$  $(str)$  –
- cmdline  $(List[str]$  $(List[str]$  $(List[str]$  / None) –

#### **Return type**

*[Tuple](https://docs.python.org/3/library/typing.html#typing.Tuple)*[\[str,](https://docs.python.org/3/library/stdtypes.html#str) [str,](https://docs.python.org/3/library/stdtypes.html#str) *[Dict](https://docs.python.org/3/library/typing.html#typing.Dict)*[*[Any](https://docs.python.org/3/library/typing.html#typing.Any)*, *[Any](https://docs.python.org/3/library/typing.html#typing.Any)*] | None]

run(*\*cmd*, *\*\*kwargs*)

Run a command inside the container.

#### run\_container\_start\_checks(*started\_at*, *timeout\_at*)

Run startup checks.

run\_start\_checks(*started\_at*, *timeout\_at*)

Run checks to confirm that the daemon has started.

**Parameters**

- started\_at  $(fload)$  –
- timeout\_at  $(fload)$  –

#### **Return type** [bool](https://docs.python.org/3/library/functions.html#bool)

#### salt\_api\_daemon(*\*\*kwargs*)

Please see the documentation in [salt\\_api\\_daemon](#page-57-0).

- salt\_cli(*factory\_class=<class 'saltfactories.cli.salt.Salt'>*, *\*\*factory\_class\_kwargs*) Return a *salt* CLI process for this master instance.
- salt\_client(*functions\_known\_to\_return\_none=None*, *factory\_class=<class 'saltfactories.client.LocalClient'>*)

Return a local salt client object.

salt\_cloud\_cli(*defaults=None*, *overrides=None*, *factory\_class=<class 'saltfactories.cli.cloud.SaltCloud'>*, *\*\*factory\_class\_kwargs*)

Return a salt-cloud CLI instance.

#### **Args:**

#### **defaults(dict):**

A dictionary of default configuration to use when configuring the minion

#### **overrides(dict):**

A dictionary of configuration overrides to use when configuring the minion

#### **Returns:**

#### [SaltCloud](#page-129-0)**:**

The salt-cloud CLI script process class instance

- salt\_cp\_cli(*factory\_class=<class 'saltfactories.cli.cp.SaltCp'>*, *\*\*factory\_class\_kwargs*) Return a *salt-cp* CLI process for this master instance.
- salt\_key\_cli(*factory\_class=<class 'saltfactories.cli.key.SaltKey'>*, *\*\*factory\_class\_kwargs*) Return a *salt-key* CLI process for this master instance.

#### salt\_master\_daemon(*master\_id*, *\*\*kwargs*)

This method will configure a master under a master-of-masters.

Please see the documentation in [salt\\_master\\_daemon](#page-55-0)

#### salt\_minion\_daemon(*minion\_id*, *\*\*kwargs*)

Please see the documentation in configure\_salt\_minion.

#### salt\_proxy\_minion\_daemon(*minion\_id*, *\*\*kwargs*)

Please see the documentation in [salt\\_proxy\\_minion\\_daemon](#page-56-0).

- salt\_run\_cli(*factory\_class=<class 'saltfactories.cli.run.SaltRun'>*, *\*\*factory\_class\_kwargs*) Return a *salt-run* CLI process for this master instance.
- salt\_spm\_cli(*defaults=None*, *overrides=None*, *factory\_class=<class 'saltfactories.cli.spm.Spm'>*, *\*\*factory\_class\_kwargs*)

Return a *spm* CLI process for this master instance.

salt\_ssh\_cli(*factory\_class=<class 'saltfactories.cli.ssh.SaltSsh'>*, *roster\_file=None*, *target\_host=None*, *client\_key=None*, *ssh\_user=None*, *\*\*factory\_class\_kwargs*)

Return a *salt-ssh* CLI process for this master instance.

**Args:**

**roster\_file(str):** The roster file to use **target\_host(str):**

The target host address to connect to

#### **client\_key(str):**

The path to the private ssh key to use to connect

```
ssh_user(str):
```
The remote username to connect as

#### salt\_syndic\_daemon(*syndic\_id*, *\*\*kwargs*)

Please see the documentation in [salt\\_syndic\\_daemon](#page-56-1).

start(*\*extra\_cli\_arguments*, *max\_start\_attempts=None*, *start\_timeout=None*)

Start the daemon.

#### start\_check(*callback*, *\*args*, *\*\*kwargs*)

Register a function to run after the daemon starts to confirm readiness for work.

The callback must accept as the first argument timeout\_at which is a float. The callback must stop trying to confirm running behavior once time.time() > timeout\_at. The callback should return True to confirm that the daemon is ready for work.

#### **Arguments:**

**callback:**

The function to call back

#### **Keyword Arguments:**

**args:**

The arguments to pass to the callback

**kwargs:**

The keyword arguments to pass to the callback

#### **Returns:**

Nothing.

**Example:**

```
def check_running_state(timeout_at: float) -> bool:
    while time.time() \leq timeout_at:
        # run some checks
        ...
        # if all is good
        break
    else:
        return False
    return True
```
#### **Parameters**

- callback  $(Callable[[...], bool]) (Callable[[...], bool]) (Callable[[...], bool]) (Callable[[...], bool]) (Callable[[...], bool]) -$
- args  $(Any)$  $(Any)$  $(Any)$  –
- kwargs  $(Any)$  $(Any)$  $(Any)$  –

#### **Return type**

None

```
started(*extra_cli_arguments, max_start_attempts=None, start_timeout=None)
```
Start the daemon and return it's instance so it can be used as a context manager.

stopped(*before\_stop\_callback=None*, *after\_stop\_callback=None*, *before\_start\_callback=None*, *after\_start\_callback=None*)

Stop the daemon and return it's instance so it can be used as a context manager.

#### **Keyword Arguments:**

#### **before\_stop\_callback:**

A callable to run before stopping the daemon. The callback must accept one argument, the daemon instance.

#### **after\_stop\_callback:**

A callable to run after stopping the daemon. The callback must accept one argument, the daemon instance.

#### **before\_start\_callback:**

A callable to run before starting the daemon. The callback must accept one argument, the daemon instance.

#### **after\_start\_callback:**

A callable to run after starting the daemon. The callback must accept one argument, the daemon instance.

This context manager will stop the factory while the context is in place, it re-starts it once out of context.

#### **Example:**

```
assert factory.is_running() is True
with factory.stopped():
    assert factory.is_running() is False
assert factory.is_running() is True
```
#### **Parameters**

- before\_stop\_callback (Callable [[\[Daemon\]](https://pytest-shell-utilities.readthedocs.io/en/latest/ref/pytestshellutils.html#pytestshellutils.shell.Daemon), None] | None) -
- after\_stop\_callback (Callable [[\[Daemon\]](https://pytest-shell-utilities.readthedocs.io/en/latest/ref/pytestshellutils.html#pytestshellutils.shell.Daemon), None] | None) -
- before\_start\_callback (Callable [[\[Daemon\]](https://pytest-shell-utilities.readthedocs.io/en/latest/ref/pytestshellutils.html#pytestshellutils.shell.Daemon), None] | None) -
- after\_start\_callback ([Callable\[](https://docs.python.org/3/library/typing.html#typing.Callable)[\[Daemon\]](https://pytest-shell-utilities.readthedocs.io/en/latest/ref/pytestshellutils.html#pytestshellutils.shell.Daemon), None] | None) -

#### **Return type**

*[Generator](https://docs.python.org/3/library/typing.html#typing.Generator)*[*[Daemon](https://pytest-shell-utilities.readthedocs.io/en/latest/ref/pytestshellutils.html#pytestshellutils.shell.Daemon)*, None, None]

#### terminate()

Terminate the container.

#### classmethod verify\_config(*config*)

Verify the configuration dictionary.

#### classmethod write\_config(*config*)

Write the configuration to file.

## **5.5.4 CLI**

### salt-key

### salt-key CLI factory.

```
class saltfactories.cli.key.SaltKey(*, config, config_dir=_Nothing.NOTHING, python_executable=None,
                                        system_service=False, cwd=_Nothing.NOTHING,
```
*environ=\_Nothing.NOTHING*, *slow\_stop=True*, *system\_encoding=\_Nothing.NOTHING*, *timeout=\_Nothing.NOTHING*, *script\_name*, *base\_script\_args=\_Nothing.NOTHING*, *hard\_crash=False*, *merge\_json\_output=True*)

#### Bases: [SaltCli](#page-40-0)

salt-key CLI factory.

#### **Parameters**

- $\text{cwd}(Path)$  $\text{cwd}(Path)$  $\text{cwd}(Path)$  –
- environ  $(Environment)$  –
- slow\_stop  $(bool)$  $(bool)$  $(bool)$  –
- system\_encoding  $(str)$  $(str)$  $(str)$  –
- timeout  $(int | float)$  $(int | float)$  $(int | float)$  $(int | float)$  $(int | float)$  –
- script\_name  $(str)$  $(str)$  $(str)$  –
- base\_script\_args  $(List[str]) (List[str]) (List[str]) (List[str]) -$

#### get\_minion\_tgt(*minion\_tgt=None*)

Overridden method because salt-key does not target minions.

#### process\_output(*stdout*, *stderr*, *cmdline=None*)

Process the returned output.

cmdline(*\*args*, *minion\_tgt=None*, *merge\_json\_output=None*, *\*\*kwargs*)

Construct a list of arguments to use when starting the subprocess.

#### **Parameters**

- $args (str)$  $args (str)$  $args (str)$  Additional arguments to use when starting the subprocess
- minion\_tgt  $(str)$  $(str)$  $(str)$  The minion ID to target
- merge\_json\_output  $(bood)$  The default behavior of salt outputters is to print one line per minion return, which makes parsing the whole output as JSON impossible when targeting multiple minions. If this value is True, an attempt is made to merge each JSON line into a single dictionary.
- kwargs Additional keyword arguments will be converted into key=value pairs to be consumed by the salt CLI's

#### get\_base\_script\_args()

Returns any additional arguments to pass to the CLI script.

### **Return type**

*[List](https://docs.python.org/3/library/typing.html#typing.List)*[\[str\]](https://docs.python.org/3/library/stdtypes.html#str)

#### get\_display\_name()

Returns a human readable name for the factory.

#### get\_script\_args()

Returns any additional arguments to pass to the CLI script.

#### get\_script\_path()

Returns the path to the script to run.

**Return type** [str](https://docs.python.org/3/library/stdtypes.html#str)

#### is\_running()

Returns true if the sub-process is alive.

**Return type**

[bool](https://docs.python.org/3/library/functions.html#bool)

### property pid: [int](https://docs.python.org/3/library/functions.html#int) | [None](https://docs.python.org/3/library/constants.html#None)

The pid of the running process. None if not running.

run(*\*args*, *env=None*, *\_timeout=None*, *\*\*kwargs*)

Run the given command synchronously.

#### **Keyword Arguments:**

#### **args:**

The list of arguments to pass to cmdline() to construct the command to run

#### **env:**

Pass a dictionary of environment key, value pairs to inject into the subprocess.

#### **\_timeout:**

The timeout value for this particular run() call. If this value is not None, it will be used instead of timeout, the default timeout.

#### **Parameters**

- args  $(str)$  $(str)$  $(str)$  –
- env ([EnvironDict](https://pytest-shell-utilities.readthedocs.io/en/latest/ref/pytestshellutils.html#pytestshellutils.customtypes.EnvironDict) | None) -
- \_timeout ([int](https://docs.python.org/3/library/functions.html#int) | [float](https://docs.python.org/3/library/functions.html#float) | None) -
- kwargs  $(Any)$  $(Any)$  $(Any)$  –

#### **Return type**

*[ProcessResult](https://pytest-shell-utilities.readthedocs.io/en/latest/ref/pytestshellutils.utils.html#pytestshellutils.utils.processes.ProcessResult)*

#### terminate()

Terminate the started subprocess.

### **Return type**

*[ProcessResult](https://pytest-shell-utilities.readthedocs.io/en/latest/ref/pytestshellutils.utils.html#pytestshellutils.utils.processes.ProcessResult)*

### salt

salt CLI factory.

```
class saltfactories.cli.salt.Salt(*, config, config_dir=_Nothing.NOTHING, python_executable=None,
                                      system_service=False, cwd=_Nothing.NOTHING,
```
*environ=\_Nothing.NOTHING*, *slow\_stop=True*, *system\_encoding=\_Nothing.NOTHING*, *timeout=\_Nothing.NOTHING*, *script\_name*, *base\_script\_args=\_Nothing.NOTHING*, *hard\_crash=False*, *merge\_json\_output=True*)

#### Bases: [SaltCli](#page-40-0)

salt CLI factory.

#### **Parameters**

- $\text{cwd}(Path)$  $\text{cwd}(Path)$  $\text{cwd}(Path)$  –
- environ  $(Environment)$  –
- slow\_stop  $(bool)$  $(bool)$  $(bool)$  -
- system\_encoding  $(str)$  $(str)$  $(str)$  –
- timeout  $(int | float) (int | float) (int | float) (int | float) (int | float) -$
- script\_name  $(str)$  $(str)$  $(str)$  –
- base\_script\_args  $(List[str]) (List[str]) (List[str]) (List[str]) -$

#### cmdline(*\*args*, *minion\_tgt=None*, *\*\*kwargs*)

Build the command line for the CLI in question.

#### process\_output(*stdout*, *stderr*, *cmdline=None*)

Process the returned output.

#### get\_base\_script\_args()

Returns any additional arguments to pass to the CLI script.

#### **Return type** *[List](https://docs.python.org/3/library/typing.html#typing.List)*[\[str\]](https://docs.python.org/3/library/stdtypes.html#str)

#### get\_display\_name()

Returns a human readable name for the factory.

get\_minion\_tgt(*minion\_tgt=None*)

Return the minion target ID.

#### get\_script\_args()

Returns any additional arguments to pass to the CLI script.

#### get\_script\_path()

Returns the path to the script to run.

#### **Return type**

[str](https://docs.python.org/3/library/stdtypes.html#str)

#### is\_running()

Returns true if the sub-process is alive.

## **Return type**

[bool](https://docs.python.org/3/library/functions.html#bool)

#### property pid: [int](https://docs.python.org/3/library/functions.html#int) | [None](https://docs.python.org/3/library/constants.html#None)

The pid of the running process. None if not running.

### run(*\*args*, *env=None*, *\_timeout=None*, *\*\*kwargs*)

Run the given command synchronously.

#### **Keyword Arguments:**

#### **args:**

The list of arguments to pass to cmdline() to construct the command to run

#### **env:**

Pass a dictionary of environment key, value pairs to inject into the subprocess.

#### **\_timeout:**

The timeout value for this particular run() call. If this value is not None, it will be used instead of timeout, the default timeout.

#### **Parameters**

- args  $(str)$  $(str)$  $(str)$  –
- env ([EnvironDict](https://pytest-shell-utilities.readthedocs.io/en/latest/ref/pytestshellutils.html#pytestshellutils.customtypes.EnvironDict) | None) -
- \_timeout ([int](https://docs.python.org/3/library/functions.html#int) | [float](https://docs.python.org/3/library/functions.html#float) | None) -
- kwargs  $(Any)$  $(Any)$  $(Any)$  –

#### **Return type**

*[ProcessResult](https://pytest-shell-utilities.readthedocs.io/en/latest/ref/pytestshellutils.utils.html#pytestshellutils.utils.processes.ProcessResult)*

#### terminate()

Terminate the started subprocess.

#### **Return type**

*[ProcessResult](https://pytest-shell-utilities.readthedocs.io/en/latest/ref/pytestshellutils.utils.html#pytestshellutils.utils.processes.ProcessResult)*

#### salt-call

salt-call CLI factory.

```
class saltfactories.cli.call.SaltCall(*, config, config_dir=_Nothing.NOTHING,
```
*python\_executable=None*, *system\_service=False*, *cwd=\_Nothing.NOTHING*, *environ=\_Nothing.NOTHING*, *slow\_stop=True*, *system\_encoding=\_Nothing.NOTHING*, *timeout=\_Nothing.NOTHING*, *script\_name*, *base\_script\_args=\_Nothing.NOTHING*, *hard\_crash=False*, *merge\_json\_output=True*)

Bases: [SaltCli](#page-40-0)

salt-call CLI factory.

- $\text{cwd}(Path)$  $\text{cwd}(Path)$  $\text{cwd}(Path)$  –
- environ  $(Environment)$  –
- slow\_stop  $(bool)$  $(bool)$  $(bool)$  -
- system\_encoding  $(str)$  $(str)$  $(str)$  –
- timeout  $(int \mid float)$  $(int \mid float)$  $(int \mid float)$  $(int \mid float)$  $(int \mid float)$  –
- script\_name  $(str)$  $(str)$  $(str)$  –
- base\_script\_args  $(List[str]) (List[str]) (List[str]) (List[str]) -$

#### get\_minion\_tgt(*minion\_tgt=None*)

Overridden method because salt-run does not target minions, it runs locally.

process\_output(*stdout*, *stderr*, *cmdline=None*)

Process the returned output.

cmdline(*\*args*, *minion\_tgt=None*, *merge\_json\_output=None*, *\*\*kwargs*)

Construct a list of arguments to use when starting the subprocess.

#### **Parameters**

- args  $(str)$  $(str)$  $(str)$  Additional arguments to use when starting the subprocess
- minion\_tgt  $(str)$  $(str)$  $(str)$  The minion ID to target
- merge\_json\_output  $(bood)$  The default behavior of salt outputters is to print one line per minion return, which makes parsing the whole output as JSON impossible when targeting multiple minions. If this value is True, an attempt is made to merge each JSON line into a single dictionary.
- kwargs Additional keyword arguments will be converted into key=value pairs to be consumed by the salt CLI's

#### get\_base\_script\_args()

Returns any additional arguments to pass to the CLI script.

#### **Return type**

*[List](https://docs.python.org/3/library/typing.html#typing.List)*[\[str\]](https://docs.python.org/3/library/stdtypes.html#str)

#### get\_display\_name()

Returns a human readable name for the factory.

#### get\_script\_args()

Returns any additional arguments to pass to the CLI script.

#### get\_script\_path()

Returns the path to the script to run.

#### **Return type**

[str](https://docs.python.org/3/library/stdtypes.html#str)

### is\_running()

Returns true if the sub-process is alive.

#### **Return type**

[bool](https://docs.python.org/3/library/functions.html#bool)

#### property pid: [int](https://docs.python.org/3/library/functions.html#int) | [None](https://docs.python.org/3/library/constants.html#None)

The pid of the running process. None if not running.

#### run(*\*args*, *env=None*, *\_timeout=None*, *\*\*kwargs*)

Run the given command synchronously.

#### **Keyword Arguments:**

**args:**

The list of arguments to pass to cmdline() to construct the command to run

#### **env:**

Pass a dictionary of environment key, value pairs to inject into the subprocess.

#### **\_timeout:**

The timeout value for this particular run() call. If this value is not None, it will be used instead of timeout, the default timeout.

#### **Parameters**

- args  $(str)$  $(str)$  $(str)$  –
- env ([EnvironDict](https://pytest-shell-utilities.readthedocs.io/en/latest/ref/pytestshellutils.html#pytestshellutils.customtypes.EnvironDict) | None) -
- $_timeout(int | float | None) _timeout(int | float | None) _timeout(int | float | None) _timeout(int | float | None) _timeout(int | float | None) -$
- kwargs  $(Any)$  $(Any)$  $(Any)$  –

#### **Return type**

*[ProcessResult](https://pytest-shell-utilities.readthedocs.io/en/latest/ref/pytestshellutils.utils.html#pytestshellutils.utils.processes.ProcessResult)*

#### terminate()

Terminate the started subprocess.

#### **Return type**

*[ProcessResult](https://pytest-shell-utilities.readthedocs.io/en/latest/ref/pytestshellutils.utils.html#pytestshellutils.utils.processes.ProcessResult)*

#### salt-run

salt-run CLI factory.

```
class saltfactories.cli.run.SaltRun(*, config, config_dir=_Nothing.NOTHING, python_executable=None,
                                        system_service=False, cwd=_Nothing.NOTHING,
                                        environ=_Nothing.NOTHING, slow_stop=True,
                                        system_encoding=_Nothing.NOTHING,
                                        timeout=_Nothing.NOTHING, script_name,
                                        base_script_args=_Nothing.NOTHING, hard_crash=False,
```
*merge\_json\_output=True*)

Bases: [SaltCli](#page-40-0)

salt-run CLI factory.

#### **Parameters**

- $\text{cwd}(Path)$  $\text{cwd}(Path)$  $\text{cwd}(Path)$  –
- environ  $(Environment)$  –
- slow\_stop  $(bool)$  $(bool)$  $(bool)$  -
- system\_encoding  $(str)$  $(str)$  $(str)$  –
- timeout  $(int / float) (int / float) (int / float) (int / float) (int / float) -$
- script\_name  $(str)$  $(str)$  $(str)$  –
- base\_script\_args  $(List[str]) (List[str]) (List[str]) (List[str]) -$

#### get\_minion\_tgt(*minion\_tgt=None*)

Overridden method because salt-run does not target minions.

#### process\_output(*stdout*, *stderr*, *cmdline=None*)

Process the returned output.

#### cmdline(*\*args*, *minion\_tgt=None*, *merge\_json\_output=None*, *\*\*kwargs*)

Construct a list of arguments to use when starting the subprocess.

#### **Parameters**

- args  $(str)$  $(str)$  $(str)$  Additional arguments to use when starting the subprocess
- minion\_tgt  $(str)$  $(str)$  $(str)$  The minion ID to target
- merge\_json\_output  $(bood)$  The default behavior of salt outputters is to print one line per minion return, which makes parsing the whole output as JSON impossible when targeting multiple minions. If this value is True, an attempt is made to merge each JSON line into a single dictionary.
- kwargs Additional keyword arguments will be converted into key=value pairs to be consumed by the salt CLI's

#### get\_base\_script\_args()

Returns any additional arguments to pass to the CLI script.

#### **Return type** *[List](https://docs.python.org/3/library/typing.html#typing.List)*[\[str\]](https://docs.python.org/3/library/stdtypes.html#str)

# get\_display\_name()

Returns a human readable name for the factory.

#### get\_script\_args()

Returns any additional arguments to pass to the CLI script.

#### get\_script\_path()

Returns the path to the script to run.

**Return type** [str](https://docs.python.org/3/library/stdtypes.html#str)

#### is\_running()

Returns true if the sub-process is alive.

#### **Return type**

[bool](https://docs.python.org/3/library/functions.html#bool)

#### property pid: [int](https://docs.python.org/3/library/functions.html#int) | [None](https://docs.python.org/3/library/constants.html#None)

The pid of the running process. None if not running.

run(*\*args*, *env=None*, *\_timeout=None*, *\*\*kwargs*)

Run the given command synchronously.

#### **Keyword Arguments:**

#### **args:**

The list of arguments to pass to cmdline() to construct the command to run

#### **env:**

Pass a dictionary of environment key, value pairs to inject into the subprocess.

#### **\_timeout:**

The timeout value for this particular run() call. If this value is not None, it will be used instead of timeout, the default timeout.

#### **Parameters**

- args  $(str)$  $(str)$  $(str)$  –
- env ([EnvironDict](https://pytest-shell-utilities.readthedocs.io/en/latest/ref/pytestshellutils.html#pytestshellutils.customtypes.EnvironDict) | None) -
- \_timeout ([int](https://docs.python.org/3/library/functions.html#int) | [float](https://docs.python.org/3/library/functions.html#float) | None) -
- kwargs  $(Any)$  $(Any)$  $(Any)$  –

#### **Return type**

*[ProcessResult](https://pytest-shell-utilities.readthedocs.io/en/latest/ref/pytestshellutils.utils.html#pytestshellutils.utils.processes.ProcessResult)*

### terminate()

Terminate the started subprocess.

**Return type** *[ProcessResult](https://pytest-shell-utilities.readthedocs.io/en/latest/ref/pytestshellutils.utils.html#pytestshellutils.utils.processes.ProcessResult)*

#### salt-cp

salt-cp CLI factory.

```
class saltfactories.cli.cp.SaltCp(*, config, config_dir=_Nothing.NOTHING, python_executable=None,
                                      system_service=False, cwd=_Nothing.NOTHING,
                                      environ=_Nothing.NOTHING, slow_stop=True,
                                      system_encoding=_Nothing.NOTHING, timeout=_Nothing.NOTHING,
                                      script_name, base_script_args=_Nothing.NOTHING,
                                      hard_crash=False, merge_json_output=True)
```
Bases: [SaltCli](#page-40-0)

salt-cp CLI factory.

#### **Parameters**

- $\text{cwd}(Path)$  $\text{cwd}(Path)$  $\text{cwd}(Path)$  –
- environ  $(Environment)$  –
- slow\_stop  $(bool)$  $(bool)$  $(bool)$  -
- system\_encoding  $(str)$  $(str)$  $(str)$  –
- timeout  $(int | float)$  $(int | float)$  $(int | float)$  $(int | float)$  $(int | float)$  –
- script\_name  $(str)$  $(str)$  $(str)$  –
- base\_script\_args  $(List[str]) (List[str]) (List[str]) (List[str]) -$

process\_output(*stdout*, *stderr*, *cmdline=None*)

Process the returned output.

cmdline(*\*args*, *minion\_tgt=None*, *merge\_json\_output=None*, *\*\*kwargs*)

Construct a list of arguments to use when starting the subprocess.

- args  $(str)$  $(str)$  $(str)$  Additional arguments to use when starting the subprocess
- minion\_tgt  $(str)$  $(str)$  $(str)$  The minion ID to target
- merge\_json\_output  $(bool)$  $(bool)$  $(bool)$  The default behavior of salt outputters is to print one line per minion return, which makes parsing the whole output as JSON impossible when targeting multiple minions. If this value is True, an attempt is made to merge each JSON line into a single dictionary.
- kwargs Additional keyword arguments will be converted into key=value pairs to be consumed by the salt CLI's

#### get\_base\_script\_args()

Returns any additional arguments to pass to the CLI script.

**Return type** *[List](https://docs.python.org/3/library/typing.html#typing.List)*[\[str\]](https://docs.python.org/3/library/stdtypes.html#str)

get\_display\_name()

Returns a human readable name for the factory.

#### get\_minion\_tgt(*minion\_tgt=None*)

Return the minion target ID.

#### get\_script\_args()

Returns any additional arguments to pass to the CLI script.

#### get\_script\_path()

Returns the path to the script to run.

**Return type**

[str](https://docs.python.org/3/library/stdtypes.html#str)

#### is\_running()

Returns true if the sub-process is alive.

#### **Return type**

[bool](https://docs.python.org/3/library/functions.html#bool)

#### property pid: [int](https://docs.python.org/3/library/functions.html#int) | [None](https://docs.python.org/3/library/constants.html#None)

The pid of the running process. None if not running.

run(*\*args*, *env=None*, *\_timeout=None*, *\*\*kwargs*)

Run the given command synchronously.

#### **Keyword Arguments:**

#### **args:**

The list of arguments to pass to cmdline() to construct the command to run

#### **env:**

Pass a dictionary of environment key, value pairs to inject into the subprocess.

#### **\_timeout:**

The timeout value for this particular run() call. If this value is not None, it will be used instead of timeout, the default timeout.

- args  $(str)$  $(str)$  $(str)$  –
- env ([EnvironDict](https://pytest-shell-utilities.readthedocs.io/en/latest/ref/pytestshellutils.html#pytestshellutils.customtypes.EnvironDict) | None) -
- \_timeout ([int](https://docs.python.org/3/library/functions.html#int) | [float](https://docs.python.org/3/library/functions.html#float) | None) -
- kwargs  $(Any)$  $(Any)$  $(Any)$  –

#### **Return type**

*[ProcessResult](https://pytest-shell-utilities.readthedocs.io/en/latest/ref/pytestshellutils.utils.html#pytestshellutils.utils.processes.ProcessResult)*

### terminate()

Terminate the started subprocess.

**Return type** *[ProcessResult](https://pytest-shell-utilities.readthedocs.io/en/latest/ref/pytestshellutils.utils.html#pytestshellutils.utils.processes.ProcessResult)*

### salt-cloud

salt-cloud CLI factory.

```
class saltfactories.cli.cloud.SaltCloud(*, config, config_dir=_Nothing.NOTHING,
```
*python\_executable=None*, *system\_service=False*, *cwd=\_Nothing.NOTHING*, *environ=\_Nothing.NOTHING*, *slow\_stop=True*, *system\_encoding=\_Nothing.NOTHING*, *timeout=\_Nothing.NOTHING*, *script\_name*, *base\_script\_args=\_Nothing.NOTHING*, *hard\_crash=False*, *merge\_json\_output=True*)

#### Bases: [SaltCli](#page-40-0)

salt-cloud CLI factory.

#### **Parameters**

- $\text{cwd} (Path) \text{cwd} (Path) \text{cwd} (Path) -$
- environ  $(Environment)$  –
- slow\_stop  $(bool)$  $(bool)$  $(bool)$  -
- system\_encoding  $(str)$  $(str)$  $(str)$  –
- timeout  $(int \mid float)$  $(int \mid float)$  $(int \mid float)$  $(int \mid float)$  $(int \mid float)$  –
- script\_name  $(str)$  $(str)$  $(str)$  –
- base\_script\_args  $(List[str]) (List[str]) (List[str]) (List[str]) -$

static default\_config(*root\_dir*, *master\_id*, *defaults=None*, *overrides=None*)

Return the default configuration for the daemon.

classmethod configure(*factories\_manager*, *daemon\_id*, *root\_dir=None*, *defaults=None*, *overrides=None*, *\*\*configure\_kwargs*)

Configure the CLI.

#### classmethod verify\_config(*config*)

Verify the configuration dictionary.

#### classmethod write\_config(*config*)

Verify the loaded configuration.

cmdline(*\*args*, *minion\_tgt=None*, *merge\_json\_output=None*, *\*\*kwargs*)

Construct a list of arguments to use when starting the subprocess.

- args  $(str)$  $(str)$  $(str)$  Additional arguments to use when starting the subprocess
- minion\_tgt  $(str)$  $(str)$  $(str)$  The minion ID to target
- merge\_json\_output  $(bool)$  $(bool)$  $(bool)$  The default behavior of salt outputters is to print one line per minion return, which makes parsing the whole output as JSON impossible when targeting multiple minions. If this value is True, an attempt is made to merge each JSON line into a single dictionary.
- kwargs Additional keyword arguments will be converted into key=value pairs to be consumed by the salt CLI's

#### get\_base\_script\_args()

Returns any additional arguments to pass to the CLI script.

**Return type** *[List](https://docs.python.org/3/library/typing.html#typing.List)*[\[str\]](https://docs.python.org/3/library/stdtypes.html#str)

get\_display\_name()

Returns a human readable name for the factory.

#### get\_minion\_tgt(*minion\_tgt=None*)

Return the minion target ID.

#### get\_script\_args()

Returns any additional arguments to pass to the CLI script.

#### get\_script\_path()

Returns the path to the script to run.

#### **Return type**

[str](https://docs.python.org/3/library/stdtypes.html#str)

#### is\_running()

Returns true if the sub-process is alive.

#### **Return type**

[bool](https://docs.python.org/3/library/functions.html#bool)

### property pid: [int](https://docs.python.org/3/library/functions.html#int) | [None](https://docs.python.org/3/library/constants.html#None)

The pid of the running process. None if not running.

#### process\_output(*stdout*, *stderr*, *cmdline=None*)

Process the output. When possible JSON is loaded from the output.

#### **Returns**

Returns a tuple in the form of (stdout, stderr, loaded\_json)

#### **Return type**

[tuple](https://docs.python.org/3/library/stdtypes.html#tuple)

run(*\*args*, *env=None*, *\_timeout=None*, *\*\*kwargs*)

Run the given command synchronously.

#### **Keyword Arguments:**

#### **args:**

The list of arguments to pass to cmdline() to construct the command to run

#### **env:**

Pass a dictionary of environment key, value pairs to inject into the subprocess.

#### **\_timeout:**

The timeout value for this particular run() call. If this value is not None, it will be used instead of timeout, the default timeout.

#### **Parameters**

- args  $(str)$  $(str)$  $(str)$  –
- env ([EnvironDict](https://pytest-shell-utilities.readthedocs.io/en/latest/ref/pytestshellutils.html#pytestshellutils.customtypes.EnvironDict) | None) -
- \_timeout ([int](https://docs.python.org/3/library/functions.html#int) | [float](https://docs.python.org/3/library/functions.html#float) | None) -
- kwargs  $(Any)$  $(Any)$  $(Any)$  –

#### **Return type**

*[ProcessResult](https://pytest-shell-utilities.readthedocs.io/en/latest/ref/pytestshellutils.utils.html#pytestshellutils.utils.processes.ProcessResult)*

### terminate()

Terminate the started subprocess.

**Return type** *[ProcessResult](https://pytest-shell-utilities.readthedocs.io/en/latest/ref/pytestshellutils.utils.html#pytestshellutils.utils.processes.ProcessResult)*

#### spm

spm CLI factory.

```
class saltfactories.cli.spm.Spm(*, config, config_dir=_Nothing.NOTHING, python_executable=None,
                                    system_service=False, cwd=_Nothing.NOTHING,
                                    environ=_Nothing.NOTHING, slow_stop=True,
                                    system_encoding=_Nothing.NOTHING, timeout=_Nothing.NOTHING,
                                    script_name, base_script_args=_Nothing.NOTHING, hard_crash=False,
                                    merge_json_output=True)
```
Bases: [SaltCli](#page-40-0)

spm CLI factory.

#### **Parameters**

- $\text{cwd}(Path)$  $\text{cwd}(Path)$  $\text{cwd}(Path)$  –
- environ  $(Environment)$  –
- slow\_stop  $(bool)$  $(bool)$  $(bool)$  -
- system\_encoding  $(str)$  $(str)$  $(str)$  –
- timeout  $(int | float)$  $(int | float)$  $(int | float)$  $(int | float)$  $(int | float)$  –
- script\_name  $(str)$  $(str)$  $(str)$  –
- base\_script\_args  $(List[str]) (List[str]) (List[str]) (List[str]) -$

#### get\_minion\_tgt(*minion\_tgt=None*)

Overridden method because spm does not target minions.

- static default\_config(*root\_dir*, *master\_factory*, *defaults=None*, *overrides=None*) Return the default configuration for the daemon.
- classmethod configure(*master\_factory*, *root\_dir=None*, *defaults=None*, *overrides=None*) Configure the CLI.

#### classmethod verify\_config(*config*)

Verify the configuration dictionary.

#### classmethod write\_config(*config*)

Verify the loaded configuration.

#### cmdline(*\*args*, *minion\_tgt=None*, *merge\_json\_output=None*, *\*\*kwargs*)

Construct a list of arguments to use when starting the subprocess.

#### **Parameters**

- args  $(str)$  $(str)$  $(str)$  Additional arguments to use when starting the subprocess
- minion\_tgt  $(str)$  $(str)$  $(str)$  The minion ID to target
- merge\_json\_output  $(bood)$  The default behavior of salt outputters is to print one line per minion return, which makes parsing the whole output as JSON impossible when targeting multiple minions. If this value is True, an attempt is made to merge each JSON line into a single dictionary.
- kwargs Additional keyword arguments will be converted into key=value pairs to be consumed by the salt CLI's

#### get\_base\_script\_args()

Returns any additional arguments to pass to the CLI script.

**Return type** *[List](https://docs.python.org/3/library/typing.html#typing.List)*[\[str\]](https://docs.python.org/3/library/stdtypes.html#str)

#### get\_display\_name()

Returns a human readable name for the factory.

#### get\_script\_args()

Returns any additional arguments to pass to the CLI script.

#### get\_script\_path()

Returns the path to the script to run.

**Return type** [str](https://docs.python.org/3/library/stdtypes.html#str)

#### is\_running()

Returns true if the sub-process is alive.

#### **Return type**

[bool](https://docs.python.org/3/library/functions.html#bool)

#### property pid: [int](https://docs.python.org/3/library/functions.html#int) | [None](https://docs.python.org/3/library/constants.html#None)

The pid of the running process. None if not running.

#### process\_output(*stdout*, *stderr*, *cmdline=None*)

Process the output. When possible JSON is loaded from the output.

#### **Returns**

Returns a tuple in the form of (stdout, stderr, loaded\_json)

**Return type**

[tuple](https://docs.python.org/3/library/stdtypes.html#tuple)

#### run(*\*args*, *env=None*, *\_timeout=None*, *\*\*kwargs*)

Run the given command synchronously.

#### **Keyword Arguments:**

#### **args:**

The list of arguments to pass to cmdline() to construct the command to run

#### **env:**

Pass a dictionary of environment key, value pairs to inject into the subprocess.

#### **\_timeout:**

The timeout value for this particular run() call. If this value is not None, it will be used instead of timeout, the default timeout.

#### **Parameters**

- args  $(str)$  $(str)$  $(str)$  –
- env  $(Environment \mid None)$  –
- $_timeout(int | float | None) _timeout(int | float | None) _timeout(int | float | None) _timeout(int | float | None) _timeout(int | float | None) -$
- kwargs  $(Any)$  $(Any)$  $(Any)$  –

#### **Return type**

*[ProcessResult](https://pytest-shell-utilities.readthedocs.io/en/latest/ref/pytestshellutils.utils.html#pytestshellutils.utils.processes.ProcessResult)*

#### terminate()

Terminate the started subprocess.

#### **Return type**

*[ProcessResult](https://pytest-shell-utilities.readthedocs.io/en/latest/ref/pytestshellutils.utils.html#pytestshellutils.utils.processes.ProcessResult)*

#### salt-ssh

salt-ssh CLI factory.

```
class saltfactories.cli.ssh.SaltSsh(*, config, config_dir=_Nothing.NOTHING, python_executable=None,
                                         system_service=False, cwd=_Nothing.NOTHING,
                                         environ=_Nothing.NOTHING, slow_stop=True,
                                         system_encoding=_Nothing.NOTHING,
                                        timeout=_Nothing.NOTHING, script_name,
                                         base_script_args=_Nothing.NOTHING, hard_crash=False,
                                        merge_json_output=True, roster_file=None, client_key=None,
                                         target_host=None, ssh_user=None)
```
Bases: [SaltCli](#page-40-0)

salt CLI factory.

- $\text{cwd}(Path)$  $\text{cwd}(Path)$  $\text{cwd}(Path)$  –
- environ  $(Environment)$  –
- slow\_stop  $(bool)$  $(bool)$  $(bool)$  –
- system\_encoding  $(str)$  $(str)$  $(str)$  –
- timeout  $(int \mid float)$  $(int \mid float)$  $(int \mid float)$  $(int \mid float)$  $(int \mid float)$  –
- script\_name  $(str)$  $(str)$  $(str)$  –
- base\_script\_args  $(List[str]) (List[str]) (List[str]) (List[str]) -$

#### get\_script\_args()

Return the CLI arguments for the script.

#### get\_minion\_tgt(*minion\_tgt=None*)

Return the minion ID to target.

cmdline(*\*args*, *minion\_tgt=None*, *merge\_json\_output=None*, *\*\*kwargs*)

Construct a list of arguments to use when starting the subprocess.

#### **Parameters**

- $args (str)$  $args (str)$  $args (str)$  Additional arguments to use when starting the subprocess
- minion\_tgt  $(str)$  $(str)$  $(str)$  The minion ID to target
- merge\_json\_output  $(bood)$  The default behavior of salt outputters is to print one line per minion return, which makes parsing the whole output as JSON impossible when targeting multiple minions. If this value is True, an attempt is made to merge each JSON line into a single dictionary.
- kwargs Additional keyword arguments will be converted into key=value pairs to be consumed by the salt CLI's

#### get\_base\_script\_args()

Returns any additional arguments to pass to the CLI script.

**Return type** *[List](https://docs.python.org/3/library/typing.html#typing.List)*[\[str\]](https://docs.python.org/3/library/stdtypes.html#str)

#### get\_display\_name()

Returns a human readable name for the factory.

#### get\_script\_path()

Returns the path to the script to run.

**Return type** [str](https://docs.python.org/3/library/stdtypes.html#str)

#### is\_running()

Returns true if the sub-process is alive.

**Return type**

[bool](https://docs.python.org/3/library/functions.html#bool)

property pid: [int](https://docs.python.org/3/library/functions.html#int) | [None](https://docs.python.org/3/library/constants.html#None)

The pid of the running process. None if not running.

#### process\_output(*stdout*, *stderr*, *cmdline=None*)

Process the output. When possible JSON is loaded from the output.

#### **Returns**

Returns a tuple in the form of (stdout, stderr, loaded\_json)

**Return type**

[tuple](https://docs.python.org/3/library/stdtypes.html#tuple)

#### run(*\*args*, *env=None*, *\_timeout=None*, *\*\*kwargs*)

Run the given command synchronously.

#### **Keyword Arguments:**

#### **args:**

The list of arguments to pass to cmdline() to construct the command to run

#### **env:**

Pass a dictionary of environment key, value pairs to inject into the subprocess.

#### **\_timeout:**

The timeout value for this particular run() call. If this value is not None, it will be used instead of timeout, the default timeout.

#### **Parameters**

- args  $(str)$  $(str)$  $(str)$  –
- env  $(Environment \mid None)$  –
- \_timeout ([int](https://docs.python.org/3/library/functions.html#int) | [float](https://docs.python.org/3/library/functions.html#float) | None) -
- kwargs  $(Any)$  $(Any)$  $(Any)$  –

#### **Return type**

*[ProcessResult](https://pytest-shell-utilities.readthedocs.io/en/latest/ref/pytestshellutils.utils.html#pytestshellutils.utils.processes.ProcessResult)*

#### terminate()

Terminate the started subprocess.

### **Return type**

*[ProcessResult](https://pytest-shell-utilities.readthedocs.io/en/latest/ref/pytestshellutils.utils.html#pytestshellutils.utils.processes.ProcessResult)*

### **Local Client**

Salt Client in-process implementation.

### class saltfactories.client.LocalClient(*\**, *master\_config*,

*functions\_known\_to\_return\_none=\_Nothing.NOTHING*)

#### Bases: [object](https://docs.python.org/3/library/functions.html#object)

Wrapper class around Salt's local client.

run(*function*, *\*args*, *minion\_tgt='minion'*, *timeout=300*, *\*\*kwargs*) Run a single salt function.

Additional condition the return down to match the behavior of the raw function call.

### **CHAPTER**

# **CHANGELOG**

Versions follow [Semantic Versioning](https://semver.org) (*<major>.<minor>.<patch>*).

Backward incompatible (breaking) changes will only be introduced in major versions with advance notice in the **Deprecations** section of releases.

## **Previous Changelog Entries**

Before the 1.0.0 release, due to the fast evolving pace and breakage introduced while developing the library, no changelog was kept. Please refer to the git history for details.

# **6.1 [UNRELEASED DRAFT] (2024-03-22)**

No significant changes.

# **6.2 1.0.1 (2024-03-22)**

# **6.2.1 Bug Fixes**

• Properly configure the SSHD server when FIPS is enabled/enforced on a system [\(#179\)](https://github.com/saltstack/pytest-salt-factories/issues/179)

# **6.3 1.0.0 (2024-03-21)**

# **6.3.1 Improvements**

• The *SSHD* daemon implementation now has a *get\_host\_keys* method which returns the host keys that can then be written to a known\_hosts file. [\(#176\)](https://github.com/saltstack/pytest-salt-factories/issues/176)

# **6.3.2 Trivial/Internal Changes**

- CI pipeline changes:
	- **–** Stop testing against Pytest 8.0.0rc2 and instead test against 8.0.x
	- **–** Stop testing against Salt 3005.x
	- **–** Add Salt 3007.x to the versions to test
	- **–** Stop testing against Pytest 7.3.x and add 8.1.x to the list of versions to test [\(#177\)](https://github.com/saltstack/pytest-salt-factories/issues/177)

# **6.4 1.0.0rc29 (2024-01-23)**

## **6.4.1 Improvements**

• Add --sys-info-and-exit which basically prints the system information and exit. Doesn't run any tests. [\(#173\)](https://github.com/saltstack/pytest-salt-factories/issues/173)

## **6.4.2 Trivial/Internal Changes**

• Switch pipelines to use Python 3.11 and start testing Pytest 8.0.0rc2 [\(#173\)](https://github.com/saltstack/pytest-salt-factories/issues/173)

# **6.5 1.0.0rc28 (2023-11-25)**

## **6.5.1 Features**

• Added a containarized salt master class implementation, SaltMaster [\(#169\)](https://github.com/saltstack/pytest-salt-factories/issues/169)

## **6.5.2 Improvements**

• Switch to testing against Salt 3006.x instead of 3005.x [\(#169\)](https://github.com/saltstack/pytest-salt-factories/issues/169)

# **6.5.3 Bug Fixes**

• The Container.\_pull\_container callback now properly registers on the SaltMinion and the SaltMaster classes when pull\_before\_start is True [\(#168\)](https://github.com/saltstack/pytest-salt-factories/issues/168)

# **6.5.4 Improved Documentation**

• Fix the readthedocs builds due to <https://blog.readthedocs.com/migrate-configuration-v2/> [\(#169\)](https://github.com/saltstack/pytest-salt-factories/issues/169)

# **6.6 1.0.0rc27 (2023-09-27)**

## **6.6.1 Bug Fixes**

• Allow the Salt engine to run on Python 3.6 [\(#167\)](https://github.com/saltstack/pytest-salt-factories/issues/167)

# **6.7 1.0.0rc26 (2023-09-20)**

# **6.7.1 Bug Fixes**

- Check if path exists before running additional checks on the *temp\_directory* context manager. [\(#160\)](https://github.com/saltstack/pytest-salt-factories/issues/160)
- The container implementation is now sensible to the exited state when starting containers. [\(#165\)](https://github.com/saltstack/pytest-salt-factories/issues/165)

## **6.7.2 Improved Documentation**

• Updated documentation for SaltEnv temp\_file and added an example usage [\(#163\)](https://github.com/saltstack/pytest-salt-factories/issues/163)

# **6.8 1.0.0rc25 (2023-07-31)**

## **6.8.1 Improvements**

- Remove *pytest-tempdir* package dependency [\(#154\)](https://github.com/saltstack/pytest-salt-factories/issues/154)
- Stop using deprecated *@pytest.mark.trylast* [\(#155\)](https://github.com/saltstack/pytest-salt-factories/issues/155)
- Simplify and reduce the amount of patching required to unit test loader modules [\(#156\)](https://github.com/saltstack/pytest-salt-factories/issues/156)

# **6.8.2 Trivial/Internal Changes**

- Some internal processes improvements:
	- **–** Publish packages to PyPi with trusted publishers
	- **–** Enable dependabot to update the GH Actions versions on a weekly basis [\(#151\)](https://github.com/saltstack/pytest-salt-factories/issues/151)
- Start using actionlint and shellcheck to validate GH Actions workflows [\(#153\)](https://github.com/saltstack/pytest-salt-factories/issues/153)
- Improve code coverage by either removing code not getting used anymore or marking sections of the code which are not expected to be covered [\(#157\)](https://github.com/saltstack/pytest-salt-factories/issues/157)

# **6.9 1.0.0rc24 (2023-07-27)**

## **6.9.1 Improvements**

- Several improvements to reduce failure points:
	- **–** Log the exception instead of raising it.
	- **–** Always populate the *\*\_dirs* config settings, regardless of how salt-factories is being used
	- **–** Improved the connect/disconnect behavior of the event listener client
	- **–** The minimum supported Salt version is now 3005.0
	- **–** The minimum supported Pytest version is now 7.0.0 [\(#149\)](https://github.com/saltstack/pytest-salt-factories/issues/149)

## **6.9.2 Bug Fixes**

• Do not blindly overwrite the *retuner\_address* configuration key [\(#146\)](https://github.com/saltstack/pytest-salt-factories/issues/146)

# **6.9.3 Trivial/Internal Changes**

• Start checking the code base with ruff [\(#149\)](https://github.com/saltstack/pytest-salt-factories/issues/149)

# **6.10 1.0.0rc23 (2022-12-15)**

# **6.10.1 Bug Fixes**

- Fixed Salt's deferred imports to allow onedir builds while not breaking non-onedir builds:
	- **–** Additionally, stopped relying on *salt.utils.files* and *salt.utils.yaml*
	- **–** Stopped using *zmq* to forward events(this was where the breakage was showing) for a plain TCP implementation.
	- **–** The *event\_listener* fixture is now started/stopped like a regular pytest fixture
	- **–** The *event\_listener* server now restarts in case something goes wrong to the point where it crashes. [\(#146\)](https://github.com/saltstack/pytest-salt-factories/issues/146)

# **6.11 1.0.0rc22 (2022-12-02)**

# **6.11.1 Breaking Changes**

• Drop support for Python 3.5 and 3.6 [\(#123\)](https://github.com/saltstack/pytest-salt-factories/issues/123)

### **6.11.2 Improvements**

- Defer all *salt* imports so that we can use pytest-salt-factories to test onedir builds [\(#144\)](https://github.com/saltstack/pytest-salt-factories/issues/144)
- A few improvements to functional testing support:
	- **–** Allow *StateReturn* to be accessed by key instead of just attribute
	- **–** Add warning for when more than a state function is used under the same state key
	- **–** Return an instance of *MatchString* for *StateResult.comment* [\(#145\)](https://github.com/saltstack/pytest-salt-factories/issues/145)

## **6.11.3 Trivial/Internal Changes**

• Update the github actions versions to avoid deprecation errors [\(#145\)](https://github.com/saltstack/pytest-salt-factories/issues/145)

# **6.12 1.0.0rc21 (2022-11-04)**

### **6.12.1 Improvements**

- Several improvements to the state module wrappers:
	- **–** Allow getting the state chunk by *\_\_id\_\_* on MultiStateResult
	- **–** Wrap a few more functions from *salt.modules.state* [\(#140\)](https://github.com/saltstack/pytest-salt-factories/issues/140)

## **6.12.2 Trivial/Internal Changes**

- Pipeline and requirements fixes:
	- **–** Test against 3005.\* and not 3005rc2 since it's now released.
	- **–** Install *importlib-metadata<5.0.0* since only Salt>=3006 will be able to handle it [\(#140\)](https://github.com/saltstack/pytest-salt-factories/issues/140)

# **6.13 1.0.0rc20 (2022-08-25)**

## **6.13.1 Bug Fixes**

• The *spm* CLI now properly lays down the configuration files required [\(#137\)](https://github.com/saltstack/pytest-salt-factories/issues/137)

# **6.14 1.0.0rc19 (2022-08-22)**

## **6.14.1 Breaking Changes**

- In *saltfactories.utils.cli\_scipts.generate\_script()*:
	- **–** For coverage tracking, both *coverate\_db\_path* and *coverage\_rc\_path* must be passed. They will not be infered by *root\_dir*.
	- **–** *inject\_coverage* was removed. [\(#135\)](https://github.com/saltstack/pytest-salt-factories/issues/135)
- The minimum Salt version in now *3004* [\(#136\)](https://github.com/saltstack/pytest-salt-factories/issues/136)

# **6.14.2 Trivial/Internal Changes**

- CI and internal changes:
	- **–** Start testing Salt 3005.x (rc2 for now)
	- **–** Skip testing 3005rc2 on windows and macOS for now.
	- **–** Lock system tests to a version of nox that still works
	- **–** Bump python version to 3.9 for lint workflow
	- **–** Bumped pylint requirement to *2.14.5* and cleaned up issues
	- **–** Don't build the salt minion container during test runs, pull an existing container. [\(#136\)](https://github.com/saltstack/pytest-salt-factories/issues/136)

# **6.15 1.0.0rc18 (2022-07-14)**

# **6.15.1 Breaking Changes**

• Renamed the system\_install configuration flag, markers and behaviours when set to system\_service to better reflect what it's actually used for. [\(#96\)](https://github.com/saltstack/pytest-salt-factories/issues/96)

# **6.15.2 Features**

- Allow passing --python-executable to teak which python get's used to prefix CLI commands, when needed. [\(#129\)](https://github.com/saltstack/pytest-salt-factories/issues/129)
- Allow passing --scripts-dir to tell salt-factories where to look for the Salt daemon and CLI scripts. The several scripts to the Salt daemons and CLI's **must** exist. Also, passing this option will additionally make saltfactories **NOT** generate said scripts and set python\_executable to None [\(#130\)](https://github.com/saltstack/pytest-salt-factories/issues/130)
- Added CLI support(--system-service) to change salt-factories to use Salt previously installed from the platform's package manager. [\(#131\)](https://github.com/saltstack/pytest-salt-factories/issues/131)
- Inject engines\_dirs and log\_handlers\_dirs when system\_service=True or scripts\_path is not None These flags suggest that the salt being imported and used by salt-factories might not be the same as the one being tested. So, in this case, make sure events and logging from started daemons still get forwarded to salt-factories. [\(#133\)](https://github.com/saltstack/pytest-salt-factories/issues/133)

# **6.16 1.0.0rc17 (2022-06-17)**

# **6.16.1 Bug Fixes**

- Bump deprecations targeted for 2.0.0 to 3.0.0 [\(#122\)](https://github.com/saltstack/pytest-salt-factories/issues/122)
- Try to pass loaded\_base\_name to each of Salt's loaders used in our Loaders class, if not supported, patch it at runtime. [\(#126\)](https://github.com/saltstack/pytest-salt-factories/issues/126)
- saltfactories.utils.warn\_until() is now aware of Pytest's rewrite calls and properly reports the offending code. [\(#127\)](https://github.com/saltstack/pytest-salt-factories/issues/127)

# **6.17 1.0.0rc16 (2022-05-28)**

### **6.17.1 Improvements**

• Switch to internal start check callables.

Additionally, significant container improvements, like:

- **–** Get host ports to check from the container port bindings.
- **–** Always terminate the containers.
- **–** Support randomly assigned host port bindings

skip\_on\_salt\_system\_install is now also a marker provided by pytest-salt-factories. [\(#120\)](https://github.com/saltstack/pytest-salt-factories/issues/120)

# **6.18 1.0.0rc15 (2022-05-09)**

### **6.18.1 Improvements**

• Now that the new logging changes are merged into Salt's master branch, adjust detection of those changes on SaltKey. [\(#118\)](https://github.com/saltstack/pytest-salt-factories/issues/118)

# **6.18.2 Bug Fixes**

• --timeout is now correctly passed for CLI factories when either timeout is defined on the configuration or when timeout is passed to the CLI factory constructor. [\(#117\)](https://github.com/saltstack/pytest-salt-factories/issues/117)

## **6.18.3 Trivial/Internal Changes**

- Test PyTest 7.0.x and 7.1.x & Fix tests requirements
	- **–** Don't allow pytest-subtests to upgrade pytest
	- **–** Test under PyTest 7.0.x and 7.1.x
	- **–** Force Jinja2 to be < 3.1 on Salt 3003.x
	- **–** Fix the requirements of the example echo-extension
	- **–** Explicitly pass a timeout to Salt CLI's on spawning platforms.
	- **–** Windows builds were not getting passed the PYTEST\_VERSION\_REQUIREMENT env var. [\(#116\)](https://github.com/saltstack/pytest-salt-factories/issues/116)

# **6.19 1.0.0rc14 (2022-04-06)**

## **6.19.1 Bug Fixes**

• Fixed container tests not passing on macOS [\(#114\)](https://github.com/saltstack/pytest-salt-factories/issues/114)

# **6.19.2 Trivial/Internal Changes**

• Pin click on the black pre-commit hooks [\(#115\)](https://github.com/saltstack/pytest-salt-factories/issues/115)

# **6.20 1.0.0rc13 (2022-03-28)**

# **6.20.1 Bug Fixes**

• Handle docker client initialization error on macOS. [\(#113\)](https://github.com/saltstack/pytest-salt-factories/issues/113)

# **6.21 1.0.0rc12 (2022-03-27)**

# **6.21.1 Bug Fixes**

• Catch APIError when removing containers [\(#112\)](https://github.com/saltstack/pytest-salt-factories/issues/112)

# **6.22 1.0.0rc11 (2022-03-22)**

# **6.22.1 Improvements**

- Provide a SECURITY.md file for the project [\(#67\)](https://github.com/saltstack/pytest-salt-factories/issues/67)
- It's no longer necessary to pass a docker client instance as docker\_client when using containers. [\(#111\)](https://github.com/saltstack/pytest-salt-factories/issues/111)

# **6.23 1.0.0rc10 (2022-03-21)**

# **6.23.1 Improvements**

• The docker container daemon now pulls the image by default prior to starting it. [\(#109\)](https://github.com/saltstack/pytest-salt-factories/issues/109)

# **6.23.2 Bug Fixes**

- Provide backwards compatibility imports for the old factory exceptions, now in pytest-shell-utilities [\(#108\)](https://github.com/saltstack/pytest-salt-factories/issues/108)
- Base classes for the SaltDaemon containers order is now fixed. [\(#110\)](https://github.com/saltstack/pytest-salt-factories/issues/110)
# **6.24 1.0.0rc9 (2022-03-20)**

#### **6.24.1 Improvements**

• Use old-style Salt entrypoints for improved backwards compatibility. [\(#98\)](https://github.com/saltstack/pytest-salt-factories/issues/98)

# **6.25 1.0.0rc8 (2022-03-12)**

### **6.25.1 Bug Fixes**

• Instead of just removing *saltfactories.utils.ports* and *saltfactories.utils.processes*, redirect the imports to the right library and show a deprecation warning. [\(#106\)](https://github.com/saltstack/pytest-salt-factories/issues/106)

# **6.26 1.0.0rc7 (2022-02-19)**

#### **6.26.1 Bug Fixes**

• The containers factory does not accept the stats\_processes keyword. [\(#105\)](https://github.com/saltstack/pytest-salt-factories/issues/105)

# **6.27 1.0.0rc6 (2022-02-17)**

#### **6.27.1 Bug Fixes**

• Include the started daemons in the stats\_processes dictionary [\(#104\)](https://github.com/saltstack/pytest-salt-factories/issues/104)

## **6.28 1.0.0rc5 (2022-02-17)**

#### **6.28.1 Improvements**

• Wipe the cachedir for on each saltfactories.utils.functional.Loaders reset [\(#103\)](https://github.com/saltstack/pytest-salt-factories/issues/103)

## **6.29 1.0.0rc4 (2022-02-17)**

#### **6.29.1 Bug Fixes**

- Properly handle missing keys in the configuration for the pytest salt logging handler. [\(#101\)](https://github.com/saltstack/pytest-salt-factories/issues/101)
- Fix passing --timeout to Salt's CLI's [\(#102\)](https://github.com/saltstack/pytest-salt-factories/issues/102)

# **6.30 1.0.0rc3 (2022-02-16)**

### **6.30.1 Bug Fixes**

- Fix pathlib.path typo [\(#99\)](https://github.com/saltstack/pytest-salt-factories/issues/99)
- Fixed issue with sdist recompression for reproducible packages not iterating though subdirectories contents. [\(#100\)](https://github.com/saltstack/pytest-salt-factories/issues/100)

# **6.31 1.0.0rc2 (2022-02-14)**

### **6.31.1 Improvements**

• Improve documentation [\(#92\)](https://github.com/saltstack/pytest-salt-factories/issues/92)

## **6.31.2 Bug Fixes**

- Fix issue where, on system installations, the minion ID on the configuration, if not explicitly passed on overrides or defaults, would default to the master ID used to create the salt minion factory. [\(#93\)](https://github.com/saltstack/pytest-salt-factories/issues/93)
- Allow configuring root\_dir in setup\_salt\_factories fixture [\(#95\)](https://github.com/saltstack/pytest-salt-factories/issues/95)

# **6.32 0.912.2 (2022-02-14)**

### **6.32.1 Bug Fixes**

• Use salt's entry-points instead of relying on loader \*\_dirs configs [\(#98\)](https://github.com/saltstack/pytest-salt-factories/issues/98)

# **6.33 0.912.1 (2022-02-05)**

### **6.33.1 Improvements**

• Set lower required python version to 3.5.2 [\(#97\)](https://github.com/saltstack/pytest-salt-factories/issues/97)

# **6.34 1.0.0rc1 (2022-01-27)**

### **6.34.1 Breaking Changes**

- Switch to the extracted pytest plugins
	- **–** Switch to pytest-system-statistics
	- **–** Switch to pytest-shell-utilities [\(#90\)](https://github.com/saltstack/pytest-salt-factories/issues/90)

# **6.35 0.912.0 (2022-01-25)**

#### **6.35.1 Breaking Changes**

- [Name things once.](https://www.youtube.com/watch?v=1__lNTlj1_w) [\(#50\)](https://github.com/saltstack/pytest-salt-factories/issues/50)
- get\_unused\_localhost\_port no longer cached returned port by default [\(#51\)](https://github.com/saltstack/pytest-salt-factories/issues/51)
- Rename the SaltMaster.get\_salt\_cli to SaltMaster.salt\_cli, forgotten on [PR #50](https://github.com/saltstack/pytest-salt-factories/pull/50) [\(#70\)](https://github.com/saltstack/pytest-salt-factories/issues/70)

#### **6.35.2 Features**

- Temporary state tree management
	- **–** Add temp\_file and temp\_directory support as pytest helpers
	- **–** Add SaltStateTree and SaltPillarTree for easier temp files support [\(#38\)](https://github.com/saltstack/pytest-salt-factories/issues/38)
- Added skip markers for AArch64 platform, skip\_on\_aarch64 and skip\_unless\_on\_aarch64 [\(#40\)](https://github.com/saltstack/pytest-salt-factories/issues/40)
- Added a VirtualEnv helper class to create and interact with a virtual environment [\(#43\)](https://github.com/saltstack/pytest-salt-factories/issues/43)
- Add skip\_on\_spawning\_platform and skip\_unless\_on\_spawning\_platform markers [\(#81\)](https://github.com/saltstack/pytest-salt-factories/issues/81)

#### **6.35.3 Improvements**

- Switch project to an src/ based layout [\(#41\)](https://github.com/saltstack/pytest-salt-factories/issues/41)
- Start using [towncrier](https://pypi.org/project/towncrier/) to maintain the changelog [\(#42\)](https://github.com/saltstack/pytest-salt-factories/issues/42)
- Forwarding logs, file and pillar roots fixes
	- **–** Salt allows minions and proxy minions to also have file and pillar roots configured
	- **–** All factories will now send logs of level debug or higher to the log server [\(#49\)](https://github.com/saltstack/pytest-salt-factories/issues/49)
- Log the test outcome [\(#52\)](https://github.com/saltstack/pytest-salt-factories/issues/52)
- Take into account that SystemExit.code might not be an integer on the generated CLI scripts [\(#62\)](https://github.com/saltstack/pytest-salt-factories/issues/62)
- Catch unhandled exceptions and write their traceback to sys.stderr in the generated CLI scripts [\(#63\)](https://github.com/saltstack/pytest-salt-factories/issues/63)
- Several fixes/improvements to the ZMQHandler log forwarding handler [\(#64\)](https://github.com/saltstack/pytest-salt-factories/issues/64)
- ZMQ needs to reconnect on forked processes or else Salt's own multiprocessing log forwarding log records won't be logged by the ZMQHandler [\(#69\)](https://github.com/saltstack/pytest-salt-factories/issues/69)
- Some more additional changes to the ZMQHandler to make sure it's resources are cleaned when terminating [\(#74\)](https://github.com/saltstack/pytest-salt-factories/issues/74)
- The sshd server no longer generates dsa keys if the system has FIPS enabled [\(#80\)](https://github.com/saltstack/pytest-salt-factories/issues/80)
- Add to\_salt\_config method to SaltEnv and SaltEnvs. This will simplify augmenting the salt configuration dictionary. [\(#82\)](https://github.com/saltstack/pytest-salt-factories/issues/82)
- Rename SaltEnv.to\_salt\_config() to SaltEnv.as\_dict() [\(#83\)](https://github.com/saltstack/pytest-salt-factories/issues/83)
- Switch to [pytest-skip-markers.](https://pypi.org/project/pytest-skip-markers) [\(#84\)](https://github.com/saltstack/pytest-salt-factories/issues/84)

### **6.35.4 Bug Fixes**

• Adjust to the upcoming salt loader changes [\(#77\)](https://github.com/saltstack/pytest-salt-factories/issues/77)

## **6.35.5 Trivial/Internal Changes**

- CI pileline adjustements
	- **–** Bump salt testing requirement to 3002.6
	- **–** Drop testing of FreeBSD since it's too unreliable on Github Actions
	- **–** Full clone when testing so that codecov does not complain [\(#39\)](https://github.com/saltstack/pytest-salt-factories/issues/39)
- Upgrade to black 21.4b2 [\(#56\)](https://github.com/saltstack/pytest-salt-factories/issues/56)
- Drop Pytest requirement to 6.0.0 [\(#57\)](https://github.com/saltstack/pytest-salt-factories/issues/57)
- Increase and match CI system tests *timeout-minutes* to Linux tests *timeout-minutes* [\(#64\)](https://github.com/saltstack/pytest-salt-factories/issues/64)
- Switch to the [new codecov uploader](https://about.codecov.io/blog/introducing-codecovs-new-uploader) [\(#72\)](https://github.com/saltstack/pytest-salt-factories/issues/72)
- Fix codecov flags, report name, and coverage [\(#73\)](https://github.com/saltstack/pytest-salt-factories/issues/73)
- Update to latest versions on some pre-commit hooks
	- **–** pyupgrade: 2.23.3
	- **–** reorder\_python\_imports: 2.6.0
	- **–** black: 21.b7
	- **–** blacken-docs: 1.10.0 [\(#79\)](https://github.com/saltstack/pytest-salt-factories/issues/79)
- Remove transport keyword argument from the call to salt.utils.event.get\_event [\(#87\)](https://github.com/saltstack/pytest-salt-factories/issues/87)
- Add build and release nox targets [\(#89\)](https://github.com/saltstack/pytest-salt-factories/issues/89)

# **PYTHON MODULE INDEX**

## b

saltfactories.bases, [33](#page-38-0)

#### c

saltfactories.cli.call, [118](#page-123-0) saltfactories.cli.cloud, [124](#page-129-0) saltfactories.cli.cp, [122](#page-127-0) saltfactories.cli.key, [115](#page-120-0) saltfactories.cli.run, [120](#page-125-0) saltfactories.cli.salt, [117](#page-122-0) saltfactories.cli.spm, [126](#page-131-0) saltfactories.cli.ssh, [128](#page-133-0) saltfactories.client, [130](#page-135-0)

## d

saltfactories.daemons.api, [79](#page-84-0) saltfactories.daemons.container, [92](#page-97-0) saltfactories.daemons.master, [53](#page-58-0) saltfactories.daemons.minion, [61](#page-66-0) saltfactories.daemons.proxy, [68](#page-73-0) saltfactories.daemons.sshd, [85](#page-90-0)

## e

saltfactories.exceptions, [33](#page-38-1)

m saltfactories.manager, [48](#page-53-0)

## p

saltfactories.plugins.event\_listener, [13](#page-18-0) saltfactories.plugins.factories, [19](#page-24-0) saltfactories.plugins.loader, [17](#page-22-0) saltfactories.plugins.log\_server, [18](#page-23-0) saltfactories.plugins.sysinfo, [17](#page-22-1)

#### u

saltfactories.utils, [19](#page-24-1) saltfactories.utils.cli\_scripts, [20](#page-25-0) saltfactories.utils.functional, [21](#page-26-0) saltfactories.utils.loader, [24](#page-29-0) saltfactories.utils.markers, [24](#page-29-1) saltfactories.utils.saltext, [30](#page-35-0)

saltfactories.utils.saltext.engines.pytest\_engine, [30](#page-35-1) saltfactories.utils.saltext.log\_handlers.pytest\_log\_handle [32](#page-37-0)

saltfactories.utils.tempfiles, [25](#page-30-0)

# **INDEX**

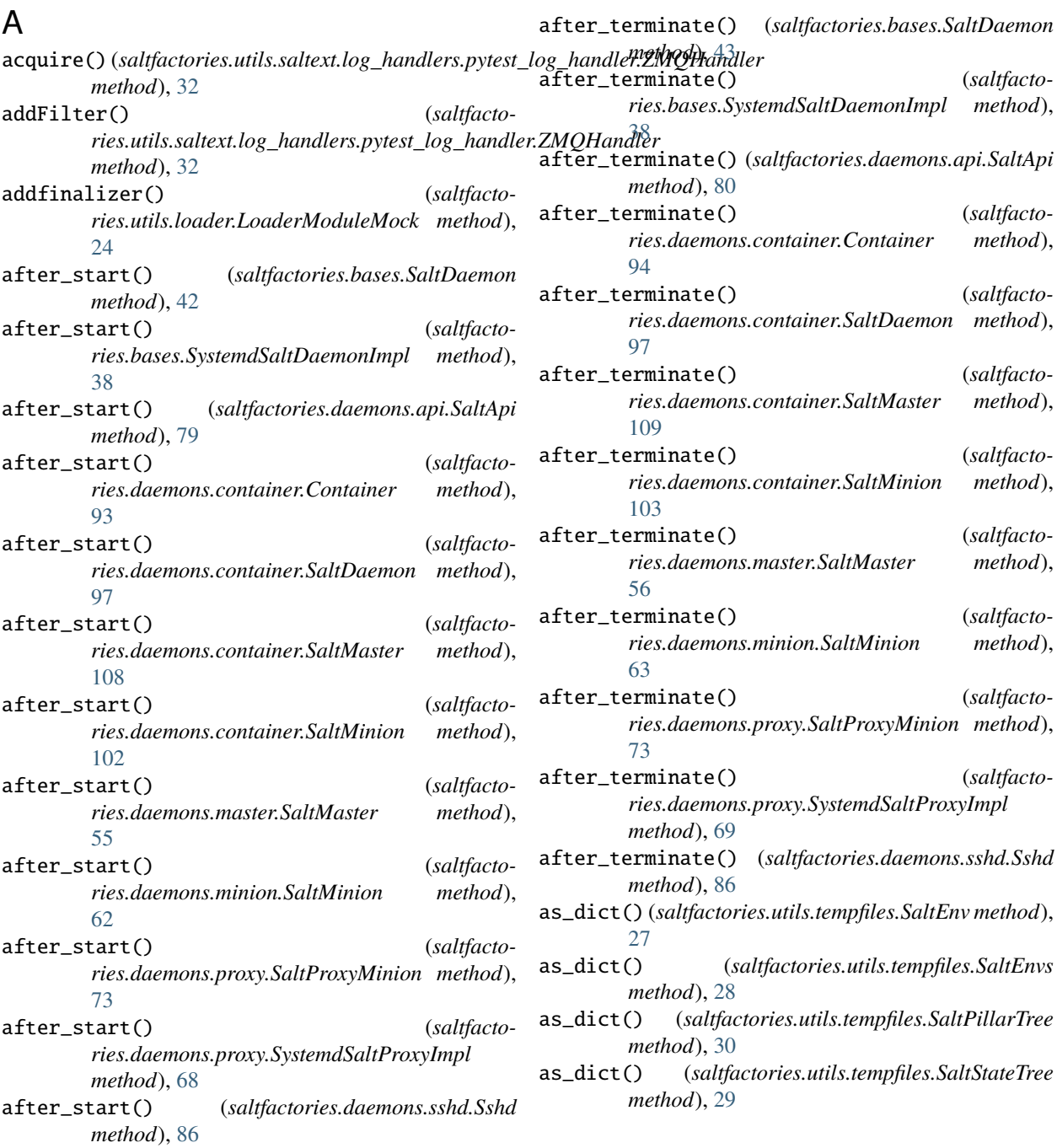

#### B

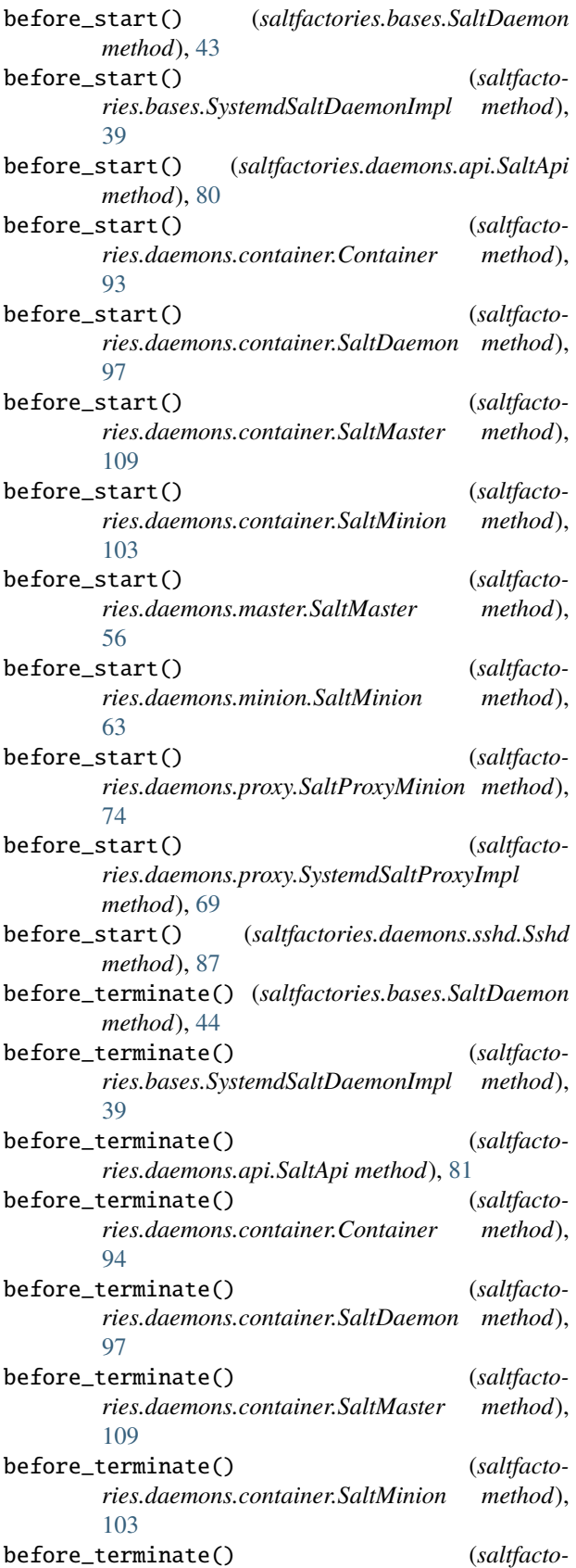

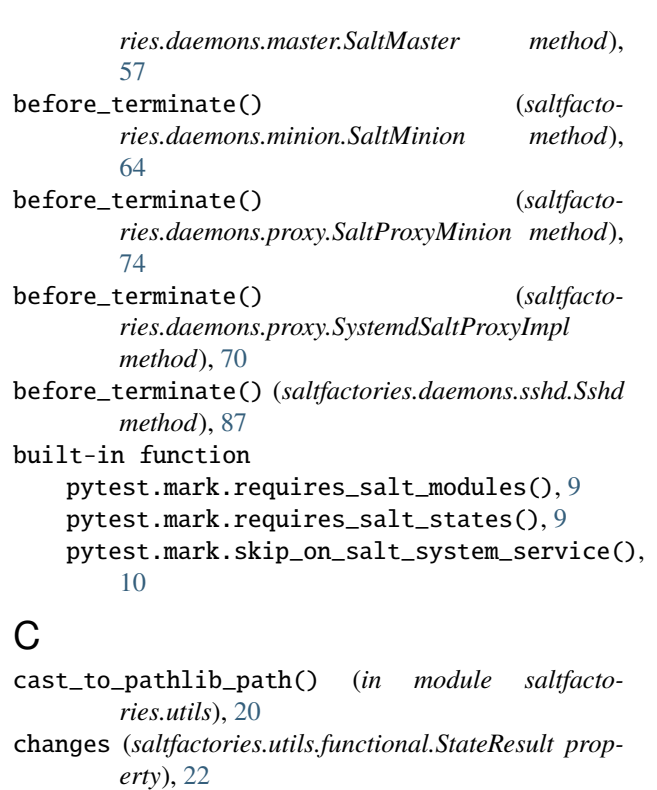

check\_required\_loader\_attributes() (*in module saltfactories.utils.markers*), [24](#page-29-2)

client\_connectable() (*saltfactories.daemons.container.Container static method*), [95](#page-100-0)

client\_connectable() (*saltfactories.daemons.container.SaltDaemon static method*), [98](#page-103-0)

client\_connectable() (*saltfactories.daemons.container.SaltMaster static method*), [109](#page-114-0)

client\_connectable() (*saltfactories.daemons.container.SaltMinion static method*), [103](#page-108-0)

close() (*saltfactories.utils.saltext.log\_handlers.pytest\_log\_handler.ZMQHandler method*), [32](#page-37-1)

cmdline() (*saltfactories.bases.SaltCli method*), [36](#page-41-0)

cmdline() (*saltfactories.bases.SaltCliImpl method*), [34](#page-39-0)

cmdline() (*saltfactories.bases.SaltDaemon method*), [42](#page-47-0)

cmdline() (*saltfactories.bases.SystemdSaltDaemonImpl method*), [38](#page-43-0)

cmdline() (*saltfactories.cli.call.SaltCall method*), [119](#page-124-0)

- cmdline() (*saltfactories.cli.cloud.SaltCloud method*), [124](#page-129-1)
- cmdline() (*saltfactories.cli.cp.SaltCp method*), [122](#page-127-1)

cmdline() (*saltfactories.cli.key.SaltKey method*), [115](#page-120-1)

- cmdline() (*saltfactories.cli.run.SaltRun method*), [121](#page-126-0)
- cmdline() (*saltfactories.cli.salt.Salt method*), [117](#page-122-1)
- cmdline() (*saltfactories.cli.spm.Spm method*), [127](#page-132-0)
- cmdline() (*saltfactories.cli.ssh.SaltSsh method*), [129](#page-134-0)

cmdline() (*saltfactories.daemons.api.SaltApi method*), [81](#page-86-0) cmdline() (*saltfactories.daemons.container.SaltDaemon method*), [96](#page-101-0) cmdline() (*saltfactories.daemons.container.SaltMaster method*), [109](#page-114-0) cmdline() (*saltfactories.daemons.container.SaltMinion method*), [103](#page-108-0) cmdline() (*saltfactories.daemons.master.SaltMaster method*), [57](#page-62-0) cmdline() (*saltfactories.daemons.minion.SaltMinion method*), [64](#page-69-0) cmdline() (*saltfactories.daemons.proxy.SaltProxyMinion* container\_start\_check() (*saltfactomethod*), [73](#page-78-0) cmdline() (*saltfactories.daemons.proxy.SystemdSaltProxyImpl method*), [70](#page-75-0) cmdline() (*saltfactories.daemons.sshd.Sshd method*), [88](#page-93-0) comment (*saltfactories.utils.functional.StateResult property*), [22](#page-27-0) configure() (*saltfactories.bases.SaltDaemon class method*), [42](#page-47-0) configure() (*saltfactories.cli.cloud.SaltCloud class method*), [124](#page-129-1) configure() (*saltfactories.cli.spm.Spm class method*), [126](#page-131-1) configure() (*saltfactories.daemons.api.SaltApi class method*), [81](#page-86-0) configure() (*saltfactories.daemons.container.SaltDaemon class method*), [98](#page-103-0) configure() (*saltfactories.daemons.container.SaltMaster class method*), [109](#page-114-0) configure() (*saltfactories.daemons.container.SaltMinion class method*), [103](#page-108-0) configure() (*saltfactories.daemons.master.SaltMaster class method*), [57](#page-62-0) configure() (*saltfactories.daemons.minion.SaltMinion class method*), [64](#page-69-0) configure() (*saltfactories.daemons.proxy.SaltProxyMinion class method*), [75](#page-80-0) connection\_lost() (*saltfactories.plugins.event\_listener.EventListenerServer method*), [14](#page-19-0) connection\_lost() (*saltfactomethod*), [31](#page-36-0) connection\_made() (*saltfactories.plugins.event\_listener.EventListenerServer method*), [14](#page-19-0)

*ries.utils.saltext.engines.pytest\_engine.PyTestEventForwardClient method*), [30](#page-35-2) Container (*class in saltfactories.daemons.container*), [92](#page-97-1) container\_start\_check() (*saltfactories.daemons.container.Container method*), [94](#page-99-0) container\_start\_check() (*saltfactories.daemons.container.SaltDaemon method*), [98](#page-103-0) container\_start\_check() (*saltfactories.daemons.container.SaltMaster method*), [110](#page-115-0) *ries.daemons.container.SaltMinion method*), [104](#page-109-0) createLock() (*saltfactories.utils.saltext.log\_handlers.pytest\_log\_handler.ZMQHandler method*), [32](#page-37-1)

# D

data\_received() (*saltfactories.plugins.event\_listener.EventListenerServer method*), [14](#page-19-0)

data\_received() (*saltfactories.utils.saltext.engines.pytest\_engine.PyTestEventForwardClient method*), [31](#page-36-0)

default\_config() (*saltfactories.cli.cloud.SaltCloud static method*), [124](#page-129-1)

default\_config() (*saltfactories.cli.spm.Spm static method*), [126](#page-131-1)

default\_config() (*saltfactories.daemons.container.SaltMaster class method*), [110](#page-115-0)

default\_config() (*saltfactories.daemons.container.SaltMinion class method*), [104](#page-109-0)

default\_config() (*saltfactories.daemons.master.SaltMaster class method*), [54](#page-59-0)

default\_config() (*saltfactories.daemons.minion.SaltMinion class method*), [62](#page-67-0)

default\_config() (*saltfactories.daemons.proxy.SaltProxyMinion class method*), [72](#page-77-0)

### E

*ries.utils.saltext.engines.pytest\_engine.PyTestEventForwardClient method*), [32](#page-37-1) connection\_made() (*saltfacto*emit()(saltfactories.utils.saltext.log\_handlers.pytest\_log\_handler.ZMOHc eof\_received() (*saltfactories.plugins.event\_listener.EventListenerServer method*), [14](#page-19-0) eof\_received() (*saltfactories.utils.saltext.engines.pytest\_engine.PyTestEventForwardClient*

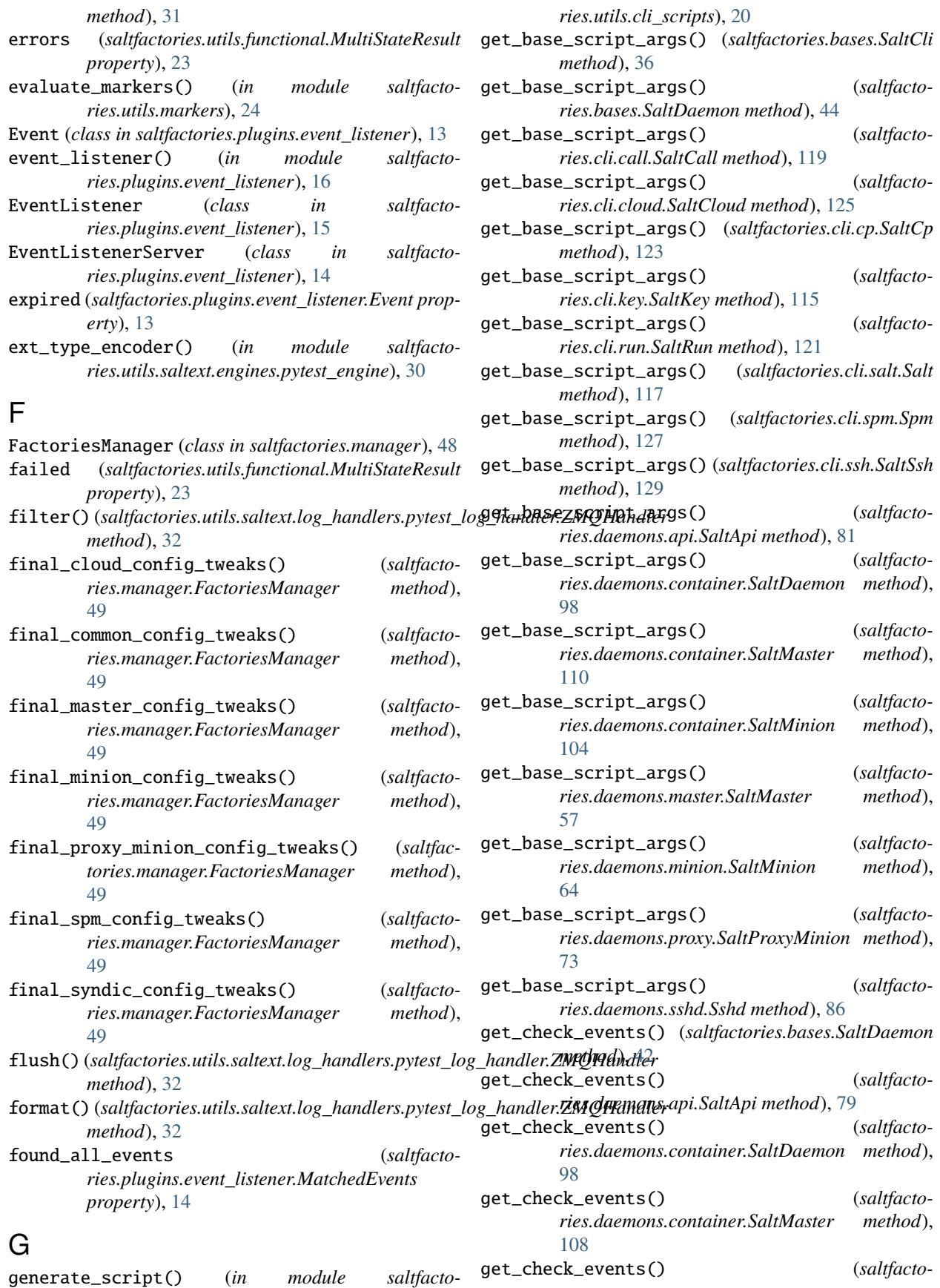

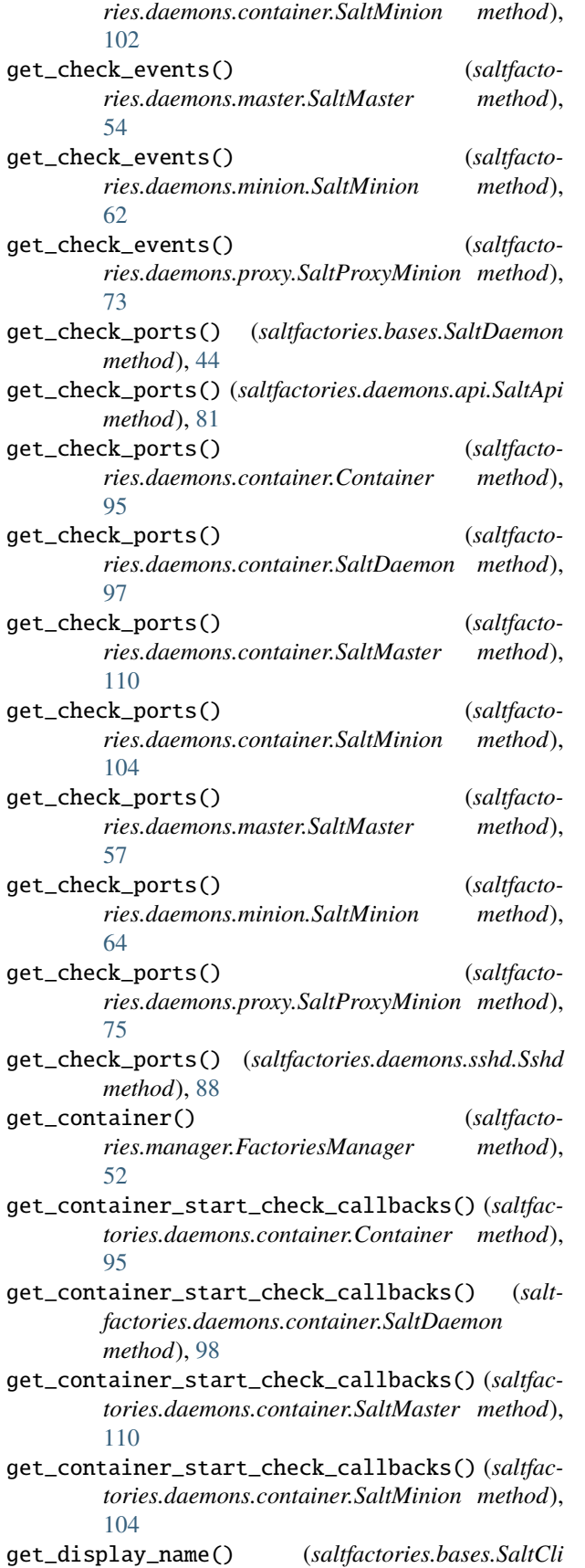

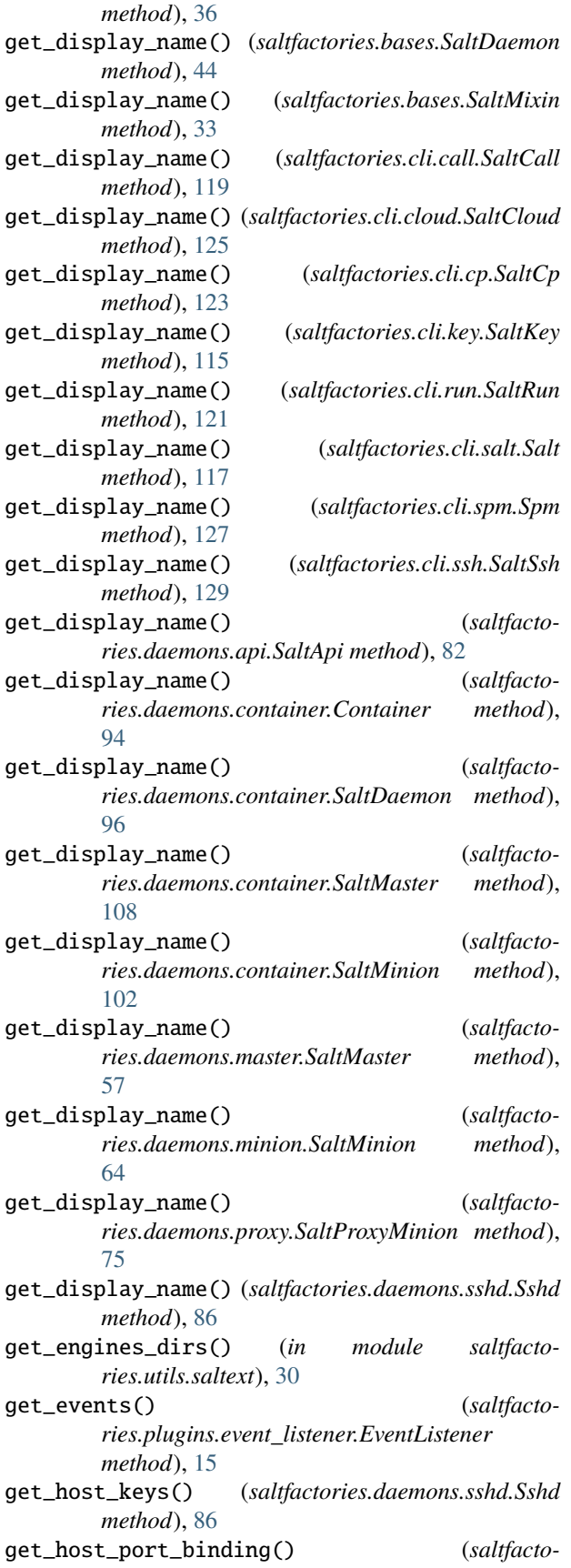

*ries.daemons.container.Container method*), [95](#page-100-0) get\_host\_port\_binding() (*saltfactories.daemons.container.SaltDaemon method*), [98](#page-103-0) get\_host\_port\_binding() (*saltfactories.daemons.container.SaltMaster method*), [110](#page-115-0) get\_host\_port\_binding() (*saltfactories.daemons.container.SaltMinion method*), [104](#page-109-0) get\_log\_handlers\_dirs() (*in module saltfactories.utils.saltext*), [30](#page-35-2) get\_minion\_tgt() (*saltfactories.bases.SaltCli method*), [36](#page-41-0) get\_minion\_tgt() (*saltfactories.cli.call.SaltCall method*), [119](#page-124-0) get\_minion\_tgt() (*saltfactories.cli.cloud.SaltCloud method*), [125](#page-130-0) get\_minion\_tgt() (*saltfactories.cli.cp.SaltCp method*), [123](#page-128-0) get\_minion\_tgt() (*saltfactories.cli.key.SaltKey method*), [115](#page-120-1) get\_minion\_tgt() (*saltfactories.cli.run.SaltRun method*), [120](#page-125-1) get\_minion\_tgt() (*saltfactories.cli.salt.Salt method*), [117](#page-122-1) get\_minion\_tgt() (*saltfactories.cli.spm.Spm method*), [126](#page-131-1) get\_minion\_tgt() (*saltfactories.cli.ssh.SaltSsh method*), [129](#page-134-0) get\_root\_dir\_for\_daemon() (*saltfactories.manager.FactoriesManager method*), [53](#page-58-1) get\_salt\_engines\_path() (*saltfactories.manager.FactoriesManager static method*), [49](#page-54-0) get\_salt\_log\_handlers\_path() (*saltfactories.manager.FactoriesManager static method*), [49](#page-54-0) get\_salt\_script\_path() (*saltfactories.manager.FactoriesManager method*), [53](#page-58-1) get\_script\_args() (*saltfactories.bases.SaltCli method*), [36](#page-41-0) get\_script\_args() (*saltfactories.bases.SaltDaemon method*), [44](#page-49-0) get\_script\_args() (*saltfactories.cli.call.SaltCall method*), [119](#page-124-0) get\_script\_args() (*saltfactories.cli.cloud.SaltCloud method*), [125](#page-130-0) get\_script\_args() (*saltfactories.cli.cp.SaltCp method*), [123](#page-128-0)

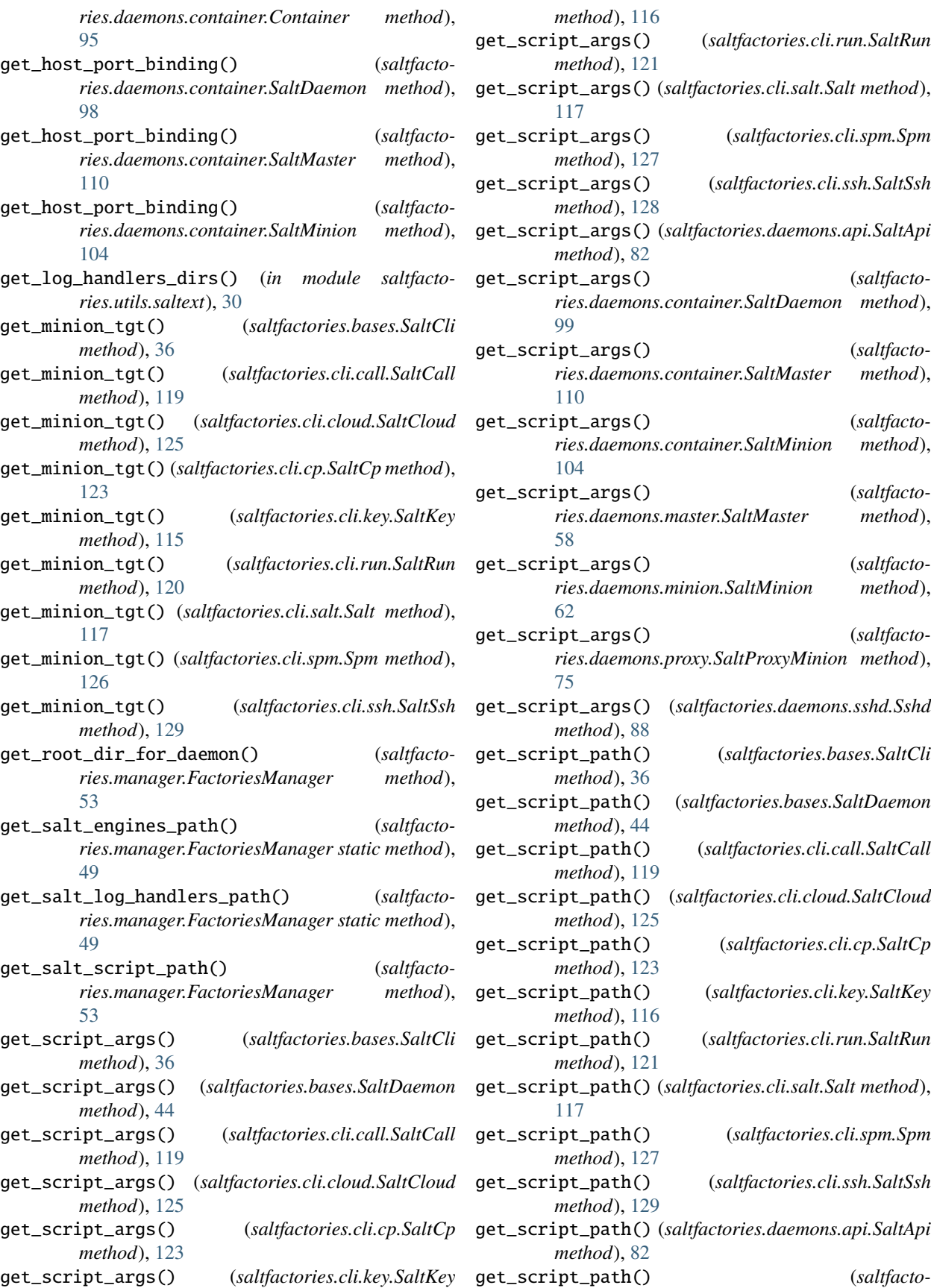

*ries.daemons.container.SaltDaemon method*), [99](#page-104-0) get\_script\_path() (*saltfactories.daemons.container.SaltMaster method*), [111](#page-116-0) get\_script\_path() (*saltfactories.daemons.container.SaltMinion method*), [105](#page-110-0) get\_script\_path() (*saltfactories.daemons.master.SaltMaster method*), [58](#page-63-0) get\_script\_path() (*saltfactories.daemons.minion.SaltMinion method*), [64](#page-69-0) get\_script\_path() (*saltfactories.daemons.proxy.SaltProxyMinion method*), [75](#page-80-0) get\_script\_path() (*saltfactories.daemons.sshd.Sshd method*), [88](#page-93-0) get\_service\_name() (*saltfactories.bases.SystemdSaltDaemonImpl method*), [38](#page-43-0) get\_service\_name() (*saltfactories.daemons.proxy.SystemdSaltProxyImpl method*), [68](#page-73-1) get\_sshd\_daemon() (*saltfactories.manager.FactoriesManager method*), [52](#page-57-0) get\_start\_arguments() (*saltfactories.bases.SystemdSaltDaemonImpl method*), [40](#page-45-0) get\_start\_arguments() (*saltfactories.daemons.proxy.SystemdSaltProxyImpl method*), [70](#page-75-0) get\_start\_check\_callbacks() (*saltfactories.bases.SaltDaemon method*), [44](#page-49-0) get\_start\_check\_callbacks() (*saltfactories.daemons.api.SaltApi method*), [82](#page-87-0) get\_start\_check\_callbacks() (*saltfactories.daemons.container.SaltDaemon method*), [99](#page-104-0) get\_start\_check\_callbacks() (*saltfactories.daemons.container.SaltMaster method*), [111](#page-116-0) get\_start\_check\_callbacks() (*saltfactories.daemons.container.SaltMinion method*), [105](#page-110-0) get\_start\_check\_callbacks() (*saltfactories.daemons.master.SaltMaster method*), [58](#page-63-0) get\_start\_check\_callbacks() (*saltfactories.daemons.minion.SaltMinion method*), [65](#page-70-0) get\_start\_check\_callbacks() (*saltfacto-*

*ries.daemons.proxy.SaltProxyMinion method*), [75](#page-80-0) get\_start\_check\_callbacks() (*saltfacto-*

*ries.daemons.sshd.Sshd method*), [88](#page-93-0) grains (*saltfactories.utils.functional.Loaders property*), [21](#page-26-1)

## H

```
handle()(saltfactories.utils.saltext.log_handlers.pytest_log_handler.ZMQ
         method), 32
```
handleError() (*saltfactories.utils.saltext.log\_handlers.pytest\_log\_handler.ZMQHandler method*), [33](#page-38-2)

## I

id (*saltfactories.utils.functional.StateResult property*), [22](#page-27-0) init\_terminal() (*saltfactories.bases.SaltCliImpl method*), [34](#page-39-0) init\_terminal() (*saltfactories.bases.SystemdSaltDaemonImpl method*), [40](#page-45-0) init\_terminal() (*saltfactories.daemons.proxy.SystemdSaltProxyImpl method*), [70](#page-75-0) is\_running() (*saltfactories.bases.SaltCli method*), [36](#page-41-0) is\_running() (*saltfactories.bases.SaltCliImpl method*), [34](#page-39-0) is\_running() (*saltfactories.bases.SaltDaemon method*), [45](#page-50-0) is\_running() (*saltfactories.bases.SystemdSaltDaemonImpl method*), [38](#page-43-0) is\_running() (*saltfactories.cli.call.SaltCall method*), [119](#page-124-0) is\_running() (*saltfactories.cli.cloud.SaltCloud method*), [125](#page-130-0) is\_running() (*saltfactories.cli.cp.SaltCp method*), [123](#page-128-0) is\_running() (*saltfactories.cli.key.SaltKey method*), [116](#page-121-0) is\_running() (*saltfactories.cli.run.SaltRun method*), [121](#page-126-0) is\_running() (*saltfactories.cli.salt.Salt method*), [117](#page-122-1) is\_running() (*saltfactories.cli.spm.Spm method*), [127](#page-132-0) is\_running() (*saltfactories.cli.ssh.SaltSsh method*), [129](#page-134-0) is\_running() (*saltfactories.daemons.api.SaltApi method*), [82](#page-87-0) is\_running() (*saltfactories.daemons.container.Container method*), [95](#page-100-0) is\_running() (*saltfactories.daemons.container.SaltDaemon method*), [97](#page-102-0)

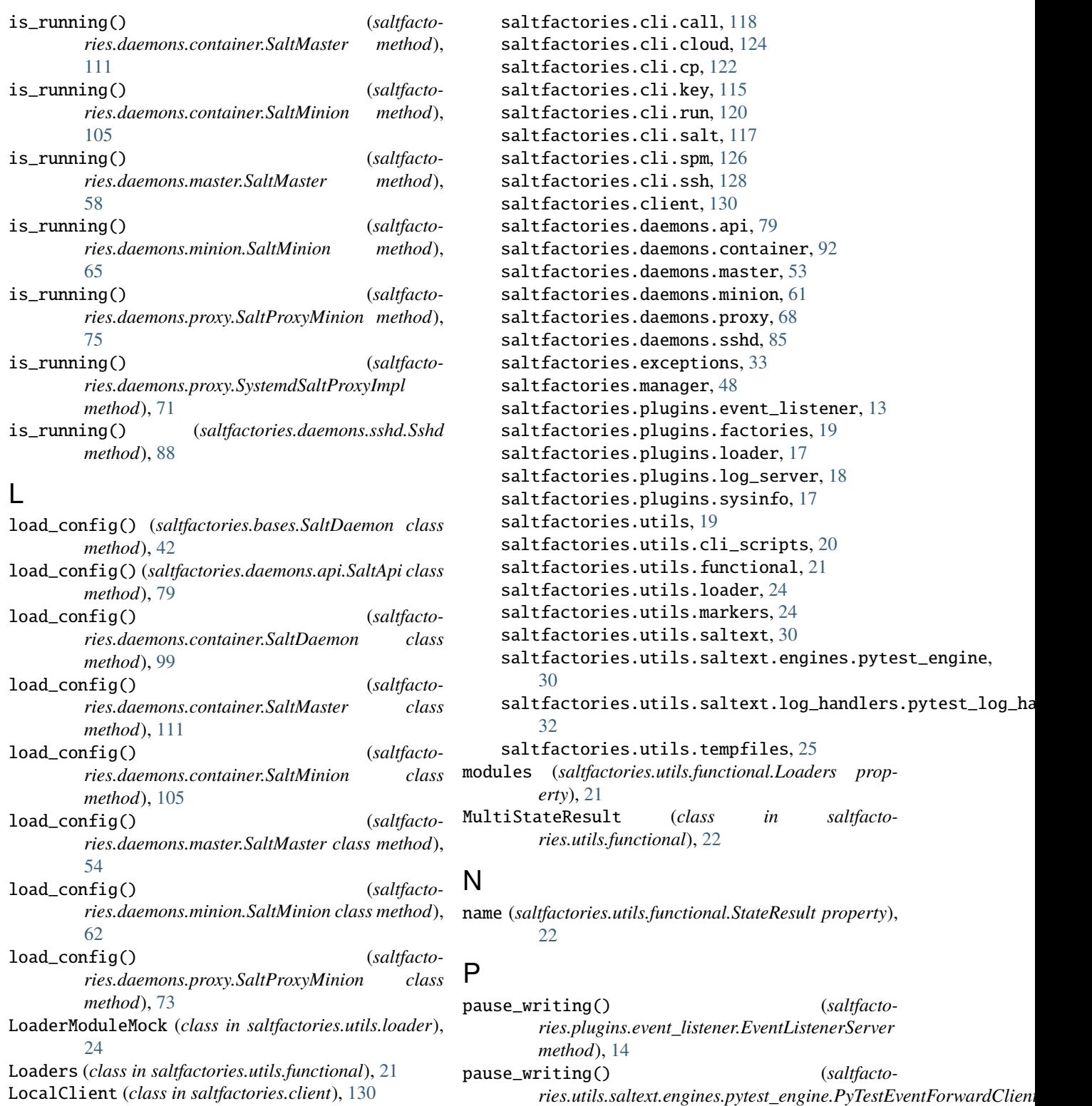

*method*), [31](#page-36-0)

*erty*), [38](#page-43-0)

pid (*saltfactories.bases.SaltCli property*), [37](#page-42-0) pid (*saltfactories.bases.SaltCliImpl property*), [35](#page-40-0) pid (*saltfactories.bases.SaltDaemon property*), [45](#page-50-0) pid (*saltfactories.bases.SystemdSaltDaemonImpl prop-*

# M

MatchedEvents (*class in saltfactories.plugins.event\_listener*), [14](#page-19-0) module saltfactories.bases, [33](#page-38-2)

pid (*saltfactories.cli.call.SaltCall property*), [119](#page-124-0) pid (*saltfactories.cli.cloud.SaltCloud property*), [125](#page-130-0) pid (*saltfactories.cli.cp.SaltCp property*), [123](#page-128-0) pid (*saltfactories.cli.key.SaltKey property*), [116](#page-121-0) pid (*saltfactories.cli.run.SaltRun property*), [121](#page-126-0) pid (*saltfactories.cli.salt.Salt property*), [117](#page-122-1) pid (*saltfactories.cli.spm.Spm property*), [127](#page-132-0) pid (*saltfactories.cli.ssh.SaltSsh property*), [129](#page-134-0) pid (*saltfactories.daemons.api.SaltApi property*), [82](#page-87-0) pid (*saltfactories.daemons.container.SaltDaemon property*), [99](#page-104-0) pid (*saltfactories.daemons.container.SaltMaster property*), [111](#page-116-0) pid (*saltfactories.daemons.container.SaltMinion property*), [105](#page-110-0) pid (*saltfactories.daemons.master.SaltMaster property*), [58](#page-63-0) pid (*saltfactories.daemons.minion.SaltMinion property*), [65](#page-70-0) pid (*saltfactories.daemons.proxy.SaltProxyMinion property*), [75](#page-80-0) pid (*saltfactories.daemons.proxy.SystemdSaltProxyImpl property*), [71](#page-76-0) pid (*saltfactories.daemons.sshd.Sshd property*), [89](#page-94-0) pillar (*saltfactories.utils.functional.Loaders property*), [21](#page-26-1) prepare() (*saltfactories.utils.saltext.log\_handlers.pytest\_indmenrypytest\_1 method*), [32](#page-37-1) process\_output() (*saltfactories.bases.SaltCli method*), [36](#page-41-0) process\_output() (*saltfactories.bases.SaltDaemon method*), [45](#page-50-0) process\_output() (*saltfactories.cli.call.SaltCall method*), [119](#page-124-0) process\_output() (*saltfactories.cli.cloud.SaltCloud method*), [125](#page-130-0) process\_output() (*saltfactories.cli.cp.SaltCp method*), [122](#page-127-1) process\_output() (*saltfactories.cli.key.SaltKey method*), [115](#page-120-1) process\_output() (*saltfactories.cli.run.SaltRun method*), [120](#page-125-1) process\_output() (*saltfactories.cli.salt.Salt method*), [117](#page-122-1) process\_output() (*saltfactories.cli.spm.Spm method*), [127](#page-132-0) process\_output() (*saltfactories.cli.ssh.SaltSsh method*), [129](#page-134-0) process\_output() (*saltfactories.daemons.api.SaltApi method*), [82](#page-87-0) process\_output() (*saltfactories.daemons.container.SaltDaemon method*), [99](#page-104-0) process\_output() (*saltfacto-*

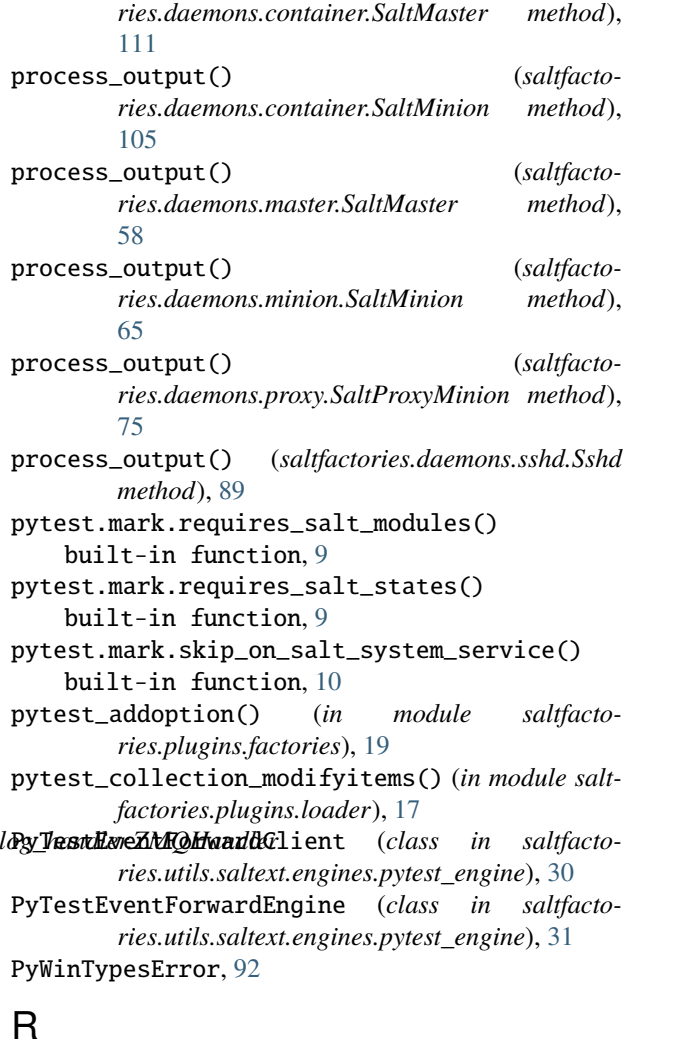

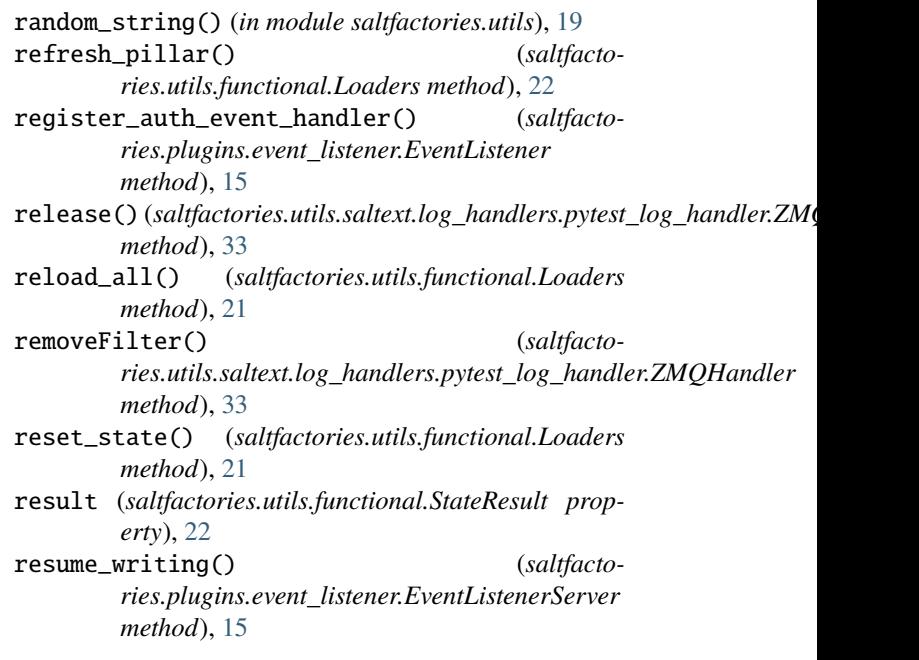

resume\_writing() (*saltfacto* $ries. utilizes as a text. engines. pytest\_engine.PyTestEv<sub>Q</sub>$ *method*), [31](#page-36-0) run() (*saltfactories.bases.SaltCli method*), [37](#page-42-0) run() (*saltfactories.bases.SaltCliImpl method*), [35](#page-40-0) run() (*saltfactories.bases.SaltDaemon method*), [45](#page-50-0) run() (*saltfactories.bases.SystemdSaltDaemonImpl method*), [40](#page-45-0) run() (*saltfactories.cli.call.SaltCall method*), [119](#page-124-0) run() (*saltfactories.cli.cloud.SaltCloud method*), [125](#page-130-0) run() (*saltfactories.cli.cp.SaltCp method*), [123](#page-128-0) run() (*saltfactories.cli.key.SaltKey method*), [116](#page-121-0) run() (*saltfactories.cli.run.SaltRun method*), [121](#page-126-0) run() (*saltfactories.cli.salt.Salt method*), [118](#page-123-1) run() (*saltfactories.cli.spm.Spm method*), [127](#page-132-0) run() (*saltfactories.cli.ssh.SaltSsh method*), [129](#page-134-0) run() (*saltfactories.client.LocalClient method*), [130](#page-135-1) run() (*saltfactories.daemons.api.SaltApi method*), [82](#page-87-0) run() (*saltfactories.daemons.container.Container method*), [95](#page-100-0) run() (*saltfactories.daemons.container.SaltDaemon method*), [96](#page-101-0) run() (*saltfactories.daemons.container.SaltMaster method*), [111](#page-116-0) run() (*saltfactories.daemons.container.SaltMinion method*), [105](#page-110-0) run() (*saltfactories.daemons.master.SaltMaster method*), [58](#page-63-0) run() (*saltfactories.daemons.minion.SaltMinion method*), [65](#page-70-0) run() (*saltfactories.daemons.proxy.SaltProxyMinion method*), [76](#page-81-0) run() (*saltfactories.daemons.proxy.SystemdSaltProxyImpl method*), [71](#page-76-0) run() (*saltfactories.daemons.sshd.Sshd method*), [89](#page-94-0) run\_container\_start\_checks() (*saltfactories.daemons.container.Container method*), [95](#page-100-0) run\_container\_start\_checks() (*saltfactories.daemons.container.SaltDaemon method*), [99](#page-104-0) run\_container\_start\_checks() (*saltfactories.daemons.container.SaltMaster method*), [111](#page-116-0) run\_container\_start\_checks() (*saltfactories.daemons.container.SaltMinion method*), [105](#page-110-0) run\_num (*saltfactories.utils.functional.StateResult property*), [22](#page-27-0) run\_start\_checks() (*saltfactories.bases.SaltDaemon method*), [45](#page-50-0) run\_start\_checks() (*saltfactories.daemons.api.SaltApi method*), [83](#page-88-0) run\_start\_checks() (*saltfacto-*

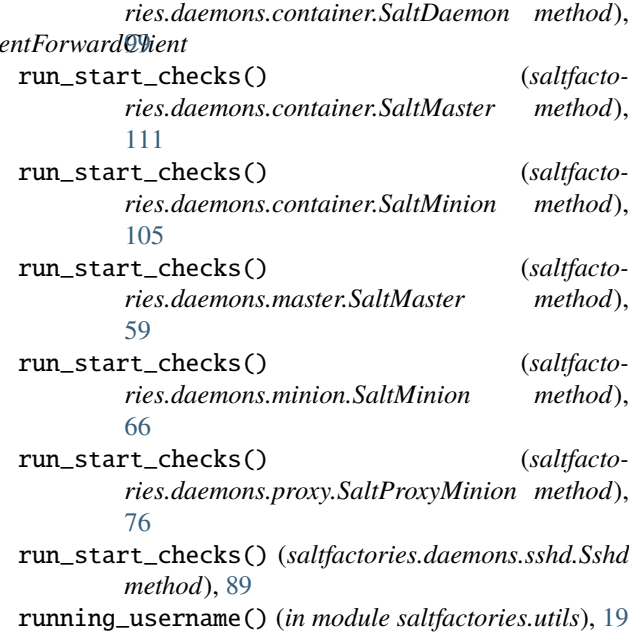

# S

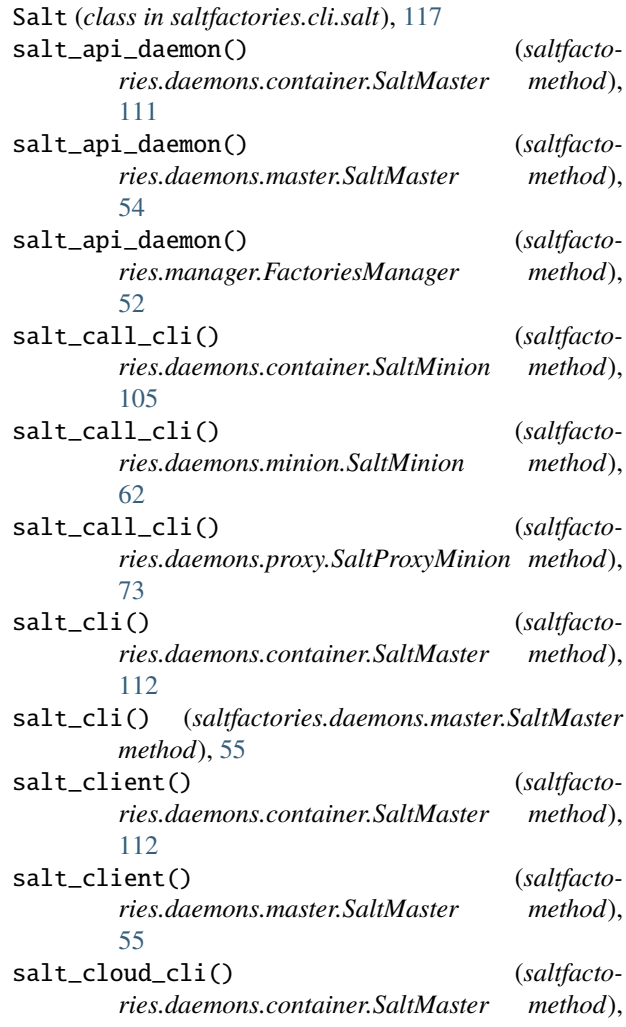

[55](#page-60-0)

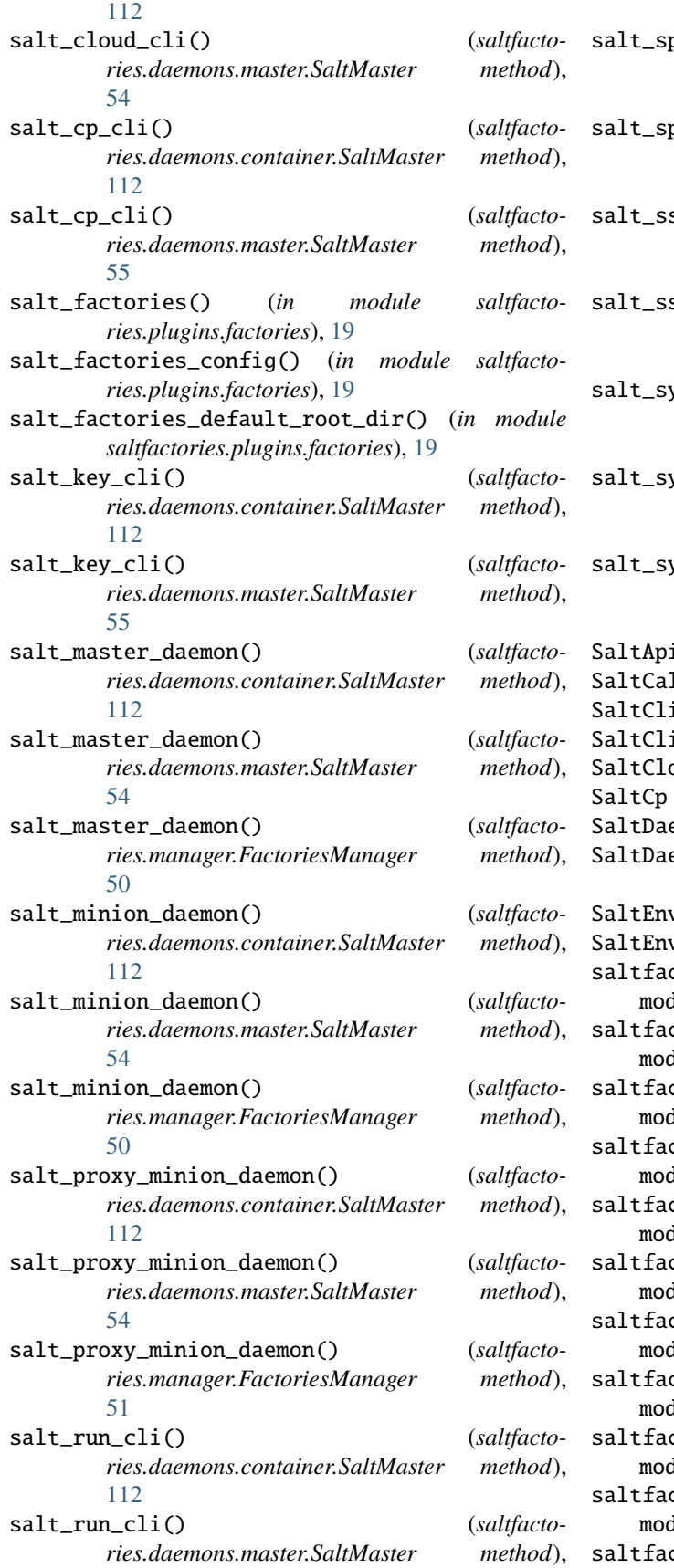

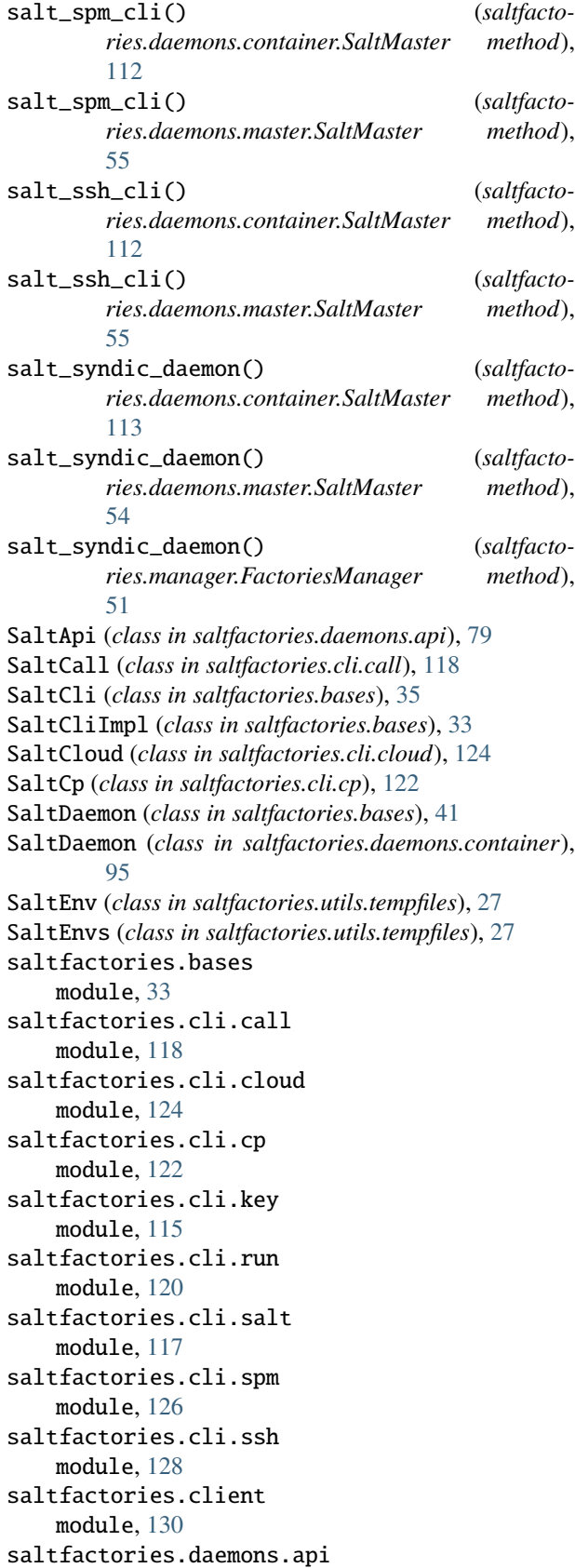

module, [79](#page-84-1) saltfactories.daemons.container module, [92](#page-97-1) saltfactories.daemons.master module, [53](#page-58-1) saltfactories.daemons.minion module, [61](#page-66-1) saltfactories.daemons.proxy module, [68](#page-73-1) saltfactories.daemons.sshd module, [85](#page-90-1) saltfactories.exceptions module, [33](#page-38-2) saltfactories.manager module, [48](#page-53-1) saltfactories.plugins.event\_listener module, [13](#page-18-1) saltfactories.plugins.factories module, [19](#page-24-2) saltfactories.plugins.loader module, [17](#page-22-2) saltfactories.plugins.log\_server module, [18](#page-23-1) saltfactories.plugins.sysinfo module, [17](#page-22-2) saltfactories.utils module, [19](#page-24-2) saltfactories.utils.cli\_scripts module, [20](#page-25-1) saltfactories.utils.functional module, [21](#page-26-1) saltfactories.utils.loader module, [24](#page-29-2) saltfactories.utils.markers module, [24](#page-29-2) saltfactories.utils.saltext module, [30](#page-35-2) saltfactories.utils.saltext.engines.pytest\_engine module, [30](#page-35-2) saltfactories.utils.saltext.log\_handlers.pytest\_log\_handled),[76](#page-81-0) module, [32](#page-37-1) saltfactories.utils.tempfiles module, [25](#page-30-1) SaltKey (*class in saltfactories.cli.key*), [115](#page-120-1) SaltMaster (*class in saltfactories.daemons.container*), [107](#page-112-0) SaltMaster (*class in saltfactories.daemons.master*), [53](#page-58-1) SaltMinion (*class in saltfactories.daemons.container*), [101](#page-106-0) SaltMinion (*class in saltfactories.daemons.minion*), [61](#page-66-1) SaltMixin (*class in saltfactories.bases*), [33](#page-38-2) SaltPillarTree (*class in saltfactories.utils.tempfiles*), [29](#page-34-0)

SaltProxyMinion (*class in saltfactories.daemons.proxy*), [72](#page-77-0) SaltRun (*class in saltfactories.cli.run*), [120](#page-125-1) SaltSsh (*class in saltfactories.cli.ssh*), [128](#page-133-1) SaltStateTree (*class in saltfactories.utils.tempfiles*), [28](#page-33-0) serializers (*saltfactories.utils.functional.Loaders property*), [21](#page-26-1) setFormatter() (*saltfactories.utils.saltext.log\_handlers.pytest\_log\_handler.ZMQHandler method*), [32](#page-37-1) setLevel() (*saltfactories.utils.saltext.log\_handlers.pytest\_log\_handler.ZMQHandler method*), [33](#page-38-2) setup\_handlers() (*in module saltfactories.utils.saltext.log\_handlers.pytest\_log\_handler*), [32](#page-37-1) setup\_loader\_mock() (*in module saltfactories.plugins.loader*), [17](#page-22-2) Spm (*class in saltfactories.cli.spm*), [126](#page-131-1) Sshd (*class in saltfactories.daemons.sshd*), [85](#page-90-1) start() (*in module saltfactories.utils.saltext.engines.pytest\_engine*), [30](#page-35-2) start() (*saltfactories.bases.SaltDaemon method*), [46](#page-51-0) start() (*saltfactories.bases.SystemdSaltDaemonImpl method*), [38](#page-43-0) start() (*saltfactories.daemons.api.SaltApi method*), [83](#page-88-0) start() (*saltfactories.daemons.container.Container method*), [94](#page-99-0) start() (*saltfactories.daemons.container.SaltDaemon method*), [97](#page-102-0) start() (*saltfactories.daemons.container.SaltMaster method*), [113](#page-118-0) start() (*saltfactories.daemons.container.SaltMinion method*), [105](#page-110-0) start() (*saltfactories.daemons.master.SaltMaster method*), [59](#page-64-0) start() (*saltfactories.daemons.minion.SaltMinion method*), [66](#page-71-0) start() (*saltfactories.daemons.proxy.SaltProxyMinion* start() (*saltfactories.daemons.proxy.SystemdSaltProxyImpl method*), [72](#page-77-0) start() (*saltfactories.daemons.sshd.Sshd method*), [90](#page-95-0) start() (*saltfactories.plugins.event\_listener.EventListener method*), [15](#page-20-0) start() (*saltfactories.utils.loader.LoaderModuleMock method*), [24](#page-29-2) start()(*saltfactories.utils.saltext.engines.pytest\_engine.PyTestEventForw method*), [31](#page-36-0) start()(saltfactories.utils.saltext.log\_handlers.pytest\_log\_handler.ZMQH *method*), [32](#page-37-1) start\_check() (*saltfactories.bases.SaltDaemon method*), [46](#page-51-0) start\_check() (*saltfactories.daemons.api.SaltApi*

- *method*), [83](#page-88-0) start\_check() (*saltfactories.daemons.container.SaltDaemon method*), [100](#page-105-0) start\_check() (*saltfactories.daemons.container.SaltMaster method*), [113](#page-118-0) start\_check() (*saltfactories.daemons.container.SaltMinion method*), [106](#page-111-0) start\_check() (*saltfactories.daemons.master.SaltMaster method*), [59](#page-64-0) start\_check() (*saltfactories.daemons.minion.SaltMinion method*), [66](#page-71-0) start\_check() (*saltfactories.daemons.proxy.SaltProxyMinion method*), [77](#page-82-0) start\_check() (*saltfactories.daemons.sshd.Sshd method*), [90](#page-95-0) start\_server() (*saltfactories.plugins.event\_listener.EventListener method*), [15](#page-20-0) started() (*saltfactories.bases.SaltDaemon method*), [47](#page-52-0) started() (*saltfactories.daemons.api.SaltApi method*), [84](#page-89-0) started() (*saltfactories.daemons.container.Container method*), [95](#page-100-0) started() (*saltfactories.daemons.container.SaltDaemon method*), [98](#page-103-0) started() (*saltfactories.daemons.container.SaltMaster method*), [113](#page-118-0) started() (*saltfactories.daemons.container.SaltMinion method*), [106](#page-111-0) started() (*saltfactories.daemons.master.SaltMaster method*), [60](#page-65-0) started() (*saltfactories.daemons.minion.SaltMinion method*), [67](#page-72-0) started() (*saltfactories.daemons.proxy.SaltProxyMinion method*), [77](#page-82-0) started() (*saltfactories.daemons.sshd.Sshd method*),  $9<sub>0</sub>$ StateFunction (*class in saltfactories.utils.functional*), [22](#page-27-0) StateModuleFuncWrapper (*class in saltfactories.utils.functional*), [23](#page-28-0) StateResult (*class in saltfactories.utils.functional*), [22](#page-27-0) states (*saltfactories.utils.functional.Loaders property*), [21](#page-26-1) stop() (*saltfactories.plugins.event\_listener.EventListener method*), [15](#page-20-0)
- stop() (*saltfactories.utils.loader.LoaderModuleMock method*), [24](#page-29-2)

stop()(*saltfactories.utils.saltext.engines.pytest\_engine.PyTestEventForwa method*), [31](#page-36-0)

**PyTest Salt Factories, Release 1.0.1**

- stop()(saltfactories.utils.saltext.log\_handlers.pytest\_log\_handler.ZMQHc *method*), [32](#page-37-1)
- stopped() (*saltfactories.bases.SaltDaemon method*), [47](#page-52-0)
- stopped() (*saltfactories.daemons.api.SaltApi method*), [84](#page-89-0)
- stopped() (*saltfactories.daemons.container.SaltDaemon method*), [100](#page-105-0)
- stopped() (*saltfactories.daemons.container.SaltMaster method*), [114](#page-119-0)
- stopped() (*saltfactories.daemons.container.SaltMinion method*), [106](#page-111-0)
- stopped() (*saltfactories.daemons.master.SaltMaster method*), [60](#page-65-0)
- stopped() (*saltfactories.daemons.minion.SaltMinion method*), [67](#page-72-0)
- stopped() (*saltfactories.daemons.proxy.SaltProxyMinion method*), [77](#page-82-0)
- stopped() (*saltfactories.daemons.sshd.Sshd method*), [91](#page-96-0)
- SystemdSaltDaemonImpl (*class in saltfactories.bases*), [37](#page-42-0)
- SystemdSaltProxyImpl (*class in saltfactories.daemons.proxy*), [68](#page-73-1)

#### T

- temp\_directory() (*in module saltfactories.utils.tempfiles*), [25](#page-30-1)
- temp\_file() (*in module saltfactories.utils.tempfiles*), [25](#page-30-1)
- temp\_file() (*saltfactories.utils.tempfiles.SaltEnv method*), [27](#page-32-0)
- terminate() (*saltfactories.bases.SaltCli method*), [37](#page-42-0)
- terminate() (*saltfactories.bases.SaltCliImpl method*), [35](#page-40-0)
- terminate() (*saltfactories.bases.SaltDaemon method*), [48](#page-53-1)
- terminate() (*saltfactories.bases.SystemdSaltDaemonImpl method*), [41](#page-46-0)
- terminate() (*saltfactories.cli.call.SaltCall method*), [120](#page-125-1)
- terminate() (*saltfactories.cli.cloud.SaltCloud method*), [126](#page-131-1)
- terminate() (*saltfactories.cli.cp.SaltCp method*), [124](#page-129-1)
- terminate() (*saltfactories.cli.key.SaltKey method*), [116](#page-121-0)

terminate() (*saltfactories.cli.run.SaltRun method*), [122](#page-127-1)

- terminate() (*saltfactories.cli.salt.Salt method*), [118](#page-123-1)
- terminate() (*saltfactories.cli.spm.Spm method*), [128](#page-133-1)
- terminate() (*saltfactories.cli.ssh.SaltSsh method*), [130](#page-135-1)
- terminate() (*saltfactories.daemons.api.SaltApi method*), [85](#page-90-1) terminate() (*saltfacto-*

*ries.daemons.container.Container method*),

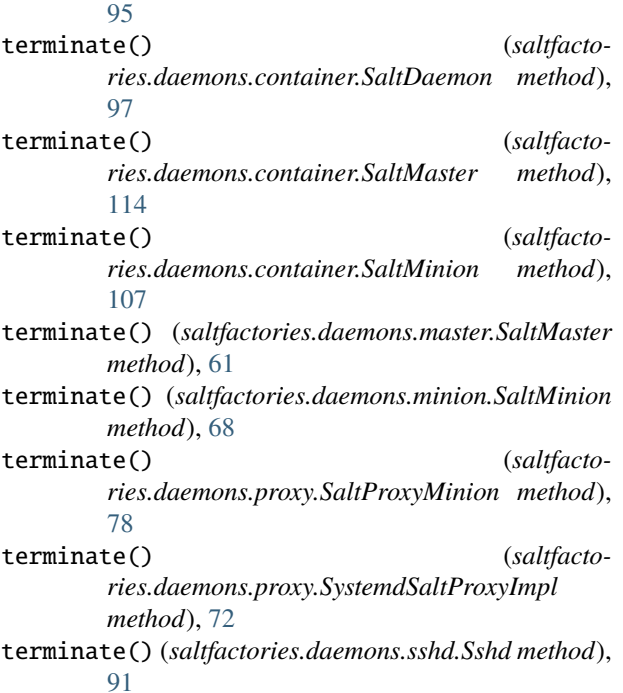

# $\cup$

```
unregister_auth_event_handler() (saltfacto-
         ries.plugins.event_listener.EventListener
         method), 16
utils (saltfactories.utils.functional.Loaders property),
         21
```
# V

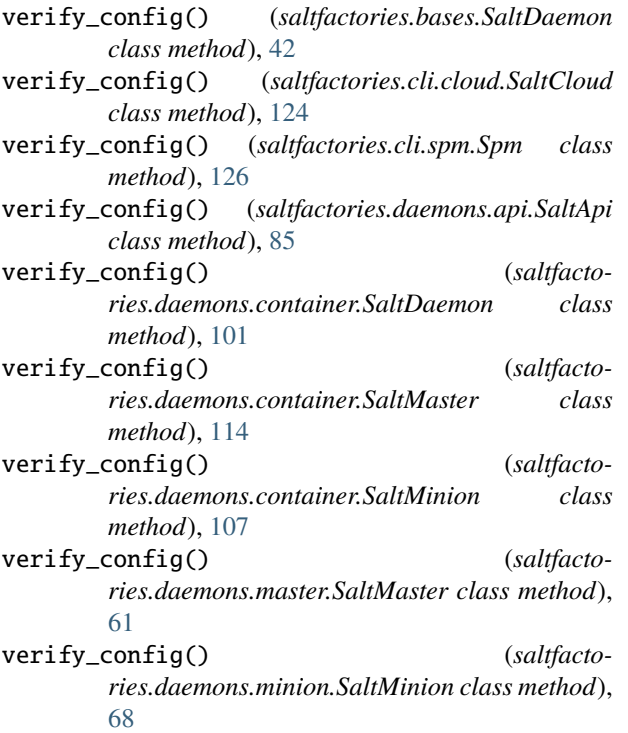

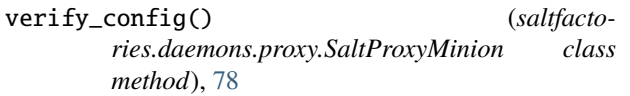

## W

- wait\_connected() (*saltfactories.utils.saltext.engines.pytest\_engine.PyTestEventForwardClient method*), [31](#page-36-0)
- wait\_disconnected() (*saltfactories.utils.saltext.engines.pytest\_engine.PyTestEventForwardClient method*), [31](#page-36-0)
- wait\_for\_events() (*saltfactories.plugins.event\_listener.EventListener method*), [15](#page-20-0)
- warn\_until() (*in module saltfactories.utils*), [20](#page-25-1)
- warnings (*saltfactories.utils.functional.StateResult property*), [22](#page-27-0)
- with\_traceback() (*saltfactories.daemons.container.PyWinTypesError method*), [92](#page-97-1)
- write\_config() (*saltfactories.bases.SaltDaemon class method*), [42](#page-47-0)
- write\_config() (*saltfactories.cli.cloud.SaltCloud class method*), [124](#page-129-1)
- write\_config() (*saltfactories.cli.spm.Spm class method*), [126](#page-131-1)
- write\_config() (*saltfactories.daemons.api.SaltApi class method*), [85](#page-90-1)
- write\_config() (*saltfactories.daemons.container.SaltDaemon class method*), [101](#page-106-0)
- write\_config() (*saltfactories.daemons.container.SaltMaster class method*), [114](#page-119-0)
- write\_config() (*saltfactories.daemons.container.SaltMinion class method*), [107](#page-112-0)
- write\_config() (*saltfactories.daemons.master.SaltMaster class method*), [61](#page-66-1)
- write\_config() (*saltfactories.daemons.minion.SaltMinion class method*), [68](#page-73-1)
- write\_config() (*saltfactories.daemons.proxy.SaltProxyMinion class method*), [78](#page-83-0)
- write\_path (*saltfactories.utils.tempfiles.SaltEnv property*), [27](#page-32-0)

## Z

ZMQHandler (*class in saltfactories.utils.saltext.log\_handlers.pytest\_log\_handler*), [32](#page-37-1)